# **ДНІПРОПЕТРОВСЬКИЙ ДЕРЖАВНИЙ АГРАРНО-ЕКОНОМІЧНИЙ УНІВЕРСИТЕТ (НАВЧАЛЬНО-НАУКОВИЙ ІНСТИТУТ ЕКОНОМІКИ)**

*Присвячується* <sup>50</sup>*-річчю створення кафедри інформаційних систем і технологій та* 70*-річчю з дня народження Пашової Тамари Михайлівни*

# **V ВСЕУКРАЇНСЬКА НАУКОВО-ПРАКТИЧНА КОНФЕРЕНЦІЯ**

25–26 квітня 2017 року

# ІНФОРМАЦІЙНІ ТЕХНОЛОГІЇ В АГРОБІЗНЕСІ ТА АГРАРНІЙ ОСВІТІ

**Дніпро – 2017**

**УДК 004:001 ББК 32.81 I74**

**Інформаційні технології в агробізнесі та аграрній освіті:** тези доповідей V Всеукраїнської науково-практичної конференції 25–26 квітня 2017 р. – Дніпро: ДДАЕУ, 2017. – 96 с.

Збірник містить матеріали за такими тематичними напрямами: «Проблеми та перспективи використання економіко-математичного моделювання й інформаційних технологій в аграрному бізнесі», «Інформаційні технології в освіті», «Застосування інформаційних технологій в економіці України – погляд молодих вчених».

#### **Організатори конференції**:

Дніпропетровський державний аграрно-економічний університет (Навчально-науковий інститут економіки)

Конференцію зареєстровано в УкрІНТЕІ (посвідчення № 657 від 31 жовтня 2016 р.)

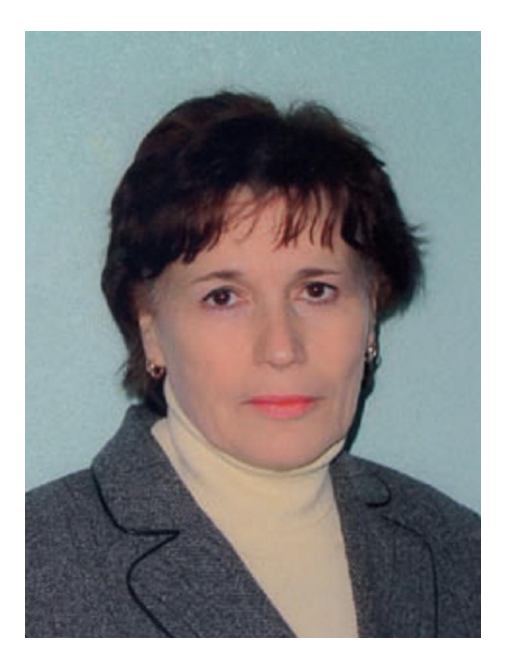

*До 70-річчя з дня народження Пашової Тамари Михайлівни*

12 квітня 2017 року виповнилося 70 років з дня народження Тамари Михайлівни Пашової – кандидата технічних наук, доцента, вмілого організатора, талановитого педагога, відомого вченого у сфері інформатизації і комп'ютеризації аграрної економіки.

Все життя Тамари Михайлівни пройшло в нашому рідному місті на Дніпрі. Понад тридцять років вона присвятила навчанню та вихованню студентів Дніпропетровського державного агроуніверситету.

У жовтні 2000 року Пашова Тамара Михайлівна очолила кафедру економічної кібернетики. За її ініціативою з червня 2001 кафедра здобула свою сучасну назву – інформаційних систем і технологій. Завдяки організаторським зусиллям та наполегливості Пашової Т.М. та за підтримки керівництва агроуніверситету на кафедрі був повністю оновлений комп'ютерний парк та укомплектовані 8 класів з понад 70 ПК. Значним досягненням та напрацюванням на майбутнє всього навчального закладу було розгортання локальної мережі, яка нині зв'язує понад 800 комп'ютерів із доступом до глобальної мережі Internet. Пашова Т.М., будучи постійним членом профільної комісії Науково-методичного центру «Агроосвіта» та Української асоціації «Жінки в науці та освіті», сприяла формуванню новітнього формату кафедри в якості флагмана з питань застосування автоматизованих систем керування аграрним виробництвом і всебічної комп'ютеризації аграрної освіти.

Завдяки зусиллям Пашової Т.М. у навчальний процес ДДАЕУ було впроваджено ряд нових дисциплін, зокрема «Інформаційні в системи в менеджменті», «Інформаційні системи і технології у фінансах», «Електронний

3

бізнес», «Електронна комерція», «Програмне забезпечення ЕОМ», «Комп'ютерні мережі та телекомунікації», по яких Тамара Михайлівна була провідним лектором. Її плідна методична робота знайшла втілення у виданні навчального посібника «Комп'ютерні мережі та Web-дизайн», рекомендованого Міністерством освіти і науки України для студентів вищих навчальних закладів.

Сфера наукових інтересів Пашової Т.М. формувалась відповідно до потреб аграрних виробників та прогресу інформаційних технологій. У різні роки її дослідження були присвячені розробці еколого-економічних моделей забезпечення сталого розвитку аграрного виробництва, вдосконаленню організаційно-управлінських зв'язків підрозділів аграрних підприємств на базі Web-технологій, вивченню особливостей контролінгу інвестиційних проектів, управлінню процесами фінансового планування в середовищі MS Project тощо. Тамара Михайлівна також приділяла багато уваги питанням підвищення ефективності скотарства – кризової галузі вітчизняного аграрного виробництва, зокрема проведенню статистичного аналізу генеалогічних показників тварин, формуванню інформаційного фонду для комплексного аналізу розвитку молодняку в м'ясному скотарстві, розробці автоматизованої системи селекційно-зоотехнічного обліку та аналізу, моделюванню селекційних процесів статистичними методами. Наукові надбання Пашової Т.М. були опубліковані у значній кількості статей та тез і доповідались на численних конференціях різного рівня. Тамара Михайлівна вміла не лише організовувати дослідницьку роботу досвідчених вчених, але й зацікавити нею студентів та молодих науковців.

Науково-педагогічні здобутки Пашової Тамари Михайлівни у справі розвитку народного господарства та підготовки фахівців аграрного сектору були відзначені бронзовою медаллю ВДНГ СРСР та відзнакою «Знак пошани» Міністерства аграрної політики України.

Колеги та студенти з вдячністю згадують доброзичливість Тамари Михайлівни, високу педагогічну й професійну майстерність та зацікавленість у підготовці висококваліфікованих фахівців для сільського господарства.

Життєвий шлях Тамари Михайлівни Пашової є прикладом самовідданої праці для розвитку аграрної економічної науки.

*Колектив кафедри інформаційних систем і технологій.*

4

#### **Секція 1.**

#### **«Проблеми та перспективи використання економіко-математичного моделювання й інформаційних технологій в аграрному бізнесі»**

# **USE OF TECHNOLOGIES IN TIME TRACKING OF LABOR FOR AGRICULTURAL ENTERPRISES**

*Mykola Kravets, Lecturer* Dnipropetrovsk State Agrarian and Economic University

Scientists believe that one of the areas of enterprise restructuring is to strengthen control over the use of resources. The activities of the company are monitoring in various ways. First, we need to check the implementation of all the information that exists. Such organization of the enterprise information environment remains at the same level and did not suffer any changes. Second, control is carried out automatically, but in this case should be available computerized control procedures, legal framework and control system is organized at a high level. The second type of control is more effective that carried out without human intervention and effective information formed during execution of actions. Modern information technologies to collect and process information about the object automatically if it has a special reader certain information. For example, electronic cards, chips, bar codes.

Accounting for labor and its payment is an important and complex area of accounting, since it requires accurate and available data, which reflect the change in the number of employees, expenses of working time, categories of workers, the codes of production costs and is monitored by the use of human resources. The specificity of agricultural enterprises is that it is difficult to constantly monitor the working hours actually worked some categories of workers, milkmaids, field crews, because of the large area spread time and place of work.

When wages includes earnings, calculated, usually in monetary terms, that employment contracts for the owner or authorized body shall pay the employee for his work done or services rendered. Wages is governing the form and pay system. The enterprises mainly use two forms of pay, hourly and piecework. In the form of hourly pay employee wages depend on hours worked. This form includes two systems: simple hourly and hourly-bonus pay. Piecework form of payment stipulates that wages depend on the number and size of the work done quotations. It is used when paying those workers whose work is subject to regulation, and provides for the following systems: direct, premium, progressive.

Payment is the main motivation for work. National scientists have noted repeatedly that wages poorly, and often not at all connected with the end result of work. Additional (variable) payment depends on the final results of production and paid in the form of additional payments, bonuses, allowances. The tariff system is the base for the organization wages in agricultural enterprises. Compensatory allowances related to specific conditions, usually defined as a percentage of the wage rate and a kind of compensation for the lower productivity caused by special conditions that differ from normal. Hourly wage system does not provide such a motivational effect as piecework. Because employee contributions to the final product is the result of an

individual, then the pay should depend precisely on productivity, not on the number of hours worked. The important role motivation plays an advance payment. Depending on the availability of agricultural enterprises in agricultural machinery, fertilizers, seeds, herbicides and the degree of industrial and economic depends on progressive wage system. Therefore, in piecework wage system and for strengthening the control of employees, time tracking advisable to perform electronic devices crossing that leads to the relevance of research.

In Dnipropetrovsk region labor costs in plant 1.8 times more than in cattle. And the most cost attributable to labor for the production of wheat and sunflower 23 % and 26 % of wages in crop production. In most animal labor was allocated 25 % of pig and poultry 34 % of wages in livestock. Workers involved in milk production were paid 14 % of the total fund. Whereas industry features, there is a significant imbalance in certain specializations workers.

Enterprises of Dnepropetrovsk region aimed at producing the most profitable crops of wheat and sunflower and meat products. Considering the small percentage computerization companies in the region for the organization of working time employees can recommend the introduction of electronic cards for employees as a means of automatic control of working time spent. Initially more numerous categories of workers pig and poultry farmers. Due to the permanent job easier to organize access control points of control on farms.

Typically, e-access system is a set of hardware and software, which consists of a server, computer software and hardware, connected via LAN. By itself, the entrance to the performed using electronic cards, of which technical devices read information. Systems fixing working hours are different. For example, small businesses with up to 50 people, ideal scanner that reads fingerprints connected to the computer. More complex control system required for enterprises with up to 60 people or more, and if the work is done around the clock. In this case, set at the entrance turnstile, magnetic card readers and "controller turnstile".

Primary documents are the basis for accounting must be made during the business transaction, and if this is impossible - immediately after its completion. Software solutions accounting for labor and its payment available on the market many companies software developers.

Particular attention should be paid to complex multiuser enterprise management system "1C: Enterprise" The system is configured for a specific company and is suitable for both large and for small and medium agricultural enterprises. In "1C: Enterprise 8.2" "Accounting for Ukraine" there is a document "Count wages Employees of the organization". It is versatile and much easier to work when you need to calculate the payroll, but also reflects the need for tax accrual accounting.

The effectiveness of the implementation the system of access control is measured by a mixed type, containing financial and non-financial components. So the direct economic benefit factors are: reducing the complexity of the process due to changes in accounting principles-time employees (including the exclusion of duplicate entry of information, lack of labor to form a single database based on data from the local database); change in number of people involved in the process of accounting.

#### **CALCULATIONS OF DOMESTIC RESERVES IN MACHINERY MODERNIZATION OF UKRAINIAN GRAIN CLUSTER**

*Natalia Vasylieva, DSc in Economics, Professor* Dnipropetrovsk State Agrarian and Economic University

A problem of food security and necessity of acceleration in the agricultural development has great importance in the global scale. It generates new challenges and opportunities to agrarians, who should make progress in providing additional quantities of qualitative crop and animal products. Being the key producer of agricultural crops in the global system of food security, Ukraine takes leading positions in the export of wheat, maize and barley, which are characterized by a stable demand. In particular, Ukraine took the seventh, third and fourth places (with the corresponding shares 3.8 %, 10.8 % and 10.6 %) among the world wheat, barley and corn exporters. Further reserves for increasing yields lay in the improvements of sort productivity, reductions of harvest losses because of the irrational technical maintenance and exact economic substantiation of an effective activity.

Grain production always remained profitable in Ukraine, though its level varied for the last 20 years from 1.5 % in 2013 to 64.8 % in 2000. It is explained by the fact that outdated or insufficient agricultural machinery, in particular harvester combines, with climate risks and choice of low-productive sorts of crops affect harvest losses of wheat, barley and maize in Ukraine up to 60 %, 25 % and 50 % respectively. Strong links between sown areas and available machinery are characterized by the correlation coefficient that amounts 0.82 and 0.66 between grain harvester combines and, respectively, wheat and barley, 0.64 between maize harvester combines and corn. The performed regression analysis showed straight yield dependence on sown areas in Ukrainian grain agricultural segment. Namely, every 100 ha of sown areas bring additional 0.37 c/ha of wheat, 1.04 c/ha of maize and 0.85 c/ha of barley. It implies that the larger the sown area, the larger the machinery park is needed.

The main part of the contemporary machinery park of Ukrainian grain production is formed by grain harvester combines "Dnipro-350", "Don-1500B" and maize harvester combine "NivaSK-5M". Previous profound investigations convinced that the cluster approach made possible to strengthen the reassuring tendencies and achievements of a fuller realization of Ukrainian grain potential in the world system of food security. Distribution of regional grain producers into 3 clusters, concerning the levels of involvement into the national grain segment, was set by 8 indicators: 1)– 2) availability of grain and maize harvester combines; 3)–5) yields of wheat, barley, and maize; 6)–8) sown areas of the named crops. Computer calculations were performed by means of NXL Clusterizer using statistics data for 2016.

Namely, cluster 1 included 9 regions (37.5 %). Their grain producers got significant results due to the largest sown areas, except for maize, but with low yields. Machinery parks in cluster 1 have the highest indicators in comparison with the other clusters. Thus it is recommended to add more powerful harvester combines to the available ones, for example John Deere T 660 and John Deere S 660 at prices \$271,000 and \$283,000 with engines' capacity 273kW and 268kW, fuel consumption 9.84 and 9.67 kg per ha, productivity 2.71 and 3.11 ha per hour, hoppers' capacity 9 and  $11.6 \text{ m}^3$  respectively.

Cluster 2 contained 7 regions (29.2 %). Their grain producers received the highest yields, but at average sown areas, except for maize that is the key regional grain culture. In order to raise revenues and diminish expenses it is recommended to modernize machinery park of cluster 2 by means of energy-saving grain harvester combines as well as to increase power capacities of the machinery applied for maize cultivating and harvesting. Such models of harvester combines are DEUTS-FANR 5660 and Massey Ferguson 28 at prices \$199,000 and \$206,000 with engines' capacity 191kW and 136kW, fuel consumption 8.43 and 7.97 kg per ha, productivity 2.18 and 1.97 ha per hour, hoppers' capacity 7.3 and 5.5  $m<sup>3</sup>$  respectively.

Cluster 3 united 8 (33.3 %) regions. Their grain producers had the poorest machinery park, used at small sown areas. But average yields in cluster 3 suppose a regular renovation of harvester combines with the advanced machinery models, for example Massey Ferguson 22S and Sampo Rosenlew 2045 at prices \$104,000 and \$110,000 with engines' capacity 74kW and 92kW, fuel consumption 5.5 and 6.5 kg per ha, productivity 0.94 and 1.18 ha per hour, hoppers' capacity 3.3 and 3.4  $m<sup>3</sup>$ respectively.

Financing of the agricultural machinery modernization in Ukrainian grain production could be evaluated and implemented on the following basis. Indeed, the world prices of wheat, barley, maize in 2016 were 165, 150, 145 \$/t. Losses in incomes, caused by deviations of the regional yields with regard to the clusters maximal yields in the above described model, reached in total \$725,077,880 for cluster 1, \$622,535,456 for cluster 2, \$201,418,390 for cluster 3. Thus, even 50 % of these sums may cover purchase of over 1340 harvester combines for grain producers in cluster 1, of over 1550 harvester combines for grain producers in cluster 2, of over 910 harvester combines for grain producers in cluster 3. In other words, it will result in renovation of 13.4 % of grain and maize harvester combines in the total machinery park of Ukrainian agriculture. Grain producers may attract investors to the technical renovation and confirm their own solvency with the expected excess harvest.

According to the United Nations' estimates, conducted by Department of Economic and Social Affairs, world population would achieve almost 10 billion people in 2050, growing by 1.2 % per year. The most crucial item is a prognosis that the most rapid growth of population will be observed in the least developed countries. Applying the obtained results of this research, Ukrainian agricultural enterprises would increase effectiveness of their activity and magnify their grain contribution into the world food security system.

# **ІННОВАЦІЙНІ МОЖЛИВОСТІ СУЧАСНИХ IT УКРАЇНИ**

*Олексій Келюх, старший викладач*  Дніпропетровський державний аграрно-економічний університет

При вивченні ринку сучасних програмних продуктів, що направлені для використання на підприємствах, діяльність котрих пов'язана з агро виробництвом – виявлені загальні потреби, котрі в наш час не вдовольняються у повній мірі. Як у всіх сферах сучасного господарювання Україна потребує більш ретельного підходу для вивчення, розробки та впровадження програмного продукту для агропідприємств. Специфіка підприємств агросфери передбачає диференційний підхід до тих же питань, які вирішуються у місті та ще й потребують майже одночасного вирішення проблем сугубо агрономічних. Сучасні програми, зазвичай, виконують якусь основну функцію і декілька суміжних та допоміжних. Наприклад програми, що «загострені» для виконання операцій фінансового, матеріального та нематеріального обміну підприємствами-партнерами у спільному бізнесі та мають якісь допоміжні функції, як годинник, електронну рахівницю, підключення до фінансових сайтів для відтворення курсу НБУ валют, цін на специфічні товари тощо. Деякі програми мають побудову «ядра» + додавання деяких вузькоспеціалізованих модулів «конфігурацій», які точніше приєднують програму до вирішення конкретних програм. Подальше розвинення програмного забезпечення підприємств, особливо у агросфері, потребує підключення цілого комплексу програм, що забезпечують всі напрямки їх діяльності. Для цього треба розробити застосування цілого комплексу специфічних програм, дії котрих повинні бути узгодженими. Такі узгоджені програмні комплекси під силу розробляти тільки крупним комп'ютерним організаціям, котрі б мали чималий досвід в поєднанні окремих програмних продуктів та мали великий наробіток власних поновлюваних окремих програмних продуктів. Ці програми, звичайно, повинні бути необхідними конкретному підприємству, або деякій спільноті окремих підприємств.

Розглянемо деякі новинки, що з'явились останнім часом на ринку програмних продуктів, що можуть бути корисними при використанні в агрокомплексі України.

«Управління агрохолдінгом України», «Управління зерносховищем для України», «Оперативний склад», «Мобільний обліковець робочого часу технічних засобів», «1С: Управління сільськогосподарським підприємством України», «1С: Супутниковий моніторинг», «1С: Бухгалтерія сільськогосподарського підприємства України», «Управлінський облік сільськогосподарського підприємства. Бюджетування», «Управлінський облік сільськогосподарського підприємства. ТОК», «Помічник агронома + картографія», «Управлінський облік сільськогосподарського підприємства. Оперативний склад», «Управлінський облік сільськогосподарського підприємства. Техніко-економічне планування у рослинництві», «Виноробство», «1С: Селекція у тваринництві. Свинарство для України», «1С: Бухгалтерія елеватора, млина, комбікормового підприємства для України»,

 $\overline{Q}$ 

«Управління елеватором для України», «переробка масло-культур», «Система «Трафік» – керування транспортом», «Контрольно-пропускний пункт», «Рішення для хлібобулочного і кондитерського виробництва», «Управління борошно-круп'яним виробництвом для України», «1С: Молокозавод», «1С: Доповнення для навчання у вищих і середніх навчальних закладах України. Сільське господарство».

З цього, далеко не повного, переліку видно, що для українських Агро виробників представлено велику кількість найсучасніших програмних продуктів, що мають різну направленість. Більшість з них мають строки безкоштовного випробування, а в режимі ON-LINE, безкоштовну роботу – майже без всіляких обмежень. Майже всі ці програмні продукти розроблені компанією «ИН-АГРО», яка спеціалізується у створенні корпоративних систем управління та обліку на агропромислових підприємствах, що дозволяє:

- 1. Підвищити оперативність прийняття рішень;
- 2. Управляти виробничими процесами, фінансовими потоками, ресурсами;
- 3. Планувати і контролювати діяльність в одній системі;
- 4. Заощадити ресурси, автоматизувавши основні бізнес-процеси;
- 5. Оптимізувати документообіг компанії;
- 6. Прискорити процес формування звітності;
- 7. Забезпечити достовірність інформації, знизити вплив «людського фактора»;
- 8. Забезпечити інформаційну безпеку.

Прикладами таких проектів є:

• Автоматизація Інвестиційного Фонду Представництво «Ен-Сі-Ейч Едвайзорс Інк»;

• Автоматизація бухгалтерського і податкового обліку холдингу «Золотий Світанок»;

• Створення єдиної інформаційної системи для управління і обліку в ТОВ фірма «Астарта-Київ»;

• Створення єдиної інформаційної системи для управління і обліку в ПрАТ «Райз Максимко» (ГК «Укрлендфармінг»);

• Автоматизація бухгалтерського і податкового обліку в ЗАТ «Фрідом Фарм Інтернешнл»;

• Автоматизація господарської діяльності, оперативного обліку зерна підприємств ГК «Кернел»;

• Автоматизація керуючої компанії Агрохолдингу «Укрзернопром Агро»;

• Автоматизація бухгалтерського і податкового обліку холдингу ТОВ «ЛАТАГРО»;

• Автоматизація бухгалтерського і податкового обліку холдингу ТОВ «Промінь-Агро».

Наявність і успішність підприємств України з впровадженою автоматизацією діяльності при умілому поєднанні комплексу сучасних програмних засобів, спрямованих на роботу в агропромисловому середовищі підтверджує доцільність такого їх використання.

# **ВИРОБНИЧІ СТРАТЕГІЇ З ПІДТРИМКОЮ ІНФОРМАЦІЙНИХ СИСТЕМ У АГРОПРОМИСЛОВОМУ ОБ'ЄДНАННІ**

*Ольга Колісник, викладач*  Дніпропетровський державний аграрно-економічний університет

Інформаційні системи реалізують обробку даних при вирішенні функціональних завдань користувачів (наприклад, завдання обліку, планування, аналізу, технології точного землеробства).

Процес отримання продукції рослинництва реалізується в просторі та часі на конкретній території, якість якої неоднорідна навіть в межах одного поля. У традиційному землеробстві при виконанні тих чи інших агротехнічних операцій їх параметри (умови їх виконання та відповідні дії), як правило, однакові для всіх ділянок поля. Використовуючи ІТ передбачається динамічний контраст і підсилення цих параметрів для кожної однорідної ділянки поля в залежності від створених агрохімічних, агрофізичних, фітосанітарних факторів. Інакше кажучи, всі технологічні операції, що проводяться на полі, диференціюються з урахуванням погодних умов не тільки в часі, але й у просторі. Тому до конкретних ІТ відносяться:

 системи мережевого планування – управління інформаційними ресурсами з метою аналізу проектів (технологічних карт вирощування культур);

 експертні системи – для створення інформаційної бази даних з метою обґрунтованого прийняття рішень і проведення комплексного оцінювання ресурсів господарства;

 системи підтримки прийняття рішень – розробки комплексу ефективних агротехнічних заходів догляду за посівами з метою мінімізації матеріальних витрат;

 системи дистанційного моніторингу земель АПК – для забезпечення автоматичного збору даних та інформаційної підтримки господарства.

На основі відповідного програмно-математичного забезпечення користувач (агроном, фермер) може синтезувати оптимальну агротехнологію для вирощування даного сорту культури на конкретній ділянці поля з урахуванням особливостей власного господарства і досвіду.

Ключові напрямки для вирішення поточних проблем є:

 пошук інноваційних рішень пов'язаних з мінімізацією витрат на збирання, транспортування, зберігання і переробку сільськогосподарської продукції;

 впровадження передових моделей ведення бізнесу, в першу чергу заснованих на мережевій економіці;

 побудова ефективних моделей взаємодії актуальної науки і успішного бізнесу;

 розробка заходів стимулюючих процеси кооперації дрібних і середніх фермерів;

 роботу пов'язану з розширенням існуючих і вихід на нові ринки збуту продукції аграріїв України.

Сама ідея створення Ukrainian Food Valley – це якраз приклад спроби перейняти успішний досвід голландців і реалізувати його в нашій країні. Перша «продовольча долина» з'явилася саме в Нідерландах у 2004 році. Адміністрація провінції Хельдерлянд, муніципалітети кількох міст спільно з двома університетами створили перший в країні агрокластер. Він об'єднав харчові й аграрні компанії, переробників, дослідні інститути, банки, а також ІТ-компанії. Головною ідеєю створення кластеру є впровадження нових технологій у всіх сферах аграрного бізнесу з метою отримання кінцевого інноваційного продукту. Експеримент виявився вдалим, і починаючи з 2011 року Food Valley NL почали активно презентувати на міжнародній арені.

Тому ініціатива створити об'єднання на кшталт кластера Food Valley виглядає досить обнадійливою. Тим більше, що вона надійшла фактично «знизу» – від невеликих компаній, зайнятих в різних секторах агропромислового об'єднання.

Про своє створення Ukrainian Food Valley оголосила 31 січня 2017 року. Головна мета UFV – «створення інноваційних продуктів харчування і здорової їжі шляхом взаємодії різних гравців ринку, просування України в світі як глобального продовольчого лідера». В майбутньому – це платформа для об'єднання успішних компаній, які виробляють якісні інноваційні продукти. Це можуть бути компанії, що працюють у сфері ІТ і науці, фірми, що займаються переробкою, рітейлом, логістикою та маркетингом. «Продовольча долина» знаходиться у фазі створення. На даний момент учасники платформи зосереджені на впровадженні інновацій вздовж всього агропромислового ланцюжка: вирощування, глибинна переробка, зберігання і обробка, маркетинг, енергоефективність та альтернативна енергетика, а також в ніші органічних продуктів.

Виробничі стратегії формуються з урахуванням таких чинників як:

 обсяги капітальних вкладень, потрібних для здійснення перетворень у виробничому процесі;

час, необхідний для своєчасного переходу до випуску нової продукції;

оцінка відносної споживчої вартості існуючої та нової продукції;

цінові стратегії, сформовані для різних продуктово-товарних стратегій;

 техніко-організаційний рівень виробництва та рівень конкурентоспроможності виробничого потенціалу (у розрізі окремих ресурсів, їхніх структурних характеристик і цільової оцінки);

інноваційна здатність управлінського персоналу.

Стратегія розвитку підприємства потребує відповідних стратегій розвитку виробництва. Рівень виробництва значною мірою формує конкурентну позицію і, навпаки, ринкові чинники впливають на зміст та характеристики виробничих стратегій. Діяльність будь-кого підприємства націлена на створення вартості. Підприємство має виготовити таку продукцію, яка була б привабливою для покупців за сукупністю окремих її складових, інакше споживач не оцінить зусилля виробника і купуватиме вихідні ресурси й створюватиме необхідний йому продукт на власний розсуд.

#### **ЗАСТОСУВАННЯ ІННОВАЦІЙНИХ ТЕХНОЛОГІЙ У СУЧАСНОМУ АГРОМЕНЕДЖМЕНТІ**

*Григорій Коротенко, д.т.н., професор* Державний ВНЗ «Національний гірничий університет» *Наталія Самарець, к.т.н., доцент* Дніпропетровський державний аграрно-економічний університет

Вибраний сучасною Україною напрям інтеграції до Євросоюзу передбачає наближення національної економічної системи до систем країн ЄС. Це ставить Україну перед необхідністю застосування такої моделі розвитку, яка прийнята ЄС за основну – моделі інноваційного розвитку. Інноваційні зрушення в економіці країни набувають відповідних форм прояву і в аграрній сфері. Найважливіші перспективні напрями агровиробництва наступні: високопродуктивні технологічні комплекси сільгосптехніки; виробництво органічної агропродукції та виготовлення відповідних біопрепаратів; розробка технологій виготовлення якісних засобів захисту рослин і тварин; обладнання для оптимальних режимів транспортування й зберігання продукції; харчові продукти високої якості та з оздоровчими властивостями, у т.ч. продукти для дітей. Серед інновацій передових агропідприємств України перше місце традиційно займають нові та удосконалені технології виробництва продукції, друге та третє місця – нові сорти агрокультур, кроси птиці, лінії та породи тварин; після них ідуть технології ефективної переробки агропродукції та удосконалення сільгосптехніки, механізмів і устаткування.

Сільське господарство України намагається інтегрувати передові науковотехнічні розробки й адаптувати їх у власне виробництво. Свідченням цього є використання новітніх технологій у землеробстві, рослинництві та тваринництві, які використовуються провідними підприємствами на території країни, такими, як Холдинг «Агро-Союз», «Агрохолдинг Мрія», Холдинг «Кернел Груп», ПАТ «Укрлендфармінг», «Астарта-Київ» та ін. Широкий спектр інноваційних рішень у кожному аграрному секторі дає можливість їх використання у відповідності до умов поточного розвитку агропідприємства.

У вітчизняному землеробстві досить активно використовуються інновації обробки ґрунту для підвищення родючості та збереження мікроелементів, але їх вплив не завжди дає позитивний ефект. Тому дедалі ширше застосовуються прогресивні сучасні технології мінімальної обробки ґрунту й точного землеробства – комплексної високотехнологічної системи інноваційного агроменеджменту, що включає в себе технології дистанційного зондування Землі (ДДЗ), глобального позиціонування (GPS) та залучення безпілотних літальних апаратів. Указані технології мають деякі проблеми в адаптації до вітчизняних умов господарювання, а саме: слабку державну підтримку, значні фінансові витрати, необхідність заміни машино-тракторного парку, використання сучасних інформаційних і широкий спектр високих технологій, що включають електроніку та робототехніку. Щодо рослинництва, то в цій галузі новітні рішення пов'язані, у першу чергу, з селекційною роботою та генною інженерією, органічним землеробством, мікрозрошенням та ін. Галуззю, що

потребує значних інвестицій, є також і тваринництво. Для нього суть інноваційних технологій полягає в провадженні біотехнологій, селекційно-племінної роботи, систем годівлі, техніко-технологічного забезпечення, ресурсозберігаючих технологій, що базуються на впровадженні повної автоматизації процесу, використанні робототехніки, створенні кормової бази, розведенні високопродуктивного поголів'я.

Ряд завдань по ефективному прийняттю виробничих та управлінських рішень останнім часом вирішуються за допомогою різних типів географічних інформаційних систем (ГІС) – програмних комплексів, що забезпечують збір, обробку, зберігання, доступ і відображення просторово-координованих даних. Мета створення ГІС – підвищення рівня ефективності виробництва, поліпшення контролю за використанням матеріально-технічних засобів і ресурсів, дотримання екологічних вимог, організація раціонального використання земель та ін. Для комплексної автоматизації управління підприємством у галузі рослинництва призначена ГІС Панорама АГРО, яка забезпечує вирішення двох взаємопов'язаних завдань: управління аграрними технологіями та моніторинг рухомих технічних засобів компанії на основі GPS/ГЛОНАСС навігації [1]. З її використанням розроблено ГІАС «Управління сільськогосподарським підприємством» та створено проект «Комплексна автоматизація завдань обліку земель» для одного з найбільших агрохолдингів України «Астарта-Київ».

Серед вітчизняних розробок варто також виділити систему AgroMINE для комплексної автоматизації управління агропідприємством у галузі рослинництва. Вона надає такі функції, як «геоінформаційний аналіз і моделювання в рослинництві, агрохімічні розрахунки – ведення та використання нормативнодовідкової інформації, прогноз урожайності культур із високою точністю, розрахунок кількості мінеральних добрив для різних типів культур; диспетчеризація техніки із застосуванням засобів супутникової навігації, оптимізація роботи сільськогосподарської техніки; планування роботи агропідприємства – стратегічне планування з урахуванням потреб ринку, зміни цін на продукцію, планування роботи з урахуванням кліматичних умов, агрохімічних, агротехнічних, біотехнічних та інших заходів; оперативне управління підприємством для бізнес-планування діяльності агропідприємства та ін.» [2].

Упровадження інновацій призводить до підвищення продуктивності праці, економії ресурсів, скорочення витрат та зниження собівартості аграрно-продовольчої продукції, нарощування обсягів і підвищення ефективності сільськогосподарського виробництва, що в цілому сприяє залученню інвестицій. Одним із пріоритетів інноваційної політики в АПК може стати державна підтримка фундаментальної та прикладної науки з орієнтацією на впровадження наукових розробок у сільгоспвиробництво. Незважаючи на наявність різних підходів до ролі держави стосовно аграрного сектора, зарубіжний досвід свідчить, що у більшості провідних країн світу державне регулювання та додаткове субсидування є обов'язковими компонентами інноваційної аграрної політики.

- 1. <http://www.panorama.vn.ua/>
- 2. <http://kai.ua/uk/products/agromine>

#### **ВИКОРИСТАННЯ ІНФОРГРАФІКИ ДЛЯ ВІЗУАЛІЗАЦІЇ ДАНИХ СТАТИСТИЧНИХ ДОСЛІДЖЕНЬ**

*Світлана Мороз, к.е.н., доцент* Дніпропетровський державний аграрно-економічний університет *Дар'я Мірошниченко, магістрант зі спеціальності «Теоретична і прикладна статистика»*  Київський національний університет ім. Т. Шевченка

Загальновідомо, що статистика як наука вивчає методи кількісного охоплення і дослідження [масових](https://uk.wikipedia.org/w/index.php?title=%D0%9C%D0%B0%D1%81%D0%BE%D0%B2%D1%96_%D1%8F%D0%B2%D0%B8%D1%89%D0%B0&action=edit&redlink=1) явищ і процесів. Для підприємців статистичні дослідження дозволяють оцінити ефективність господарювання та результативність реалізованих управлінських рішень. Науковці використовують статистичні методи для дослідження різноманітних як економічних показників, так і технічних чи біологічних параметрів. Проте всі зацікавлені в зручному та зрозумілому представлені результатів. Графічне представлення даних доволі давно використовується для демонстрації табличних показників та в якості аналітичного інструмента. Зокрема ділова графіка в електронних таблицях дозволяє виконувати статистичну обробку даних (побудова рядів, гістограм розподілу, графіків згладжування), прогнозувати значення економічних показників (побудова трендових моделей), візуально підбирати параметри моделей (регресійні моделі) тощо.

Однією з інформаційно-аналітичних технологій, що набувають в останні роки значної популярності є інфографіка. Вона поєднує інформацію, графіку, числові дані, картографію, словесну візуалізацію, мультимедіа та анімацію [1]. В мережі є достатньо багато публікацій, що розглядають різні, як теоретичні, так і практичні аспекти створення інфографіки, в Росії також випускається спеціальний журнал «Інфографіка», декілька номерів котрого доступні для завантаження (https://infogra.ru/infographicsmag/download-pdf).

Інфографіку доволі часто використовують в аналітичних оглядах, інформаційних постах, новинах, бізнес-презентаціях, рекламних продуктах, інструкціях, електронних книгах, проектах. Перспективним вважається використання інфографіки викладачами для візуалізації та структурування навчальних матеріалів. Важливо відзначити, що вона доволі ефективна при звертанні до масового користувача, тому поширена в соціальних мережах. Яскравими прикладами аграрної інфографіки є звіти про органічне виробництво в Україні (http://agro-ukraine.info/news/analitika/organicheskoeproizvodstvo-v-ukraine-realii-i-perspektivy-infografika.html), дані про вітчизняний агробізнес [\(http://businessviews.com.ua/ru/economy/id/20-grafikov-i-kart-kotorye](http://businessviews.com.ua/ru/economy/id/20-grafikov-i-kart-kotorye-dostupno-objasnjajut-agrobiznes-ukrainy-328/)[dostupno-objasnjajut-agrobiznes-ukrainy-328/\)](http://businessviews.com.ua/ru/economy/id/20-grafikov-i-kart-kotorye-dostupno-objasnjajut-agrobiznes-ukrainy-328/) та інші.

Візуальне подання інформації дозволяє вирішити декілька завдань:

- 1. Проілюструвати складні взаємозв'язки між статистичними показниками;
- 2. Унаочнити та співставити табличні дані, наприклад показники рівня життя в сільській та міській місцевості;
- 3. За допомогою анімації показати динаміку показників;
- 4. Продемонструвати вплив на зміну показників різних чинників;
- 5. Підвищити рівень сприйняття інформації;
- 6. Пожвавити хід доповіді чи презентації, привернути увагу до повідомлення в соціальній мережі чи на сайті тощо.

Міжнародні статистичні організації також використовують сучасні засоби візуалізації. Так, на сайті Євростат (http://ec.europa.eu/eurostat) є розділ Visualisations&Tools, що дозволяє сформувати інфографіку по різним статистичним даним країн Європейського Союзу.

Створювати інфографіку можна вручну на папері, чи використовуючи спеціальне програмне забезпечення, таке як он-лайн ресурси або спеціалізовані програми. Як правило, вони надають набори шаблонів та різні елементи оформлення для візуалізації даних.

Серед безкоштовних сервісів для створення інфографіки варто назвати [Infogr.am,](https://infogr.am/) [Easel.ly,](http://www.easel.ly/) [Vizualize.me,](http://vizualize.me/) [Spritesapp](https://spritesapp.com/), [Stat Planet](http://www.statsilk.com/), [Wordle](http://www.wordle.net/) та ін. Проте слід зауважити, що вони мають дуже обмежений набір шаблонів, англомовні, вимагають для початку роботи реєстрації через електронну пошту чи соціальні мережі та дозволяють створити і зберігати невелику кількість проектів. Дані для візуалізації можна як вводити вручну, так і завантажувати із файлових сховищ. Платні ресурси звичайно «багатші» на елементи оформлення, наприклад Piktochart [2].

Серед спеціалізованих програм можна відзначити Сreately, [Tableau](https://uk.wikipedia.org/w/index.php?title=Tableau_Public&action=edit&redlink=1) Public, [ManyEyes](https://uk.wikipedia.org/w/index.php?title=ManyEyes&action=edit&redlink=1) та інші. Причому вони дозволяють не обмежуватись вбудованими шаблонами чи графічними елементами, а й створювати власні чи завантажувати куплені.

Елементи інфографіки можна створювати самостійно, використовуючи різноманітні програмні засоби, Так, Photo Stats App та InFoto дозволяють розробляти зображення, використовуючи фото з мобільних гаджетів. Художник та сканер також можуть сформувати унікальні зорові образи. Спеціальні програми для створення анімації та графіки також будуть у нагоді.

Експерти відмічають, що кращі зразки інфографіки потребують зусиль як спеціаліста по даним, що візуалізуються (статистика, менеджера, маркетолога, керівника проекту тощо), так і дизайнера для розробки макета та графіки.

Підсумовуючи зазначимо, що засоби інфографіки посилюють сприйняття та запам'ятовування даних, проте ключовим аспектом тут завжди є цільова аудиторія та якість статистичного матеріалу (лаконічність, вірогідність, достатність, релевантність тощо).

1. Як ми сприймаємо візуальну інформацію. Український блог про інфографіку і візуалізацію даних, 2017 [Електронний ресурс]. – Режим доступу: http://infographica.com.ua/2016/10/31/2489/

2. Вікіпедія: Інфографіка [Електронний ресурс]. – Режим доступу: https://uk.wikipedia.org/wiki/Інфографіка

# **МЕТОДИЧНІ НАПРЯМКИ АНАЛІЗУ ТА ОЦІНКИ ЕКОНОМІЧНОГО РИЗИКУ АГРАРНОГО ВИРОБНИЦТВА**

*Світлана Нужна, к.е.н., доцент* Дніпропетровський державний аграрно-економічний університет

Ефективність господарства України в значній мері залежить від аграрного виробництва, досконалості його сфер, нарощування та вдосконалення ресурсного потенціалу як найважливішої умови збільшення виробництва продукції та її здешевлення, ефективного використання виробничого потенціалу тощо. Більшість економічних процесів та явищ розвивається в умовах невизначеності, а тому є неповністю прогнозованими і контрольованими, що приводить до виникнення економічного ризику. Особливо це стосується ризику в аграрній сфері. Так, економічний ризик аграрного виробництва багато в чому визначається впливом погодних, та інших зовнішніх факторів, що впливають на результати діяльності. Оскільки сільгоспвиробники не можуть безпосередньо впливати на більшість з них, то вони повинні враховувати їх в своїй роботі, прилаштовуючи технології та організацію виробництва до особливостей таких природних умов в тій чи іншій місцевості. Це обумовлює об'єктивну необхідність вивчати методи оцінки, аналізу та управління економічним ризиком аграрного виробництва.

Саме ризик призводить до появи економічних збитків, причиною яких є неповнота інформації про виробничі та економічні процеси. Ризик буде там вищий, чим вищою є ймовірність відхилення результатів дій від очікуваних, і виступає невизначеність тобто така ситуація, коли неможливо отримати повну інформацію про об'єкт, процес чи явище і точно передати майбутні події.

Невизначеність ситуації, явища чи події зумовлюється тим, що є декілька змінних чинників, які суттєво впливають на ситуацію і дію яких неможливо передбачити з необхідною точністю. Щодо невизначеності в ситуації аграрного виробництва в ринкових умовах такими чинниками є, перш за все, зміна погоди, зміна кон'юнктури ринкового середовища, політичні мотиви, зміна потреб і споживчого попиту, необхідність впровадження нових технологій та техніки.

Існує така класифікація ризиків, як: економічний, соціально-політичний, фіскально-монетарний; ринковий, реформаційний, адаптаційний, організаційний, функціональний, предметний, суб'єктний, процесний, інформаційний, оціночний, екстраполяційний, реалізаційний; ресурсний, погодно-кліматичний, виробничий, комерційний, кадровий, фінансовий [1]. Всі види ризиків мають місце в практиці ведення сільськогосподарського виробництва. Аналіз будьякого виду ризику проходить за загальними принципами в декілька етапів:

– визначення внутрішніх та зовнішніх чинників, що збільшують чи зменшують ступінь певного виду ризику: до зовнішніх чинників погодного ризику відносяться самі погодні умови, внутрішніми чинниками, які можуть зменшувати чи збільшувати погодний ризик можливо вважати матеріальнотехнічне забезпечення виробництва, рівень використання нових технологій та техніки;

– аналіз виявлених чинників, який дає додаткову інформацію;

– встановлення допустимого ступеня ризику проводиться через аналіз можливих варіантів результатів виробничої діяльності в конкретних погодних умовах;

– аналіз окремих операцій щодо обраного ступеня ризику;

– розробка заходів щодо зниження ступеня ризику; основними заходами щодо зниження ступеня ризику аграрного виробництва можливо виділити створення резервів та запасів.

Аналіз ризиків можна поділити на якісний і кількісний. Якісний направлений на визначення чинників ризику та області ризику. Кількісний – дає числове визначення ступеня ризику і обчислюється у абсолютних і відносних величинах. В абсолютному виразі ризик визначається сподіваною величиною можливих збитків. Для отримання відносного виразу вводиться якась база, за яку найчастіше приймають або майно підприємства, або загальні витрати ресурсів, або сподіваний прибуток відносно якого і розглядають величину можливих збитків. Крім того, виділяють загальне і часткове визначення ризику. Часткове характеризує ризик, як діяльність з метою прийняття рішення в ситуації коли є можливість кількісної та якісної оцінки ймовірності досягнення очікуваного результату. Загальне означення економічного ризику відображає системний підхід і розкриває взаємодію зовнішніх та внутрішніх чинників системи в цілому [1, 2].

Оцінити ризики в діяльності аграрних підприємств можна за допомогою визначення виду ризику:

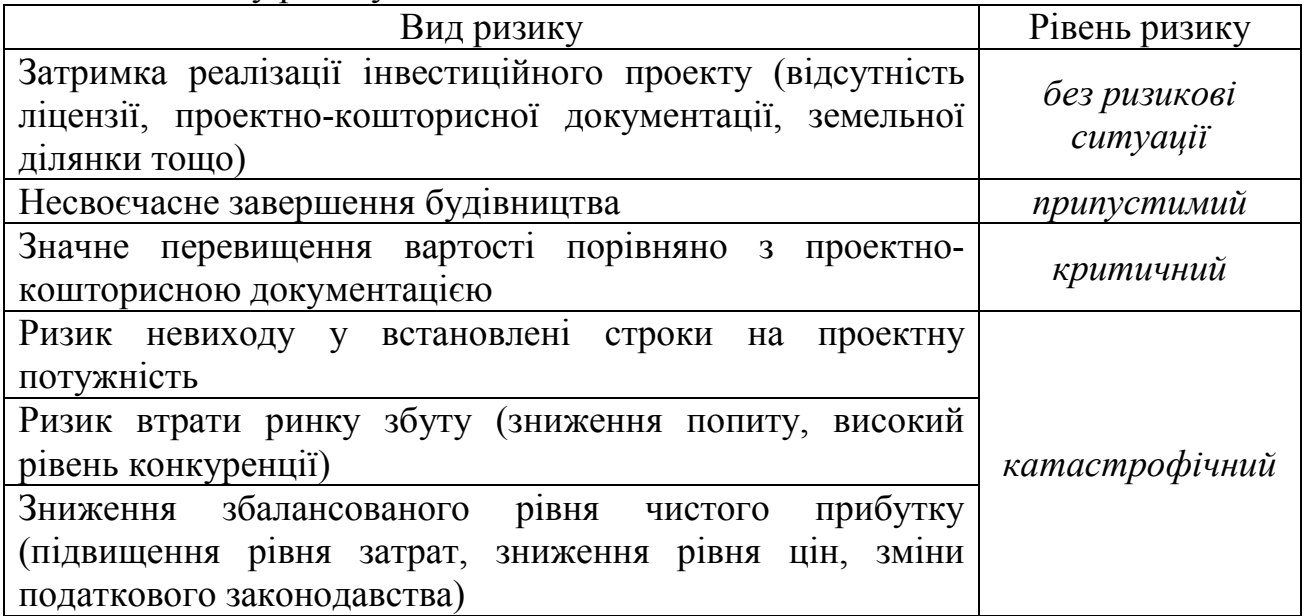

Отже, при аналізі економічного ризику необхідно виявити головні фактори ризику його рівень та розробити заходи зниження в масштабах бізнеспроектів або окремих підприємств, або його підрозділів.

1. Вітлінський В.В., Наконечний С.І., Шарапов О.Д. Економічний ризик і методи його вимірювання: підручник. – К.: ІЗМН, 1996. – 400 с.

2. Вітлінський В. В. Аналіз, оцінка і моделювання економічного ризику. – К.: Деміург, 1996. – 199 с.

## **ЛІНІЙНІ ТА НЕЛІНІЙНІ ЕКОНОМЕТРИЧНІ ЗАЛЕЖНОСТІ НА АГРАРНОМУ РИНКУ ПРОДУКЦІЇ ОВОЧІВНИЦТВА**

*Наталія Самарець, к.т.н., доцент* Дніпропетровський державний аграрно-економічний університет

Дніпропетровщина займає третє місце серед регіонів України за обсягом валової агропромислової продукції. Сільськогосподарське виробництво є провідною галуззю економіки області та вирішує основне завдання – забезпечення населення продуктами харчування. Основними напрямами розвитку АПК області є виробництво зернових, технічних і овочевих культур.

Важливу роль у якісному управлінні аграрним підприємством може відігравати економіко-математичне моделювання різноманітних процесів його виробничої діяльності, зокрема, кореляційно-регресійний аналіз. Для встановлення економетричних зв'язків між факторами, пов'язаними з виробництвом продукції овочівництва, на основі даних офіційного сайту ukrstat.gov.ua/ Державної служби статистики України складено вибірку наступних показників по Дніпропетровській області 2000–2015 рр.:

<sup>1</sup>*z* – середні ціни реалізації овочевих культур с-г підприємствами, грн/т;

- <sup>2</sup>*z* посівні площі овочів, тис. га;
- <sup>3</sup>*z* їх урожайність, ц/га;
- <sup>4</sup>*z* обсяг виробництва овочів, тис. т;
- $z_5$  середня заробітна плата по Дніпропетровській області, грн/міс.

Із використанням інструменту *Корреляция* електронних таблиць *MS Excel* обчислено матрицю парних коефіцієнтів кореляції між вказаними ознаками:

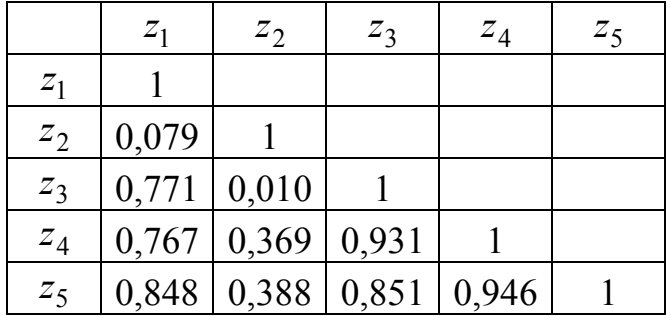

Перевірку статистичної значущості коефіцієнтів кореляції здійснено за допомогою *t*-критерію Стьюдента. Одержано, що парні коефіцієнти кореляції між ознакою 2*z* та усіма іншими показниками є статистично не значущими, тому лінійний зв'язок між ними відсутній. Натомість кореляційний зв'язок інших ознак можна охарактеризувати як статистично значущий та сильний.

Для ознаки  $z_1$  найбільш високе значення коефіцієнта кореляції отримано у парі з ознакою  $z_5$ :  $r_{z_1z_5} = 0.848$ . Таким чином, існує сильний кореляційний зв'язок між середніми цінами реалізації овочевих культур та середньою заробітною платою. Економетрична модель у вигляді парної лінійної

регресійної залежності вказаних ознак побудована інструментом *Регрессия MS Excel* та описується рівнянням

$$
\hat{z}_1 = 1149, 7 + 0, 83z_5,
$$

яке свідчить про те, що зростання середньої заробітної плати на 1 грн/міс. стимулює збільшення середніх цін реалізації овочевих культур на 0,83 грн/т.

Розраховане значення коефіцієнта детермінації  $R^2 = 0.72$  вказує на те, що 72 % загальної варіації середніх цін реалізації овочевих культур обумовлено лінійними змінами середньої заробітної плати, а 28 % – впливом не включених до регресійної моделі факторів або нелінійних компонентів моделі. Більш точне уявлення про зв'язок ознак може дати нелінійна залежність між ними. Для розрахунку параметрів нелінійних однофакторних регресій застосовано *Мастер диаграмм MS Excel.*

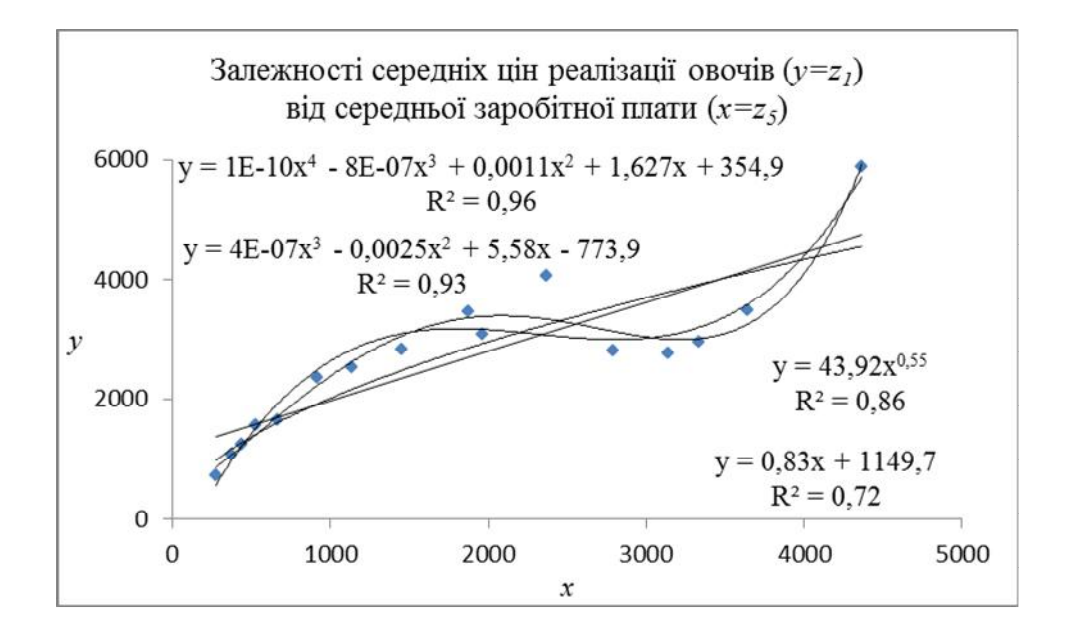

Із трьох нелінійних регресій зв'язок ознак найбільш точно відображає поліноміальне (ступеня 4) рівняння, якому відповідає більше значення коефіцієнта детермінації  $R^2 = 0.96$ :

$$
\overline{z}_1 = 354.9 + 1.627z_5 + 0.0011z_5^2 - 8E - 07z_5^3 + 1E - 10z_5^4.
$$

Необхідно відзначити сильний кореляційний зв'язок між ознаками  $z_A$ (обсяг виробництва овочів) та  $z_3$  (їх урожайність):  $r_{z_3z_4} = 0.931$ ;  $R^2 = 0.87$ . Економетрична модель у вигляді парної лінійної регресійної залежності між ними має вигляд

$$
\hat{z}_4 = -73.11 + 3.59z_3
$$

та вказує на те, що збільшення врожайності овочів на 1 ц/га призведе до зростання їх обсягу виробництва на 3,59 тис. т.

Більш високе значення коефіцієнта детермінації у порівнянні з лінійною моделлю, а саме  $R^2 = 0.95$ , має нелінійна регресія наступного виду:

$$
\widehat{z}_4 = -0,0003z_3^3 + 0,205z_3^2 - 37,81z_3 + 2585.
$$

#### **АНАЛІЗ ДАНИХ ДЛЯ ВИЗНАЧЕННЯ ОДНОРІДНОСТІ СУМІШЕЙ КОМБІКОРМІВ В MS EXCEL**

*Євгенія Харченко, к.т.н.,доцент Тетяна Хроменко, студентка групи МгХТ-16* Дніпропетровський державний аграрно-економічний університет

Змішування – це механічний процес, при якому вихідні матеріали, котрі піддаються обробці, не змінюють свої хімічні властивості або агрегатний стан. При змішуванні змінюється положення частинок у просторі. В результаті процесу створюється однорідна суміш. Характер процесу та його результати залежать від типу змішувача та робочих органів, технологічного режиму обробки, складу компонентів. Вихідні компоненти відрізняються за фізикомеханічними властивостями, знаходяться в різних співвідношеннях. Тверді частини, з яких складається суміш можуть відрізнятися геометричними розмірами, формою, густиною, станом поверхні, вологістю. Відрізняють три механізми змішування:дифузійне – характеризується хаотичним рухом окремих частинок в обмеженому просторі; конвективне, при якому суміжні частинки групами перемішуються із одного положення в інше; змішування зсувом, при якому суміжні шари частинок рухаються відносно один одного.

Однорідність суміші розраховуємо за формулою:

$$
\Theta = \frac{1}{n} \sum_{i} i \tag{1}
$$

де *п* кількість проб, відібраних із суміші;

 $i$ -відношення вмісту компонента в пробі до його вмісту в рецепті.

Відношення вмісту компонента в пробі до вмісту компонента в рецепті розраховуємо за однією із наступних формул:

$$
i = \frac{B_{np}}{B_{peu}}, \quad \text{gKIIIQ} \quad B_{np} \le B_{peu}
$$
 (2)

$$
i = \frac{2B_{\text{peu}} - B_{\text{np}}}{B_{\text{peu}}}, \quad \text{gKIIQ} \quad B_{\text{np}} \succ B_{\text{peu}} \tag{3}
$$

де *В пр* вміст компонента у пробі;

*В рец* вміст компонента у рецепті.

Вихідними даними для розрахунків була база даних (таблиця) з 20-ти марок рецептів комбікормів, марок та продуктивності дозаторів №1 та №2, продуктивність змішувача та коефіцієнт заповнення. Нижче наведений фрагмент бази даних.

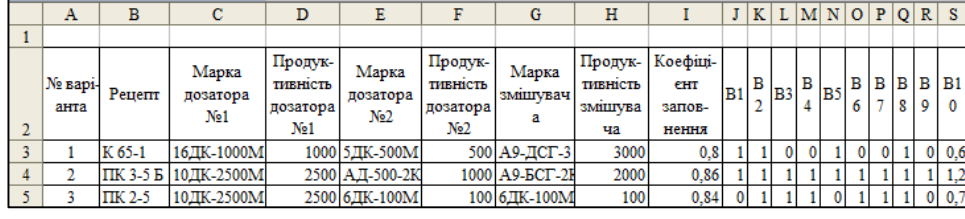

 Далі наведені приклади запитів до бази даних.

 Для того, щоб зробити висновок щодо однорід-

ності суміші скористаємося логічною функцією ЕСЛИ, враховуючи те, що

суміш вважається доброю, якщо Ө=0,9-1; задовільною, якщо Ө=0,8-0,9 і нестандартною при Ө<0.8. Умова запиту формується додаванням у чарунку М26 наступної формули: **М26=ЕСЛИ(L26<0.8; "суміш нестандартна"; ЕСЛИ(L26>0.9; "суміш добра"; "задовільна"))**. Фрагмент результату розрахунку наведений у діапазоні чарунок М26:М28.

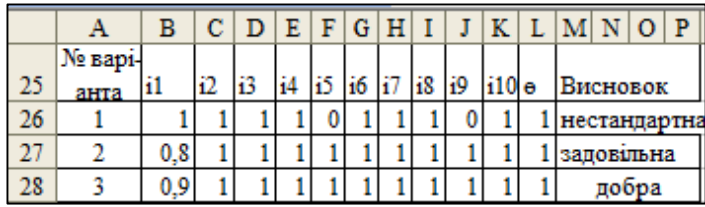

Для визначення відношення вмісту компонента комбікорму в пробі до його вмісту в рецепті скористаємося логічною функцією ЕСЛИ, яка надає змогу виконувати

порівняння між значенням та очікуваним результатом.

Умова запиту формується додаванням у чарунку В26 наступної формули: **В26=ЕСЛИ(J3>\$T3;(2\*\$T3-J3)/\$T3;J3/\$T3).**

Для визначення номерів варіантів, в яких дозатор №1 представлений маркою 10ДК-2500М, а змішувач – А9-БСГ-2К скористаємося можливостями розширеного фільтру. Оскільки запит повинен задовольняти обом умовам, то завдання для Excel формується наступним чином, використовуючи умову **И**: у чарунку В48 вводимо назву стовпчика «Марка дозатора №1», у в чарунку С48 – «Марка змішувача».

У діапазоні В49:С49 вказуємо вищезгадані марки.

Для виконання запитів потрібно виділити будь-яку чарунку бази даних і виконати команду:Данные > Фильтр > Расширенный фильтр.

Умова запиту наведена в чарунках В48:С48, а результат у діапазоні чарунок А52:Т54.

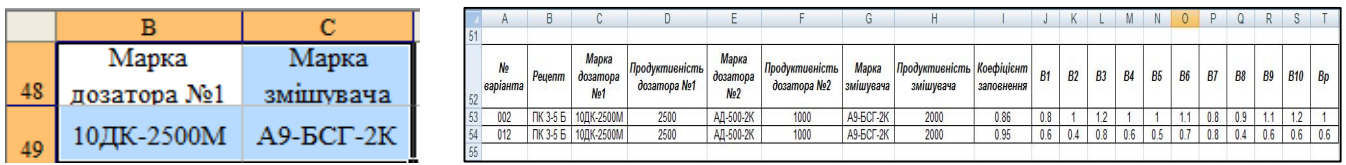

Для визначення номерів варіантів, в яких продуктивність змішувача становить 100 кг/год, а коефіцієнт його заповнення – 0,78 скористаємося можливостями розширеного фільтру.

Для виконання запитів потрібно виділити будь-яку чарунку бази даних і виконати команду: Данные > Фильтр > Расширенный фильтр.

У діалоговому вікні необхідно вказати діапазон чарунок бази даних – А2:Т22 в полі «Исходный диапазон» та В57:С58 в полі «Диапазон условий». Результати запиту навелені у ліапазоні чарунок А61:Т64.

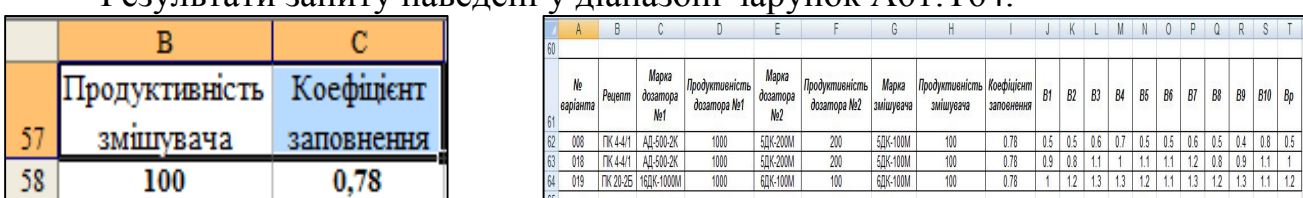

За допомогою **Расширенного фильтра** були сформовані запити та отримані результати з використанням функцій ЕСЛИ, ИЛИ, И, ВПР та ін., а також запити з обчислювальними виразами та функціями СРЗНАЧ, СУММ, СЧЕТ та функцій баз даних БДДИСП, БДСУММ, БСЧЕТ та інші.

# **АВТОМАТИЗАЦІЯ ЗБОРУ ТА АНАЛІЗУ ІНФОРМАЦІЇ АГРАРНИХ ПІДПРИЄМСТВ ЗАСОБАМИ CLAAS TELEMATICS**

*Інна Шрамко, старший викладач* Дніпропетровський державний аграрно-економічний університет

Однією з головних умов розвитку сучасного аграрного виробництва є наявність у підприємства основних виробничих засобів, відповідних за кількісними та якісними параметрами вимогам новітніх технологій. Основа економічного використання машинно-тракторного парку - дотримання правил технічної експлуатації, своєчасне відновлення парку, забезпечення розширеного відтворення на новій технічній основі. Аналіз ефективності використання сільськогосподарської техніки має велике значення для загального економічного аналізу фінансово-господарської діяльності. Основним завданням такого аналізу є об'єктивна комплексна оцінка показників його роботи з урахуванням конкретних природно-виробничих умов. Використання машинно-тракторного парку безпосередньо охоплює всі питання виробничої і технічної експлуатації машин в господарстві.

Якісний контроль використання парку сільськогосподарських машин сприяє оптимізації робочих процесів, спрощенню документування в обліку даних, економії часу обслуговування і підвищення надійності експлуатації. Всі ці завдання дозволяє успішно вирішити програмний продукт CLAAS TELEMATICS. Він дозволить проаналізувати і оптимізувати всі виробничі процеси. Система TELEMATICS дозволяє незалежно від місця розташування і часу доби ознайомиться з інформацією про стан аграрної техніки через мережу Internet. Ця інформація включає місце перебування, цілісне уявлення про потужність режиму використання, сервісної інформації та проведення первинної віддаленої діагностики. Функція аналізу часу роботи надає точні дані про те, як і коли працювала машина.

Завдяки оптимізації робочих процесів, а також технологій збирання та логістики переміщень сільськогосподарської техніки можна отримати докладні відомості, що допомагають значно поліпшити загальну продуктивність парку техніки. Оперативний звіт з даними за попередній день та аналізом часу роботи агрегату надсилається електронною поштою. Ця інформація дозволить правильно спланувати робочий час агрегату.

Система CLAAS TELEMATICS надає в розпорядження користувача базові функції управління парком техніки. Вона допомагає виявити вимушені простої та неправильно сформовані логістичні проекти. Маршрути машин відображаються за допомогою служби Google Earth і вносяться з усіма супутніми даними в журнал подій.

Функція дистанційного контролю дозволяє порівнювати значення параметрів і показники продуктивності до трьох машин в режимі реального часу і вносити необхідні зміни.

Правильне документування робочих процесів - обов'язкова складова діяльності аграрних підприємств. При кожному використанні машини реєструється ряд параметрів, які призначені для виставлення рахунків,

оптимізації управління або інших завдань, пов'язаних з обов'язковим документуванням.

Система CLAAS TELEMATICS дозволяє швидко, безпечно і зручно передавати дані через Інтернет. Тепер для доступу до даних не обов'язково зчитувати їх з чіп-карти; після виконання того чи іншого завдання інформацію можна експортувати безпосередньо на центральний комп'ютер прямо з поля. З метою безпеки отриманих даних TELEMATICS дотримує всі стандарти законодавства в області захисту даних. Резервне зберігання даних здійснюється на безпечних серверах на території Німеччини. Крім того, функція моніторингу завдань в системі TELEMATICS дозволяє централізовано контролювати хід виконання прямо під час роботи. Це спрощує розгортання робочих машин і використання допоміжних транспортних засобів.

Якщо до імпортованим даним потрібно додавати додаткові відомості про завдання та ділянках, функцію реєстрації даних можна доповнити модулем управління завданнями і картографування. Компанія CLAAS пропонує своїм клієнтам додаткові програмні продукти: AGROCOM MAP і AGROCOM NET LU.

В системі TELEMATICS передбачено імпорт в формат ISOXML, тому дані можна імпортувати безпосередньо в популярні програмні рішення для управління аграрними підприємствами.

TONI - додатковий модуль до системи TELEMATICS, котрий відкриває користувачу доступ не тільки до даних про сільськогосподарську техніку, але і до даних про навісне знаряддя. Необхідна умова: техніка котра використовується, повинна підтримувати обмін даними по ISOBUS, навісне знаряддя має керуватися за допомогою ISOBUS.

З 2014 року TELEMATICS basic входить в базову комплектацію сільськогосподарської техніки фірми CLAAS. Цей пакет включає необхідні відомості для польової логістики та підтримки з боку сервісних партнерів CLAAS. Доступні розташування і траєкторія руху машини на карті, робочий стан і поточний рівень дизельного палива. Для управління площами можна завантажити межі ділянок з зовнішньої системи або прямо в TELEMATICS.

Дана система дозволить проводити моніторинг і управління парком сільськогосподарської техніки в режимі он-лайн, зменшити простої машин, забезпечити високу прозорість і надійність даних для документування та внутрішнього контролю, знизити час простою, завдяки дистанційній діагностиці та моніторингу технічного обслуговування, виконувати аналіз робочих процесів та поліпшувати планування експлуатації і логістики перевезення аграрної продукції. Використання системи TELEMATICS дозволяє збільшити час роботи техніки до 7 % та підвищити продуктивність до 10 %.<br>Використання даного програмного продукту дозволить підвищити Використання даного програмного продукту дозволить підвищити ефективність використання техніки аграрними підприємствами України.

1. Офіційний сайт компанії CLAAS [Електронний ресурс]. – Режим доступу: [http://www.claas.ua/blueprint/servlet/blob/533332/eeebfdac1c84e6d83](http://www.claas.ua/blueprint/servlet/blob/533332/eeebfdac1c84e6d83 534840cce53e8a3/238200-dataRaw.pdf)  [534840cce53e8a3/238200-dataRaw.pdf](http://www.claas.ua/blueprint/servlet/blob/533332/eeebfdac1c84e6d83 534840cce53e8a3/238200-dataRaw.pdf)

# **Секція 2. «Інформаційні технології в освіті»**

#### **ANTIPLAGIARISM TESTING IN EDUCATIONAL AND RESEARCH INSTITUTIONS OF UKRAINE**

*Alexander Karamushka, PhD in Economics, Senior Lecturer* Dnipropetrovsk State Agrarian and Economic University

In modern conditions when informatization take more place in research and educational processes problem of scientific validation results for plagiarism increasingly acute. Plagiarism – a shameful process of appropriation of other people's scientific or artistic results that are published in free access in printed or electronic form. To detect plagiarism in the work created software that allows you to check the scientific text on its uniqueness.

Ukrainian market of software fighting with the shameful phenomenon of plagiarism is represented by two groups: Paid resources and Free resources.

The largest paid resources in Ukraine are represented by two companies: "Antiplagiat" and "Plagiarism". They cooperate with various universities in Ukraine. Principles of their work are similar and reduce to checking work in three possible areas:

- check the repository for the University;

- check the internal base of the company which is connected to a number of universities;

- check the Internet.

Software must be connected to as many domestic and foreign universities as possible for optimal, more correct and effective work or be connected connect to the national repository. Currently, MES Ukraine with Microsoft Ukraine carried out work to create a national repository - the only database of scientific papers from theses texts ending with bachelor and master's works.

Free resources are divided into two groups:

1. Free online services:

- CONTENT-WATCH allows check up to 10 thousand characters (5–6 pages) per check (duration 1–2 min.), daily is allowed to make 7 checks the volume of 35– 40 pages. Available report with the sites addresses whence set borrowing and plagiarism percentage. At the end of the online check showed percent of the uniqueness of the text.

- TEXT.RU can check up to 15 thousand characters (8 pages) per check (duration from 2 to 10 min., Depending on the online queue). Available report with the sites addresses whence set borrowing and plagiarism percentage. At the end of the online check showed percent of the uniqueness of the text.

- ANTIPLAGIAT can check up to 5 thousand characters (3 pages) per check (duration 3–5 min.). Available report with the sites addresses whence set borrowing and plagiarism percentage. At the end of the online check showed percent of the uniqueness of the text.

- "Text validation for uniqueness" allows you to check up to 5 thousand characters (3 pages) per check (duration 3–5 min.). Available report with the sites addresses whence set borrowing and plagiarism percentage. At the end of the online check showed percent of the uniqueness of the text.

2. Free software: Advego Plagiatus; Plahyata.NET; eTXT Antiplagiat.

Among the free programs eTXT Antiplagiat holds a leading position. This trend is due to the fact that the program is fairly simple to use, easy to configure the specified criteria verification: "Express" – a quick test, designed to detect large-scale borrowing; "Standard" – check the criteria that define the user settings in the program; "Deep" – check for the maximum criteria.

For example configuration "standard test" mode with CAPTCHA (check the user that it is not "robot" at work in certain search engines) to gain the most optimal time and quality inspection. Not setting the "use CAPTCHA" leads to incorrect definitions of uniqueness in the way of its increase. Another important element is the value of configuration shingle. By default, this value is set at 3 words, as a result program selects three meaningful words from the analyzed text (sentence) in a row and holds them search the Internet, then first remove and add the word following. With the increased number of words in shingle to 5 significantly increases the uniqueness of the text being checked, but for some courses this increase can be justified due to specific features of terminological work.

ETXT Antiplagiat report is quite informative and clear. For the correct processing of study report there provided some recommendations:

1. The first step is to analyze the error rate, which must be  $\leq$  35 %. Exceeding this figure shows primarily the replacement of Ukrainian letters (a, i, e, o, p, c, x) the relevant counterparts alphabet. Error rate up to 35 % may be associated with the use of special characters, soft hyphens, indivisible spaces and so on.

2. Pay attention to the accuracy of quotations in the works (execute " ", insert link to source  $\lceil \cdot \rceil$ , to avoid double " " in the cited passages, etc.). In scientific papers and academic works is unacceptable to use materials from Internet-papers of other authors.

3. Indicator unique level varies depending on the type of work and the value adopted by the university. For example the average allowable percentage of uniqueness for master's diploma which allowed the students to protection is 70 %.

In the case of academic plagiarism in scientific work, falsification of test results, disturbance of conduct, inadequate or improper organization of its conduct should apply the following types of disciplinary action:

- Warning or reprimand, handed down the orders by the authorized on this person.

- If you find academic plagiarism and / or unacceptable level of uniqueness in research work such scientific work is not allowed to review.

- Persons who organize the checking are personally responsible for quality of such verification.

- Persons who carry out checks using software are personally responsible for the quality of such verification.

In general, to prevent plagiarism in student work is necessary to form and distribute educational materials with uniform requirements for the validity of the formalization references in the texts. Conduct seminars for students and teachers on the basics of academic writing and research.

#### **EXPLANATION OF USING RESOURCES GLOBAL NETWORK FOR INDEPENDENT WORK STUDENTS**

*Svitlana Moroz, PhD in Economics, Associate Professor*  Dnipropetrovsk State Agrarian and Economic University

Every year, IT more closely integrated into the professional duties of experts of the agricultural sector and their social life. Flagships of this process are innovative educational technologies, including aimed at strengthening university students' independent work. According to the Regulations about independent work of students of the Dnepropetrovsk State Agro-Economic University, student independent work includes "search for relevant information, acquisition of knowledge and using it to solve educational, scientific and professional tasks; creative perception and understanding of educational material during lectures, preparation for classes, exams, differentiated tests, performance of course and degree projects (works); various types of students' individual and group learning work". It is obvious that the above is possible only with the active involvement of network, software and communications resources. An additional argument is also constant increasing range of specialized subjects, especially in the Master training programs that are either not provided with printed materials or they are outdated, therefore during independent work require processing large amount of different sources and therefore sometimes ignored by students.

On our opinion, during the performance of individual work students can use several groups of resources of a global network:

1. Materials repositories of universities. It is desirable to use only electronic educational materials complexes of DSAEU (http://dsau.dp.ua/ua/page/elektronniykatalog.html), because, despite similar training programs in different universities can be significant variations in content subjects. It is also important to note that teachers orient the practical problems to the specific branch of the institution, such as the agricultural sector in DSAEU and developed viewing of special part of each specialty.

The use of electronic material solves several problems. First, the question was withdrawn replication teaching materials and lectures and their timely updates or with changes in programs. Second, the opportunity for students to study at any time since for modern mobile devices allow to view the text or familiarize with online resources anywhere.

2. Website of teachers and well-know researchers. Thus, when teaching the subject "Management information systems in accounting, analysis and audit" personal page of S.V. Ivanenkov (http://ivakhnenkovaudit.info), is recommended to students, well-known national expert in the field of Information Technologies in Accounting and Auditing, which contains the full texts of scientists textbooks.

3. Sites of state departments that have current legislative information and a variety of reference information that will be useful in the formation of professional competence and familiarity with the various state programs support agriculture.

4. Websites and databases of manufacturers and network organizations. For discipline "Information Technology" in preparation specialty of agronomics that are manufacturers crop protection, fertilizer and so on. While studying subject "Information technology in marketing" that are sites of software developers for marketers and online services. Besides information about software, manufacturers often hold presentations and webinars on problematic issues or innovations in software and provide demo versions of programs to get detailed information. Thus, at [www.1c-bitrix.ru](https://clck.yandex.ru/redir/LvUXD5J6I4o?data=UVZ5S3FTUHlHUXd3YUZQV3FqamdOb01hWk1tOWhURTNfbzB2Zk9CcUhSamZVZ19yenVXZzcwMjAtTmdNY1V4aEkyT3FFTkpKdnFBVllhZW9nbEYtTl81bmxnaXZrUFJYMk5zQzZySHBUTUZRdG5OMkxicFRaUjRpUVBqS0ZzdF9iX3paTW9Sb09hNA&b64e=2&sign=b1d76d4fdfb9fae904682fca9e77d4e1&keyno=1) often hold electronic presentations, invitations that are sent to registered users in advance. In particular 11.04.2017 I was invited to participate in the presentation of "Autopilot Bitrix24 in CRM", is scheduled for April 13. We should also mention the various language courses, both paid and free used.

5. Reference portals that publish clarification of materials, news and other. For example, [https://buhgalter911.com/](https://clck.yandex.ru/redir/LvUXD5J6I4o?data=UVZ5S3FTUHlHUXdOdmRvb3dORVBqWmdiTE43NXNnMlJLUkE3NlhpNWRCdEQyS0t4VEg4WmZIVHlVOTlFNGVOTGdrRGNpNEZZN3FhU0FnelNjYVNBZHp5ZXUxYkQtdG82Z1NQN3RKOWlhV08yMmpCbUVjb0hjSTFDNVhvRGhXVjRYMm9hSm4zX1JkOA&b64e=2&sign=4e5a83370c954afb989440fdd978927e&keyno=1) contains sufficient structured information on various issues of accounting.

6. Sites of state statistic[s \(www.ukrstat.gov.ua](https://clck.yandex.ru/redir/LvUXD5J6I4o?data=UVZ5S3FTUHlHUXd3YUZQV3FqamdOcTBxOS1LUmhVNWZYbzM5SDNmQ2VlaU9xYzFkWUxDc1drNlpKM2thTC1EdWhVNkd3QlBaanhscUxuQ2R2M1pldXNsa2p0OFFuaklTdGt6ZWpJLUdNVy1EMmxJVjFaVDBkUzlxLUVFbUxDTEJIMW11YUxwd2w4NA&b64e=2&sign=dac5ad34af64c98bcfc43172ff03672b&keyno=1)/, [www.dneprstat.gov.ua/\)](https://clck.yandex.ru/redir/LvUXD5J6I4o?data=UVZ5S3FTUHlHUXd3YUZQV3FqamdOclJ0SnVMRTl2ek50S2pPeFhwTnQybmtGdmVXbnpWNVNCeURkZFdCd1lZUjJJd2dMRjhTel82QVFtVEtIMFYtUWZGY05KVVVoUDkyenU3d0NKQW1QaTQ0TVotMW95cnFVTUNWd1FFZm9QakN3dkdtQ05UMVZucw&b64e=2&sign=2dd8401370ece2c9f9c037760f59b4d8&keyno=1), international organizations (FAO - [www.fao.org/,](https://clck.yandex.ru/redir/LvUXD5J6I4o?data=UVZ5S3FTUHlHUXd3YUZQV3FqamdObUgwMTlDRXI4UXY1VjJ3Z0ZoSXRrTFZwdS1rRUJsMjdtSkdwSmp1ZXJmbmVJNjk4ajJ1dWFPa3dFbENnQWl6Sm1Kd0VNdEpzUlMxTHNGQVZ6aHBYR1pYOWRaYWZlcEpmLWVWTVJIenVnZTA&b64e=2&sign=c1d42b0778c013b708420062a21fa9ef&keyno=1) Department of Statistics of the United Nations - [https://unstats.un.org\)](https://clck.yandex.ru/redir/LvUXD5J6I4o?data=UVZ5S3FTUHlHUXdOdmRvb3dORVBqZWtGcjl0NEZzcTl3VUliRDNhY0ZaZTR5bFdBeUItdGljQmhuX2dEc0lqUFlybWRLYkpCZEo1bFFWcWswU2p1S181NWlUM21GTVNfcGhieWFrdGJoZUZSQk5DZTNsWjBGeXNGNnIyM3VSdmJIWWtTNG5CU0V6aw&b64e=2&sign=a1dc415ca3680322f13693feaf5c9e2a&keyno=1) data of which are necessary for conducting scientific research presentations at conferences or training articles, writing term papers and dissertations and other.

7. Websites of political parties, blogs and pages of known personalities in social networks appropriate for the students in the study of social sciences to visit. But critical thinking about information is important because it is mostly subjective and can significantly impact on the formation of students' world outlook, so it is advisable to analyze under the guidance of a teacher. Social networks every year take up more space in the students' mind and free time. They can be considered not only like a medium of disseminating information, but also like the subject of research and way of influencing on the behavior and preferences of users. The above is especially important while training managers and marketers. Another resource that deserves mention is YouTube, because its databases contain a large amount of educational videos on various aspects, especially for computer equipment, configuration and practical aspects of working with application software. Videos are published by teachers, enthusiasts and professionals of practice.

This list is not complete, as targeted search by keywords can give thousands of results and "bury" the student under excess details. It is clear that using of network resources is better to coordinate with the list recommended by teacher, especially in the first years when it is difficult to differentiate and identify important information. Strongly not recommended banks of essays and studying the source, to prevent further problems with the accuracy of the information and citation of borrowing in research and qualification work.

#### **ІСТОРІЯ ТА ВИКОРИСТАННЯ ТЕЛЕКОНФЕРЕНЦІЙ У НАВЧАЛЬНОМУ ПРОЦЕСІ**

*Єлизавета Бровко, Катерина Волошина, студентки групи МТ-1-15 Керівник: Микола Кравець, викладач* Дніпропетровський державний аграрно-економічний університет

Системи для використання телеконференцій з комп'ютерами надають можливість спільноті студентів і викладачів поширювати та обговорювати свої питання, ідеї або інформацію при обговоренні поставлених питань, мінімізувавши часові і транспортні бар'єри. У цих випадках товариство учасників бере участь у телеконференції, тому що не мають можливості зібратися одночасно в певному місці. На сучасному етапі використовується значна кількість систем для конференцій, включаючи комп'ютерні конференції, конференції з використанням настільних персональних комп'ютерів, телеконференції, відеоконференції і конференції, проведені за допомогою засобів мультимедіа.

Аграрна освіта є необхідною для розвитку сучасної української економіки. Технологічні інновації розширюють доступ до якісної освіти без урахування часу, відстані або геополітичних меж. Дистанційне навчання набуває популярності в якості засобу навчання в останні роки через географічно розділених студентів, напружений графік і зростання витрат на поїздки. Телеконференції також є дуже корисним інструментом як метод дистанційного навчання.

Телеконференція в режимі реального часу і жива інтерактивна програма, в якій один набір учасників знаходиться в одному або декількох місцях, а другий набір учасників знаходяться у інших. Телеконференції дозволяють взаємодіяти, в тому числі аудіо та / або відео, а також, можливо, інших умов, щонайменше між двома вузлами. Існують різні способи доступу для створення блоку телеконференцій.

«Телеконференція (англ. teleconference) – вид заходу, в якому групова комунікація здійснюється між територіально розподіленими учасниками за допомогою технічних засобів, що дозволяють протягом декількох годин розповсюджувати повідомлення окремих людей серед гігантської аудиторії і дають досить зручні можливості для проведення масових обговорень і обміну думками. На базі даних засобів в Інтернеті працює більш за 20 тисяч тематичних дискусійних груп, члени яких отримують повідомлення один від одного по електронній пошті і можуть переглядати їх у будь-який зручний час» [1].

«Юзнет (англ. Usenet скор. Від User Network) – комп'ютерна мережа, використовувана для спілкування та публікації файлів. Usenet складається з новинних груп, в які користувачі можуть надсилати повідомлення. Повідомлення зберігаються на серверах, які обмінюються ними один з одним. Usenet справив великий вплив на розвиток сучасної Веб-культури, давши початок таким широко відомим поняттям, як ніки, смайли, підпис, модератори, троллінг, флуд, флейм, бан, FAQ і спам. Юзнет в даний час базується на протоколі NNTP, який є протоколом прикладного рівня моделі OSI. Таким чином, Юзнет є частиною Інтернету, а не окремою від нього мережею» [2].

Пізніше, крім системи USENET, з'явилися й інші схожі системи конференц-зв'язку. Вони також були засновані на протоколі NNTP, тобто з погляду користувача всі телеконференції майже рівноцінні.

Основним плюсом комп'ютерних конференції є те, що люди всієї планети можуть прийняти в них участь. Для цього лише необхідне стабільне інтернет підключення. Організатори розсилають повідомлення учасникам з посиланням на конференц-зал або кімнату Мережі, датою і часом проведення конференції. Якщо користувач планує брати участь, то він може прийняти запрошення прямо з e-mail.

У комп'ютерної конференції є кілька можливостей:

- більшість учасників має можливість залишити свої повідомлення, якщо вони будуть зайняті, по телефону;
- є функція миттєвого повідомлення, яка дозволяє учасникам задавати питання;
- учасники мають можливість також завантажити замітки у PDF форматі для супроводження конференції;
- контрольні тести і вправи можуть бути використані під час перерв у роботі конференції. Це ідеальний варіант для електронного навчання.

Отже, технологічні досягнення на основі супутникового, мобільного та інтернет зв'язку розкрили великий діапазон можливостей, що стосуються проведення нарад і виступів. Наприклад, високопоставлені доповідачі, у яких просто немає часу відвідувати всі наради особисто, на яких їм пропонують виступити, можуть скористатися можливостями організації телеконференцій. Можна також організувати одночасний сеанс зв'язку декількох груп учасників конференції, що перебувають у різних містах, встановивши перед кожною такою групою великий екран, на якому демонструється виступ доповідачів. Видатки на експлуатацію подібної системи виявляються набагато меншими ніж видатки, пов'язані з організацією традиційних особистих зустрічей (витрати часу на поїздки, видатки на відрядження, витрати з оренди приміщення й т.п.).

Відеоконференцзв'язок підвищує ефективність і призводить до більш вигідного використання обмежених ресурсів. Це дуже особисте середовище для людини, у якому є можливість поставити питання. Коли ви можете бачити і чути людину, ви говорите з нею на телевізійному моніторі, вони відповідають, якщо б ви перебували в одній кімнаті. Це ефективна альтернатива подорожі, які можуть легко додати декілька тижнів непродуктивного часу кожного року. З конференцзв'язком, ви не повинні виходити з офісу. Документи доступні, і експерти можуть бути під рукою. Відеоконференцзв'язок забезпечує максимальну ефективність, оскільки вона дає можливість зустрітися з кількома групами в різних місцях, одночасно. У міру того як ресурси фінансування зменшуються, студенти і викладачі можуть покращувати навчальний процес.

- 1. https://uk.wikipedia.org/wiki/телеконференція
- 2. https://uk.wikipedia.org/wiki/usenet

#### **ІНФОРМАЦІЙНО-КОМУНІКАЦІЙНІ ТЕХНОЛОГІЇ У ДИПЛОМНОМУ ПРОЕКТУВАННІ**

*Наталія Бузіян, заступник директора з навчальної роботи, Тетяна Лебеденко, викладач* Технологічний коледж

Дніпропетровського державного аграрно-економічного університету

Дипломне проектування – це важлива організаційна форма, що застосовується на заключному етапі навчання. Воно полягає у виконанні студентами дипломних проектів (робіт), на основі захисту яких екзаменаційна комісія виносить рішення про присвоєння студентам кваліфікації молодого спеціаліста. Метою дипломного проектування є розширення, закріплення та систематизація знань, вдосконалення професійних умінь та навичок для розв'язання конкретних виробничих, технічних та економічних задач; розвиток умінь та навичок самостійної розумової праці; перевірка та визначення рівня підготовленості випускників до самостійної роботи на сучасному виробництві.

Дипломний проект – це комплексна самостійна творча робота, у процесі виконання якої студенти вирішують конкретні виробничі задачі або виконують дипломні роботи дослідницького характеру. Для дипломного проектування студентам пропонуються навчально-виробничі завдання. Навчальний характер задачі знаходить своє вираження в тому, що у процесі її розв'язання студенти повинні максимально використати знання, отримані зі спеціальності. Ця вимога досягається комплексним характером дипломного проекту, що містить технологічні, конструкторські, економічні, управлінські задачі, пов'язані з темою проекту. Виробничий характер завдання виражається в тому, що студенти розв'язують конкретні питання того виробництва, на якому вони пройшли переддипломну практику, використовуючи фактичні відомості про виробничий процес.

У нашому коледжі зі спеціальності 181 «Харчові технології», ОПП «Зберігання і переробка зерна» готують, в тому числі, технологів круп'яного виробництва. Виробництво круп різного асортименту основане, здебільшого, на переробці зерна вівса, гороху, гречки, кукурудзи, пшениці, проса, рису і ячменю. Оскільки зерно є дорогою сировиною, важливо правильно організовувати і проводити технологію його переробки, щоб отримати, по можливості, більший вихід готової продукції високої якості при мінімальних експлуатаційних витратах. Тому технолог круп'яного виробництва повинен вміти оцінювати технологічні властивості вихідної сировини і забезпечувати її ефективну переробку. У процесі виконання дипломного проекту студенти використовують свої знання про вимоги круп'яної промисловості до якості сировини, особливості зерна окремих культур як сировини для виробництва круп, типові технологічні схеми підготовки зерна до переробки і виробництва готової продукції, технологічне обладнання. Студенти використовують методику розрахунку і підбору технологічного обладнання для підготовчого (зерноочистка) і лущильного відділень різних крупозаводів з урахуванням заданої продуктивності та асортименту готової продукції. Таким чином,

досягається важлива задача дипломного проектування – розширення, поглиблення та систематизація отриманих знань, детальне вивчення особливостей виробництва круп різного асортименту, а також формування компетенції з організації та цілеспрямованого управління технологічними процесами переробки зерна на крупу.

Щоб спростити розрахункову частину роботи над проектом, яка носить доволі громіздкий характер, вивільнити час для творчої розумової праці, доцільно використовувати можливості інформаційно-комунікаційних технологій, зокрема, можливості табличного процесора MS Excel.

У цій статті ми вирішили показати використання розрахункових таблиць, розроблених у середовищі табличного процесора MS Excel, при виконанні розрахунків обладнання для зерноочисного та лущильного відділень крупозаводу на прикладі переробки зерна ячменю на крупи перлові. Щоб виконати розрахунок і підбір технологічного обладнання для підготовчого відділення крупозаводу, у середовищі табличного процесора MS Excel відкривають для роботи файл Зернооч\_Ячмінь.xls та беруть для роботи аркуш **Ячмінь.** Використовуючи таблицю на цьому аркуші, заносять у відповідні клітинки вихідні дані заданої продуктивності заводу Qз (т/добу), паспортні дані продуктивності машин  $q_{\mu}$  (т/год) та коефіцієнт продуктивності обладнання (а) для повітряно-ситового сепаратора, каменевідбірника, куколевідбірника, вівсюговідбірника і отримують значення розрахункової продуктивності заводу Qp (т/добу), розрахункову кількість обладнання n<sub>p</sub> та прийняту кількість обладнання n, фактичне навантаження на обладнання q<sub>ф</sub> (т/год). Потім самостійно визначають і заносять марку повітряно-ситового сепаратора, каменевідбірника, куколевідбірника, вівсюговідбірника у відповідні клітинки таблиці.

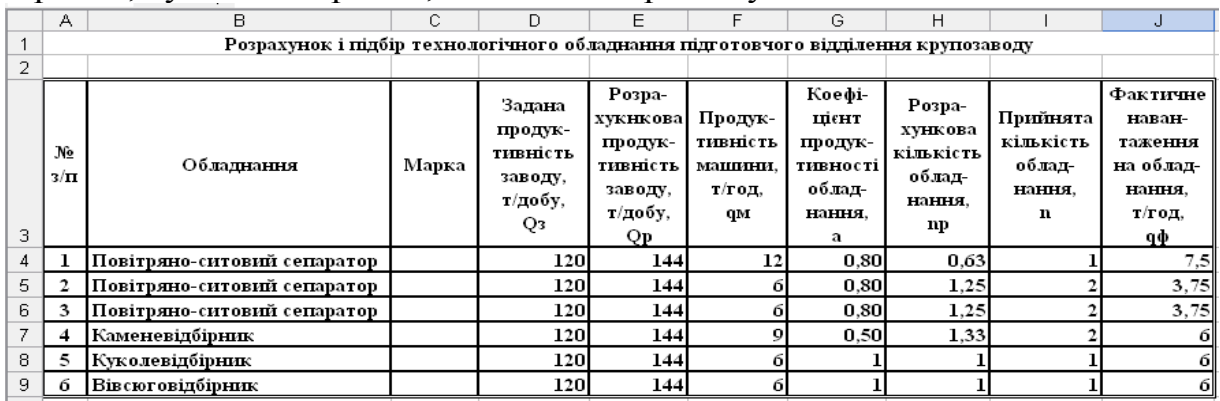

У наведеному прикладі, як бачимо із рисунка, в таблицю внесено задану продуктивність крупозаводу  $Q_3 = 120$  т/добу, продуктивність машин  $q_M = 12$  т/год, 6 т/год та 9 т/год, коефіцієнт продуктивності обладнання а = 0,8; 0,5 та 1.

Для розрахунку розсійників у середовищі MS Excel із файла Зернооч\_Ячмінь.xls беруть для роботи аркуш **Ячмінь\_1.** Використовуючи таблицю на цьому аркуші, заносять у відповідні клітинки вихідні дані заданої продуктивності заводу Qз (т/добу), питомого навантаження на 1 кв. м просіювальної поверхні q (т/добу), відсоткові значення розподілу просіювальної поверхні по етапах технологічного процесу (%). В результаті отримують значення прийнятої кількісті розсійників для підготовчого відділення n<sub>3</sub>.

Щоб виконати розрахунок і підбір технологічного обладнання для лущення зерна ячменю при виробництві круп перлових, у середовищі

табличного процесора MS Excel відкривають для роботи файл Лущення\_Ячмінь.xls та беруть для роботи аркуш **Ячмінь (перлова).**  Використовуючи на цьому аркуші таблицю «Розрахунок і підбір технологічного обладнання лущильного відділення крупозаводу», заносять у відповідні клітинки вихідні дані заданої продуктивності заводу Qз (т/добу) та паспортні дані питомого навантаження на 1 см довжини валка (т/добу) для вальцьового верстата, продуктивності машин  $q_M$  (т/добу) для лущильношліфувальної машини та повітряного сепаратора і в результаті отримують значення розрахункової та фактичної довжини лущильної лінії L (см) для вальцьового верстата, розрахункової кількості обладнання та прийнятої кількості обладнання на один прохід, фактичного навантаження на обладнання qф (т/добу). Потім самостійно визначають і заносять марку лущильношліфувальної машини, вальцьового верстата та повітряного сепаратора у відповідні клітинки таблиці.

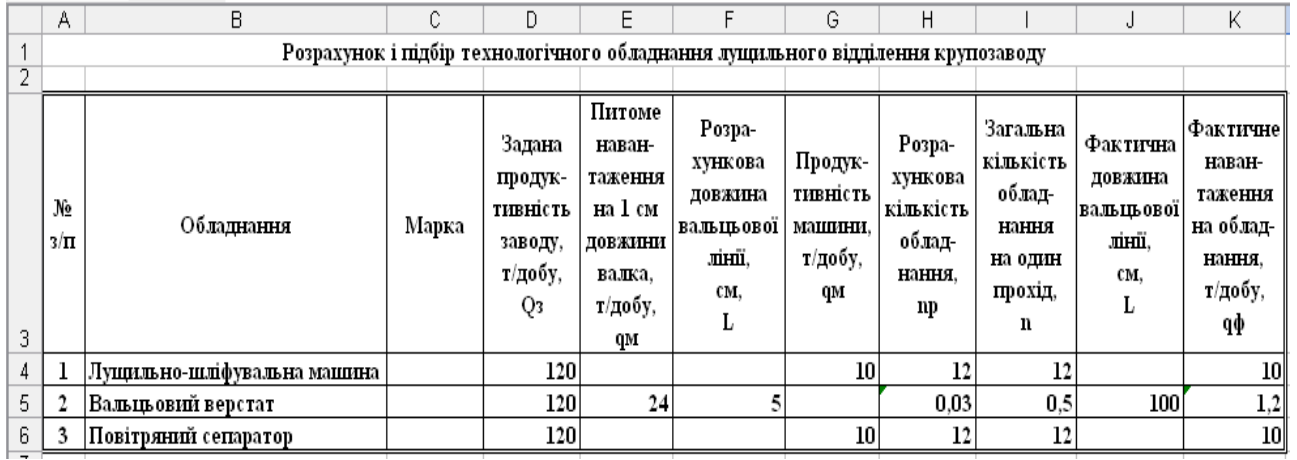

У наведеному прикладі в таблицю внесено задану продуктивність заводу  $Q_3 = 120$  т/добу, питоме навантаження на 1 см довжини валка = 24 т/добу, продуктивність машин  $q_M = 10$  т/добу.

Потім, використовуючи таблицю «Розподіл лущильно-шліфувальних машин за системами», визначають розподіл машин за шліфувальними та полірувальними системами.

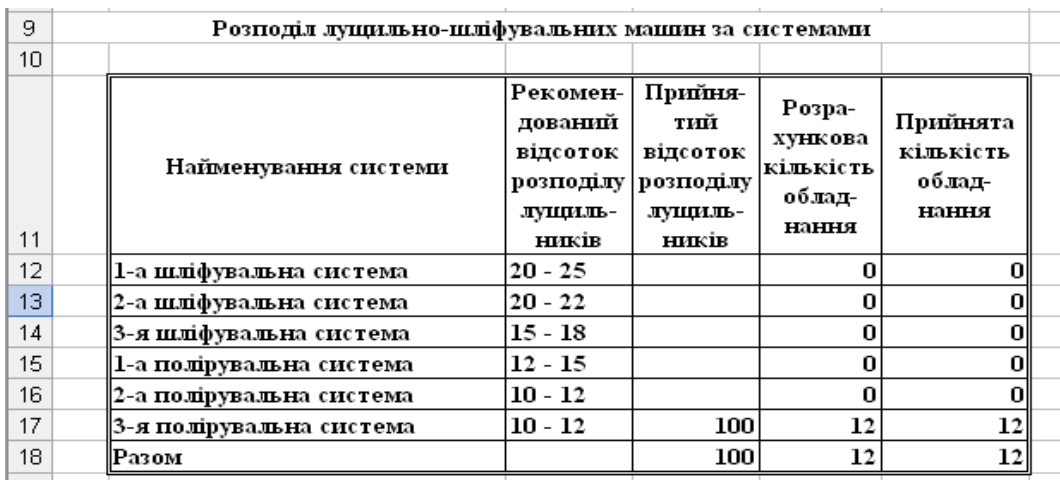

Як видно із рисунка, в таблицю вносять прийнятий відсоток розподілу лущильників за системами та отримують розрахункову та прийняту кількість обладнання (лущильно-шліфувальних машин).

Для розрахунку розсійників у середовищі табличного процесора MS Excel із файла Лущення\_Ячмінь.xls беруть для роботи аркуш **Ячмінь\_1 (перлова)**. Використовуючи таблицю на цьому аркуші, заносять у відповідні клітинки вихідні дані заданої продуктивності заводу Qз (т/добу), питомого навантаження на 1 кв. м просіювальної поверхні q (т/добу), відсоткові значення розподілу просіювальної поверхні по етапах технологічного процесу (%). В результаті отримують значення прийнятої кількості розсійників для лушильного відділення, n.

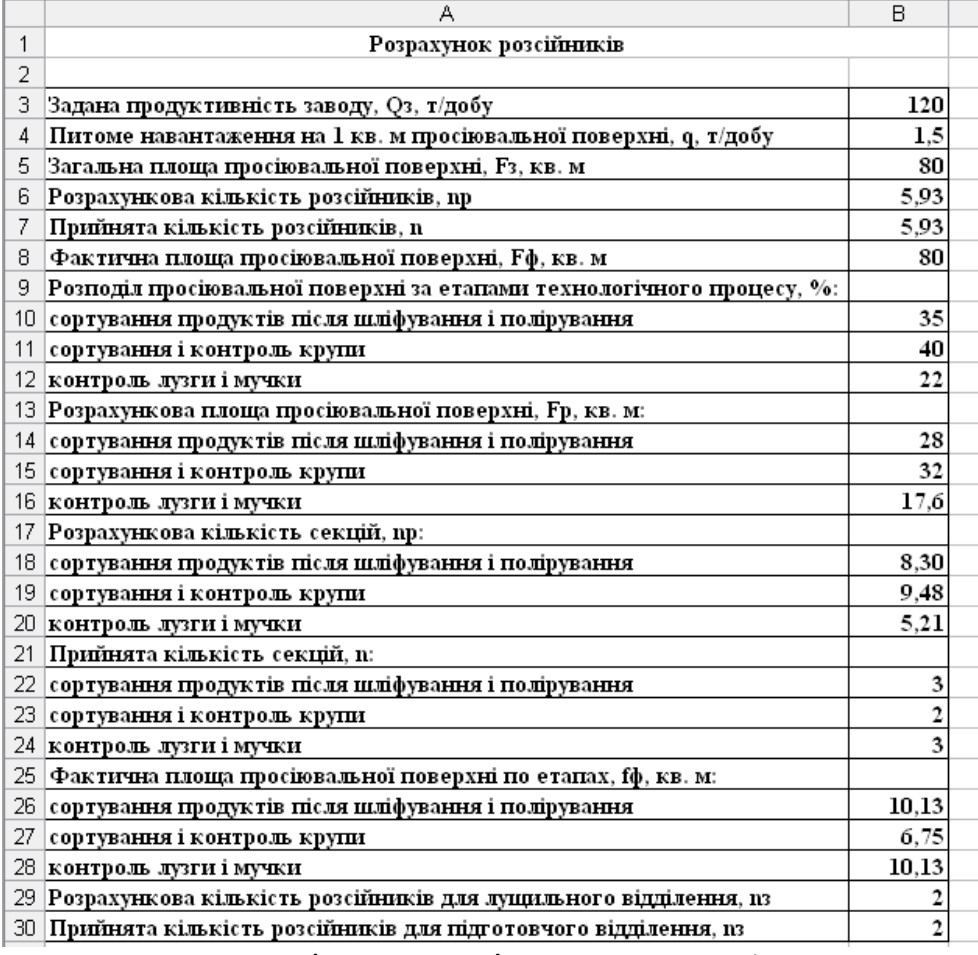

У наведеному прикладі, як видно із рисунка, в таблицю внесено значення заданої продуктивності заводу Qз = 120 т/добу, питомого навантаження на 1 кв. м просіювальної поверхні q = 1,5 т/добу, відсоткові значення розподілу просіювальної поверхні по етапах технологічного процесу: сортування продуктів після шліфування і полірування – 35 %, сортування і контроль крупи – 40 %, контроль лузги і мучки – 22 %.

Аналогічні таблиці створені для розрахунку і підбору технологічного обладнання для очистки зерна гречки, рису, вівса, кукурудзи, проса, пшениці і гороху (для зручності в роботі 8 окремих файлів для 8 культур).

Представлений вище опис підбору обладнання та таблиці MS Excel показують, що громіздка рутинна розрахункова робота може бути значно спрощена та уніфікована (для 8 різних культур), що полегшує роботу над дипломним проектом, а також спонукає студентів оцінити та використовувати у своїй майбутній професійній діяльності корисні різноманітні та дуже зручні можливості ІКТ.

#### **ВИДАВНИЧА СИСТЕМА LATEX**

*Світлана Горбонос, к.ф.-м.н., старший викладач* Дніпропетровський державний аграрно-економічний університет

Наприкінці 70-х років 20 століття видатним математиком і програмістом Д. Кнутом була створена система комп'ютерної верстки TEX. Тобто, TEX – це спеціальна мова програмування, якою пишуться видавничі системи, що використовуються на практиці. Слід зауважити, що окрім мови програмування, Кнутом також було створено і транслятор цієї мови, а кожна друга видавнича система створена на базі TEX представляє собою макропакет цієї мови.

На відміну від Microsoft Word, TEX не є системою типу WYSIWYG (What You See Is What You Get), оскільки для перегляду набраного тексту потрібну запустити іншу програму. В ТЕХ створення нових класів документів (стилів форматувань) досить складна справа, хоча змінювати параметри в існуючих класах дуже просто. Також, один із недоліків TEX полягає в тому, що в ньому складно готувати тексти із складним розташування матеріалу на сторінці (наприклад, створення буклету). Крім цього, за структурою файли TEX несумісні з файлами Microsoft Word.

Не дивлячись на вище сказане TEX має наступні переваги:

- на сьогодні система ТЕХ є найкращою в поліграфічній якості текстів з математичними формулами серед існуючих видавничих систем;

- система TEX реалізована на всіх сучасних комп'ютерних платформах, причому всі ці реалізації працюють однаково;

- TEX став міжнародною мовою для обміну математичними, фізичними та іншими статтями;

- в мережі Internet існують великі архіви препринтів, в які кожен може послати або отримати з них статтю, набрану в TEX;

- основні реалізації TEX розповсюджуються безкоштовно для всіх платформ;

- всім видавничим системам створеним на базі TEX притаманні всі властивості, які закладені в TEX.

На сьогоднішній день LATEX один із найпопулярніших макропакетів створених на базі TEX, який, в свою чергу, істотно доповнює певні властивості ТЕХ. Видавнича система LATEX була створена Леслі Лемпортом на базі TEX і представляє собою зручний та гнучкий засіб для досягнення високої поліграфічної якості. LATEX належить до вільно поширюваного програмного забезпечення. Також, за допомогою LATEX можна автоматизувати процес набору тексту чи написання статті, в яких потрібні нумерація розділів та формул, перехресті посилання, набір тексту на кількох мовах, розміщення ілюстрацій та таблиць, зміст, бібліографія тощо.

Документи створені в LATEX представляють собою текстові файли, які містять відповідні команди мови розмітки. Тобто, як і у випадку ТЕХ, вихідні дані LATEX можна порівняти з програмами. Документ має розширення \*.tex і складається з двох частин: преамбули і тіла. Преамбула документа перш за все містить інформацію про клас документа, визначені макроси та використані пакети макросів, авторів, дату і т.п. Тіло ж розташовується між командами *\begin{document}* i *\end{document}* та представляє собою власне сам текст і команди розмітки. Слід зазначити, що програми Maple та Mathematica мають можливість експорту документів в tex-формат.

Зовнішній вигляд документу в LATEX визначається стильовим файлом. Для написання статей, книг, листів існує декілька стандартних стильових файлів, але більшість видавництв та журналів створюють власні стильові файли відповідно до вимог видання, що дозволяє швидко оформити публікацію. Набір тексту в LATEX відбувається за принципом: автор перш за все повинен думати про вміст документу, а не турбуватися про його кінцевий вигляд. Під час підготовки документу автор повинен вказати логічну структуру тексту, а от питанням відображення займається LATEX. Таким чином, вміст відокремлюється від оформлення, яке визначається заздалегідь або створюється для конкретного документу. Під час набору тексту слова розділяються пробілами, а пусті рядки розділяють текст на абзаци.

Слід зазначити, що, в цілому, можливості видавничої системи LATEX необмежені і залежать від механізму програмування нових макросів. До основних можливостей, які закладені стандартними макросами, належать:

- автоматична розстановка переносів, автоматичне збалансування тексту в абзацах та визначення пробілів між словами;

- автоматична генерація змісту, списків, таблиць тощо;

- перехресні посилання на формули, малюнки, таблиці, сторінки;

- цитування бібліографічних джерел та робота з бібліографічними картотеками;

- автоматичне розташування малюнків, таблиць і підписів до них на сторінці та їх автоматична нумерація;

- набір математичних, фізичних, хімічних формул та їх нумерація;

- величезний вибір спеціальних символів та можливість набору багаторядкових формул;

- створення структурних схем для органічної і неорганічної хімії;

- створення схем, діаграм, графів та синтаксичних графів;

- розбиття тексту на окремі частини (тематичні карти).

Можливості LATEX можна доповнювати, використовуючи макромови. Тобто, зазвичай необхідні макроси збираються в *пакети*, які виконують різні завдання. Так, наприклад, у разі необхідності за допомогою пакету BibTex можна розширити можливості роботи з бібліографічними даними. В свою чергу, пакет AMS-Latex надає базові можливості роботи з математичними формулами.

Для полегшення набору документів LATEX існує декілька інтегрованих середовищ і спеціалізованих редакторів. Найчастіше на практиці використовують редактор WinEdt. WinEdt – це shareware-редактор для файлів ASCII і оболонка для Microsoft Windows. Основна задача цього редактора полягає в створенні документів LATEX. WinEdt має такі особливості: багатомовна перевірка орфографії; підсвічування синтаксису; управління бібліографією і мітками; доступ до математичних символів; форматування тексту за допомогою кнопок графічного інтерфейсу.
## **ЕКОНОМІКО-МАТЕМАТИЧНІ МЕТОДИ МАРКЕТИНГОВИХ ДОСЛІДЖЕНЬ ПРИ ВИВЧЕННІ ЕКОНОМЕТРИКИ**

*Вікторія Калугіна, студентка групи МР-1-15* Дніпропетровський державний аграрно-економічний університет *Аліса Потапенко, студентка групи ПМ-15* Харківський національний університет імені Н. В. Каразіна

*Керівник: Світлана Нужна, к.е.н., доцент*

Дніпропетровський державний аграрно-економічний університет

На сьогоднішній час майже всі економічні системи або явища можливо представити у вигляді математичної моделі. За допомогою цієї моделі визначаються кількісні закономірності, взаємозв'язки економічних об'єктів та явищ, виконується прогнозування. Проблемою побудови та аналізу таких моделей займаються студенти-маркетологи при вивченні дисципліни «Економетрика». Аналіз моделей виконується за допомогою економікоматематичних методів.

1. При проведенні маркетингових досліджень до економікоматематичних методів можна віднести наступні:

2. Статистичні методи обробки інформації (обчислення статистичних коефіцієнтів зв'язку, факторний аналіз, латентно-структурний аналіз та ін.).

3. Методи багатовимірного аналізу (кластерний і факторний аналізи). Зазначені методи застосовуються для визначення одночасних взаємозв'язків між двома або більше явищами.

4. Регресійні і кореляційні методи. Використання кореляційного аналізу – це дослідження зміни двох ознак, що відображає той випадок коли мінливість однієї ознаки знаходиться у відповідності з мінливістю іншою, а також визначення ступеня детермінованості варіації залежної змінної незалежними змінними; прогнозування значення залежної змінної за допомогою незалежної; визначення внеску окремих незалежних змінних в варіацію залежною.

5. Імітаційне моделювання використовується для дослідження складних систем. Воно включає методологію створення моделей систем, методи алгоритмізації та засоби програмних розробок імітаторів, планування, організацію і реалізація на персональних комп'ютерах експериментів з імітаційними моделями, машинну обробку даних та аналіз результатів.

6. Методи теорії прийняття рішень використовуються для аналізу реакції споживачів на зміну ринкової ситуації. В економічних дослідженнях можна виділити два головних напрямки застосування цих методів: зміна структури ринку і тенденція розвитку ринку, наприклад дослідження ступеня лояльності до торгової марки, прогнозування ринкової частки.

Досить часто в маркетингу використовуються моделі, в яких використані елементи теорії ймовірності та теорії прийняття рішень; прийоми теорії масового обслуговування (базуються на теорії черг), моделі товаропотоків і потоків покупців. Також застосовуються моделі реакції ринку на маркетингові подразники і гібридні методи, що дозволяють комбінувати імовірнісні і детерміновані оцінки. Математичне моделювання в дослідженнях, які проводять маркетологи досить складне. Це обумовлено:

- складністю одиниць виміру маркетингових змінних. Виникають труднощі при вимірюванні реакції споживачів на певні стимули, наприклад рекламу. Тому часто застосовуються непрямі методи, наприклад реєстрація випадків повернення товару для визначення ефективності реклами;

 складністю об'єкта дослідження, нелінійним характером маркетингових процесів, наявністю встановлених ефектів, наприклад мінімального рівня стимулювання продажів, тимчасовими лагами (зокрема, реакція споживачів на рекламу часто не спостерігається негайно);

- ефектом взаємодії маркетингових змінних, які взаємозалежні і взаємопов'язані, наприклад ціна, асортимент, якість, обсяг випуску;

- нестійкістю маркетингових взаємозв'язків, обумовленої змінами смаків, звичок, оцінок та інше;

- відносної несумісністю персоналу, який займається маркетингом і застосовує кількісні методів в його дослідженні. Перші пріоритет віддають неформальним методам, другі – методам математичного моделювання.

Економетричні методи можуть бути застосовані в моделюванні, імітації і прогнозуванні ринкових процесів. Оскільки обчислення можуть бути досить складними, виникає необхідність в використанні інформаційних технологій та комп'ютерної техніки. Існує багато математичних та статистичних пакетів, та програм для розв'язку економічних задач. Серед них такі пакети як: STATGRAPHICS, SUSTAT, SAS, BMDP, МЕЗОЗАВР та інші. Але слід зазначити, що більшість користувачів не мають досвіду роботи з такими програмами. Тому доцільно використовувати більш поширені в використанні програм пакету Microsoft Office. Для побудови та аналізу економетричних моделей використовується одна з таких програм – електронні таблиці Microsoft Excel. Можливості електронних таблиць дозволяють виконати досить складні обчислення над великою кількістю даних, а також виконати прогноз розглянутих показників на декілька періодів. Для цього можливо використання пакету *Анализ данных* або *Поиск решения*, а також різноманітних математичних, логічних та статистичних функцій програми: СРЗНАЧ, ДИСП, СТАНДОТКЛОНП, ЕСЛИ, СТЬЮДРАСПОБР, FРАСПОБР, ЛИНЕЙН, МУМНОЖ, МОПРЕД, МОБР та інші.

Перш ніж виконувати обчислення студентам формулюється конкретна економічна ситуація, наводиться масив статистичних даних. Це необхідно для того, щоб кожен мав змогу уявити конкретний об'єкт дослідження. Потім ситуація деталізується, розбивається на декілька кроків і виконуються необхідні обчислення.

Отже, при вивченні дисципліни «Економетрика» студенти-маркетологи не тільки будують моделі з використання економіко-математичних методів, але й отримують знання щодо обробки отриманих результатів досліджень, їх аналізу та прийняття конкретних рішень як майбутніх економістів професіоналів.

## **ОРГАНІЗАЦІЯ ТА МЕТОДИЧНЕ ЗАБЕЗПЕЧЕННЯ ПРАКТИКУМУ З ІНФОРМАЦІЙНИХ СИСТЕМ ТА ТЕХНОЛОГІЙ**

*Іван Карімов, к.-ф.-м.н., доцент Геннадій Карімов, к.е.н., доцент* Дніпровський державний технічний університет *Світлана Нужна, к.е.н., доцент* Дніпропетровський державний аграрно-економічний університет

Дисципліна «Інформаційні системи і технології» викладається в ДДТУ як базова дисципліна комп'ютерної підготовки студентів спеціальностей 071 «Облік і оподаткування», 072 «Фінанси, банківська справа та страхування», 073 «Менеджмент». Метою дисципліни є формування у майбутніх фахівців сучасного рівня інформаційної та комп'ютерної культури, набуття практичних навичок роботи на сучасній комп'ютерній техніці та використання сучасних інформаційних технологій для вирішення різноманітних завдань у практичній діяльності за фахом. Згідно з вимогами освітньої програми студенти мають здобути такі компетентності:

 здатність до ефективної роботи з сучасними комп'ютерними засобами (комп'ютерно-технологічна компетентність);

 здатність до ефективної роботи з інформацією у всіх формах її представлення (інформаційна компетентність);

 здатність застосовувати сучасні засоби інформаційних та комп'ютерних технологій до роботи з інформацією та розв'язання різноманітних задач (процесуально-діяльнісна компетентність).

Для забезпечення формування вказаних компетентностей програмою вивчення дисципліни передбачено проведення практичних занять загальним обсягом 32 години. При формуванні тем практичних занять основна увага зверталася на два фактори:

 врахування різного рівня довузівської підготовки студентів, забезпечення можливості повторення матеріалу шкільного курсу інформатики і вирівнювання базової підготовки студентів;

 підсилення професійної орієнтації підготовки шляхом розв'язування задач, які можуть бути елементами реальних задач професійної діяльності.

Відповідно практикум розбитий на дві частини: «Основи інформаційних технологій» і «Інформаційні технології та системи в економіці і управлінні». До першої частини ввійшли наступні роботи:

1. ПК: принципи побудови та основні пристрої.

2. Робота з папками та документами в Windows.

3. Створення, редагування та форматування документів засобами MS Word.

4. Робота з таблицями в MS Word.

5. Створення, редагування та форматування електронних таблиць в середовищі MS Excel.

6. Організація обчислень в MS Excel, робота з графіками та діаграмами.

7. Технологія створення баз даних в середовищі MS Access.

8. Технологія розв'язування обчислювальних задач в середовищі MathCad.

Перші 7 робіт призначенні для повторення і узагальнення вивченого за програмою загальноосвітньої школи; донесення до слухачів найновіших технічних і технологічних рішень у галузі інформаційних технологій; забезпечення можливості надолужити базові знання тим, хто не зміг їх отримати раніше. Практична робота 8 спрямована на ознайомлення з принципами використання математичного пакету MathCad, який в подальшому використовується для розв'язання задач, що засобами MS Excel або ж взагалі не вирішуються, або вирішуються не так ефективно – символьні обчислення (звичайні та частинні похідні, визначені та невизначені інтеграли тощо), символьне та числове розв'язання нелінійних рівнянь та систем рівнянь.

До другої частини ввійшли роботи, спрямовані на формування навичок вирішення характерних для професійної діяльності задач, включаючи створення та ведення баз даних, опрацювання статистичної інформації, розв'язування окремих математичних задач (в т.ч. в символьному виді) і задач оптимізації, побудову нескладних інформаційних систем. Наведемо перелік цих робіт:

1. Технологія розв'язування задач в середовищі MS Excel.

2. Статистична обробки даних і прогнозування засобами MS Excel.

3. Розв'язування задач оптимізації за допомогою табличних процесорів.

4. Символьні обчислення в середовищі MathCad.

5. Технологія розв'язування типових математичних задач засобами MathCad.

6. Організація інформаційної бази оброблення інформації в середовищі табличного процесора.

7-8. Побудова інформаційної системи управління персоналом засобами МS Access.

Характерними рисами робіт другої частини практикуму є встановлення чіткого взаємозв'язку етапів: задача – модель (метод) – інструментальний засіб реалізації – інтерпретація результатів; прагнення до розвитку у студентів умінь критично оцінювати і встановлювати переважні області використання конкретних інструментальних засобів.

Для підтримки описаного вище практикуму створене методичне забезпечення, яке включає опис всіх практичних робіт за єдиною схемою: тема роботи, мета, основні теоретичні відомості, порядок виконання роботи, питання для самоперевірки. Використовуючи останні, студент може не тільки перевірити свою готовність до виконання завдань, а й встановити ступінь формування практичних вмінь, передбачених навчальною програмою дисципліни.

До кожної практичної роботи наводяться варіанти індивідуальних завдань. Передбачається, що процес виконання кожної роботи складається з трьох основних етапів: домашня підготовка; робота в комп'ютерному класі; захист роботи з демонстрацією документів, передбачених порядком її виконання.

# **ОРГАНІЗАЦІЯ РОБОТИ УЧНІВ СЕРЕДНЬОЇ ШКОЛИ НА УРОКАХ МАТЕМАТИКИ ЗА ДОПОМОГОЮ ІНФОРМАЦІЙНИХ ТЕХНОЛОГІЙ**

*Марина Матяш, к.т.н., доцент, Інна Дегтярьова, студентка групи ММ-16с-1* Дніпровський національний університет ім. Олеся Гончара

Існує достатньо багато програмних засобів, які допомагають організувати самостійну роботу учнів з математики. Серед них найбільш відомі:

- ПК Gran – планіметрія, стереометрія, тригонометрія, алгебра і початок аналізу, початок теорії ймовірностей і математичної статистики, а також окремі розділи фізики в школі.

- Пакет динамічної геометрії DG - планіметрія; моделювання геометричних побудов; створення побудов за допомогою комп'ютерних аналогів циркуля та лінійки; дослідження отриманих результатів та проведення вимірювань; використання переваг динамічної геометрії – миттєва зміна всіх залежних побудов при зміні деяких вихідних параметрів; висування і візуальна перевірка гіпотез; ілюстрування задач і теорем курсу та ін.

- Term 7-9 – призначений для вивчення алгебри в 7-9-му класі загальноосвітньої школи; може використовуватися вчителем на уроці у процесі пояснення методів розв'язування алгебраїчних задач, для проведення самостійних і контрольних робіт. Окремий модуль призначений для перевірки практичних вмінь учнів та надбання ними навичок алгебраїчних перетворень. Основний вид діяльності користувача – розв'язування математичної задачі.

- Advanced Grapher – побудова графіка деякої функції і дослідження його поведінки.

- Тренажери фірми «Новий диск» – багаторівневі програмно-методичні комплекси, орієнтовані не тільки для їх індивідуального використання, а й організацію нових форм роботи в освітній установі.

Кожен із вище згаданих програмних засобів є достатньо досконалим у своєму роді.

Гіперпосилання в середині програмних засобів дозволяють пов'язати різні теми, матеріали, та надають учневі можливість звернутися до необхідної теоретичної інформації при виконанні практичних заданий і, навпаки, ілюструючи теоретичний матеріал практичними прикладами, що забезпечує дотримання принципу розвиваючого і проблемного навчання – принципу зв'язку теорії і практики. Розглянемо деякі програмні засоби при організації самостійної роботи учнів з математики на деяких етапах уроку.

Перед вивченням теми «Конус» учням потрібно актуалізувати знання з планіметрії. Це краще зробити за допомогою програми «К. і М.Уроки геометрії 9 клас». Учні сідають по одному за комп'ютер і самостійно працюють над тестом. Також можна запропонувати учням, для перевірки правильності виконання домашнього завдання, програмне забезпечення Gran-3d. Програма Gran-3d дозволяє перевірити правильність отриманих результатів, а саме площу повної поверхні та об'єм конуса.

Деякі програмні засоби містять завдання пошукового евристичного характеру, в них ставляться питання, на які неможливо дати однозначну відповідь. Учні можуть включитися в дискусію, яка може бути організована не тільки в класі, але і віртуально, наприклад, на сайтах навчальних центрів.

Закріпити знання учнів з побудови графіків функцій та їх дослідження ефективніше за допомогою програм «Математика, 5-11 кл. Практикум» 1С та вище згаданої Advanced Grapher .

Для етапу постановки домашнього завдання з теми: «Конус» можна використовувати програмний засіб «Кудіц Стереометрія 10-11». Домашнє завдання задається після вивчення теми «Конус» і полягає в тому, що учням необхідно відкрити програмний засіб, вибрати тему «Циліндр і конус, Комбінації фігур» і розв'язати запропоновані завдання по цій темі.

Окрім цих програм в мережі Internet можна знайти досить багато не менш корисних тренажерів, орієнтованих на розвиток якогось одного конкретного вміння або вивчення однієї конкретної теми, наприклад: «Генератор прикладів і рівнянь» – програма найбільш корисна учням 7-х класів, яка генерує приклади і рівняння по 14-тьом різним схемам, дозволяє вести запис результатів, а також виставляє оцінки за п'ятибальною системою; тренажер «Тригонометричні функції числа» (цільова аудиторія: 10 клас) – демонстрація зображення чисел точками одиничному колі, демонстрація понять тригонометричних функцій числа, робота з тригонометричної окружністю, лінією тангенсів і котангенсів (найпростіші завдання перших уроків з тригонометрії); інтерактивний транспарант «Рух на площині» має чотири вкладки: симетрія щодо точки, симетрія щодо прямої, перенесення, поворот,що на мою думку дуже корисна учням 9-х класів, при проходженні даної теми; «Дії з десятковими дробами» генерує випадкові числа в діапазоні від + - 0,01 до 99 і пропонує виконати дії додавання, множення і ділення з десятковими дробами, дає правильну відповідь і підраховує кількість правильних відповідей, призначена для відпрацювання навиків виконання дій з десятковими дробами, для створення карток для усного рахунку; програма «Карта «Установка відповідності» – спроектовано для перевірки (самоперевірки) знань тригонометричних формул; інтерактивний транспарант «Степенева функція» – можна демонструвати графіки степеневої функції і функції-радикал, користувач вказує значення і вибирає випадок, а програма будує графік, що відповідає обраному випадку.

За допомогою персонального комп'ютера зручно здійснювати поточний контроль у вигляді тестів. Для створення тестів можна використати програму MyTest. Слід відзначити, що створений тест може складатися з будь-якої кількості питань.

Використання цих комп'ютерних програм дозволяє вчителеві на різних етапах уроків організувати самостійну пізнавальну діяльність учнів, допомагає закріпити навики учнів або привити інтерес до теми, тобто підвищує ефективність засвоєння матеріалу та сприяє активізації навчальної та пізнавальної діяльності.

# **ТЕХНОЛОГІЇ РЕЦЕНЗУВАННЯ ДОКУМЕНТІВ ПРИ ОРГАНІЗАЦІЇ САМОСТІЙНОЇ РОБОТИ СТУДЕНТІВ**

*Аксенія Онищенко, студентка групи МР-1-14* Дніпропетровський державний аграрно-економічний університет *Тетяна Гранкіна, старший викладач* Український державний хіміко-технологічний університет *Світлана Нужна, к.е.н., доцент* Дніпропетровський державний аграрно-економічний університет

Сучасний науково-технічний прогрес, удосконалення технологій науки і техніки обумовлюють пошук і впровадження нових концепцій у систему підготовки кадрів, вимагають створення якісної вищої економічної освіти замість традиційної «масової». Першочерговими завданнями сучасної освіти є завдання розвитку особистості студентів вузу, що припускає формування його здатності до самоосвіти, самонавчання, самовиховання, рефлексії власної діяльності, яка виконує контрольну, оцінювальну та зміст визначальну функції.

З виявленою тенденцією, в процесі навчання студента в вузі необхідно сформувати у ньому систему професійно значущих якостей, що включають основні функціональні компоненти професійної діяльності: проектувальні, конструктивні, комунікативні і організаторські [1]. Однак у рамках аудиторних занять ці якості не завжди можуть бути сформовані. Тому важливим елементом педагогічної діяльності викладачів у вузі є «навчити учня вчитися», що є необхідним для ефективної організації їх самостійної і позааудиторної роботи.

В освіті найбільш широко застосовуються такі форми самостійної роботи: використання інформаційних і телекомунікаційних технологій пошуку інформації в Internet; підготовка до практичних, лабораторних, семінарських занять; підготовка до опитування, до тестування, аудиторної контрольної роботи, самотестування на комп'ютері; виконання домашніх контрольних робіт і завдань; написання рефератів, доповідей, статей; підготовка до ділової гри та оформлення її результатів; виконання курсових робіт (проектів); написання звіту з практики; виконання дипломної роботи (проекту) та інше [2, 3]. Всі ці види робіт передбачають обробку великої кількості інформації та створення документів, які свідчать про результат роботи студента. Раніше всі роботи студенти виконували і здавали викладачу на перевірку у рукописному варіанті, на папері. При перевірці викладач вносив правки в документи потім студент переробляв, виправивши помилки. Зараз постійне збільшення кількості інформації, необхідної для виконання поставлених завдань або прийняття рішень, призводить до того, що традиційні методи роботи з документами стають все більше нерентабельними. За статистичними даними 25 % паперових документів губляться, а для їх пошуку люди витрачають близько 32 % свого часу. У зв'язку з цим стала нагальною потреба автоматизації та переходу на електронний документообіг.

Сьогодні ця проблема вирішується завдяки використання можливостей інформаційних технологій, а саме засобам рецензування документів в текстових редакторах. Засоби рецензування дозволяють: створювати,

переглядати і видаляти примітки; реєструвати, переглядати, приймати і скасовувати зміни; додавати фрагменти тексту; виконувати елементи форматування; зберігати версії документа. На відміну від звичайного редагування при рецензуванні текст документа змінюється остаточно - новий варіант і старий існують в рамках одного документа на правах різних версій.

При активації функції *Рецензирование* відбувається відстеження наступних виправлень, які викладач-рецензент вносить в документ. Всі виправлення будуть позначені в документі по різному. Зміни, внесені в документ можна зберегти. При цьому документ з усіма виправленнями і позначками буде існувати в електронному вигляді, а значить, буде доступний для відправки по електронній пошті. Студент, вивчивши виправлення, буквально одним натисканням клавіші на клавіатурі персонального комп'ютера може їх прийняти, а не виправляти кожну позначку вручну, або ж, навпаки, відхилити, залишившись при своїй думці. Крім того, процес рецензування може бути здійснено іншим викладачем або навіть декількома. Кожен, в свою чергу, може внести правки, коментарі або примітки. В результаті такі виправлення будуть відображатися в режимі рецензування в документі різним кольором. Процес рецензування дозволяє об'єднати копії одного і того ж документу. Після закінчення процесу об'єднання приміток і виправлень, зроблених в різних документах отримаємо остаточний документ. Далі можна проводити обробку об'єднаного документа.

Результатом процесу р**е**цензування є виконання трьох операцій: внесення виправлень, приміток, рекомендацій у вигляді виділення кольором [2, 3]. Дії викладача-рецензента повинні бути наступними: одержати копію, зареєструвати свої дані в документі, включити режим позначки виправлень, внести виправлення, примітки, повернути копію. Дії студента повинні бути наступними: зняти копію з документа, поставити на копії захист від виправлень, роздати, а потім зібрати копії, зняти захист з документів, об'єднати копії, а потім провести обробку документа (прийняти/видалити виправлення, обробити примітки, проглянути виділені кольором фрагменти тексту).

Вирішення завдань документообігу з використання режиму рецензування багато в чому залежить від підготовленості викладачів та студентів до роботи в умовах збільшення потоку інформації; викладачів та студентів, які можуть і повинні стати на рівень сучасних методів представлення, пошуку і переробки інформації.

Отже, підготовленість викладачів та студентів до роботи в новому інформаційному просторі, прогресивність їх поглядів є необхідною умовою розробки і впровадження нових форм і технологій навчання.

1. Бралатан В.П., Гуцаленко Л.В., Здирко Н.Г. Професійна етика: навчальний посібник. – К.: Центр учбової літератури, 2011. – 252 с.

2. Ковальчук [Г.О. Активізація навчання в економічній освіті: навчаль](http://readbookz.com/books/220.html)ний посібник. – [К.: КНЕУ, 2003. –](http://readbookz.com/books/220.html) 298 с.

3. Влащенко А., Нікітенко О. Створення електронного документа // Бібліотечний форум України. – 2006. – № 3. – С. 9–14.

# **СИСТЕМИ ДИСТАНЦІЙНОГО НАВЧАННЯ ЯК ЗАСІБ ПІДВИЩЕННЯ ЕФЕКТИВНОСТІ НАВЧАННЯ**

*Анастасія Тімашова, студентка групи ОПС-1-16* Дніпропетровський державний аграрно-економічний університет *Любов Кулик, студентка групи 118* Миколаївський національний університет ім. В.О. Сухомлинського *Керівник: Інна Шрамко, старший викладач* Дніпропетровський державний аграрно-економічний університет

Система Дистанційного Навчання (СДО) – це програмне забезпечення для організації дистанційної форми навчання, додаткової системи підтримки навчального процесу, електронного документообігу, для створення електронних навчальних матеріалів, адміністрування та оцінки успішності в рамках дисципліни, що вивчається, проведення консультацій. Дистанційне навчання передбачає активне використання інтернет технологій, що дозволяють проводити навчання якщо викладач і студент перебувають на відстані один від одного. Зараз для цього використовуються можливості Інтернет або локальних комп'ютерних мереж.

Система дистанційного навчання дозволяє:

• організовувати додаткову систему підтримки освітнього процесу;

• здійснювати навчання і проводити тестування кваліфікаційних знань персоналу та здобувачів на роботу в корпоративних центрах, комерційних організаціях;

• проводити дистанційне навчання, коли учні фізично віддалені від центру навчання, підписані на певний набір предметів / курсів, отримують методичні вказівки та консультації викладачів, виконують певний набір тестових завдань;

• управління навчальним процесом в освітніх центрах, на курсах і в вузах, тестування і навчання, поліпшення якості освіти, збільшення числа слухачів.

Система дистанційного навчання Competentum. Magister – повнофункціональним рішенням для організації процесу навчання через Інтернет або в локальній мережі. Система включає зручні засоби підготовки мультимедійних

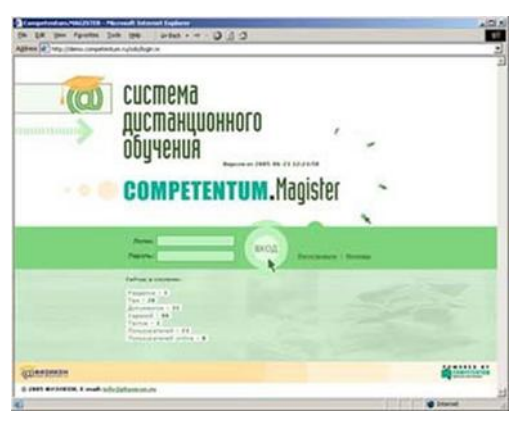

навчальних матеріалів, планування і контролю процесу навчання, розвинений механізм аналізу показників. За допомогою Competentum. Magister навчальний заклад може організувати навчання студентів за індивідуальною навчальною програмою незалежно від місця їх проживання. Для доступу користувачів в систему не потрібно встановлювати додаткове програмне забезпечення – достатньо наявності мережевого з'єднання та браузерів Internet Explorer або Mozilla.

В якості навчальних матеріалів в системі можуть бути використані підручники з елементами мультимедіа, створені всередині системи; готові навчальні курси, що відповідають міжнародному стандарту SCORM; зовнішні файли довільного формату. Competentum. Magister дозволяє реалізувати електронні технології навчання (e-Learning) як в очній, так і в заочній та дистанційній формах навчання.

Система управління навчанням забезпечує: календарне планування навчального процесу; управління створенням, доставкою студентам і відтворенням навчальних матеріалів; автоматизацію процесів перевірки отриманих знань, умінь і навичок; аналіз ефективності та результативності навчального процесу; створення інформаційних банків даних і знань навчального закладу.

Функції викладача в системі – контролювати розділ з навчальним матеріалом, створювати завдання і тести (контрольні роботи), стежити за навчальним процесом за допомогою звітів в електронному журналі успішності.

Тестом (контрольною роботою) в рамках системи визначається сукупність завдань (тестових завдань), які можуть бути запропоновані студентам для вирішення. Великим конкретною допомогою для викладача є і те, що дані тестові завдання будуть відразу містити необхідні малюнки, графіки і креслення, причому в кожному окремому тесті вони будуть відповідати різним дистракторам.

Найважливіший елемент системи – електронний журнал, який тут називається «звітом». Існує можливість контролювати і аналізувати автоматичну статистику, як по студентам, так і по тестах. Крім того, ведеться статистика очного навчання та усних опитувань.

Система дозволяє подивитися «Профіль компетентності» кожного студента з різних тем. «Профіль компетентності» відображається у вигляді гістограми, що відображає результати проходження тестів з різних тем, а також порівняння фактичного рівня з необхідним мінімумом або з середніми результатами.

Система Дистанційного Навчання реалізована на базі платформи Competentum і технології J2EE (Java 2 Enterprise Edition), відповідає стандарту SCORM.

Технічні особливості системи:

• Надійність, легка розширюваність і масштабованість.

• Автоматично синтезується відповідно до ролі користувача інтерфейс.

• Інформаційна безпека: використання захищеного протоколу передачі даних і багаторівневої системи перевірки повноважень.

• Легка інтеграція з іншими інформаційними системами.

• Працездатність на Windows, UNIX, Linux-платформах і Sun Solaris.

• Модульна структура, яка спрощує доопрацювання системи під конкретні потреби навчального закладу.

Дана система може повноцінно використовуватися в вузах аграрного профілю для вдосконалення освітнього процесу.

#### **Секція 3. «Застосування інформаційних технологій в економіці України – погляд молодих вчених»**

## **THE FACTORS' INFLUENCE ON THE COMPANY'S STRATEGY**

*Vasyl Gulyk, Student of Management Faculty* University of Lodz (Poland) *Tatyana Gulyk, PhD in Economics, Associate Professor* National Metallurgical Academy of Ukraine

The strategy is the form of the operational actions and management approaches, which are used for achieving the organisational targets and goals. The determination of the business area, its short-term and long-term purposes is now called as the strategy plan. The main components of the company's strategy are shown on the Fig. 1.

#### **STRATEGY-SHAPING FACTORS EXTERNAL TO THE COMPANY**

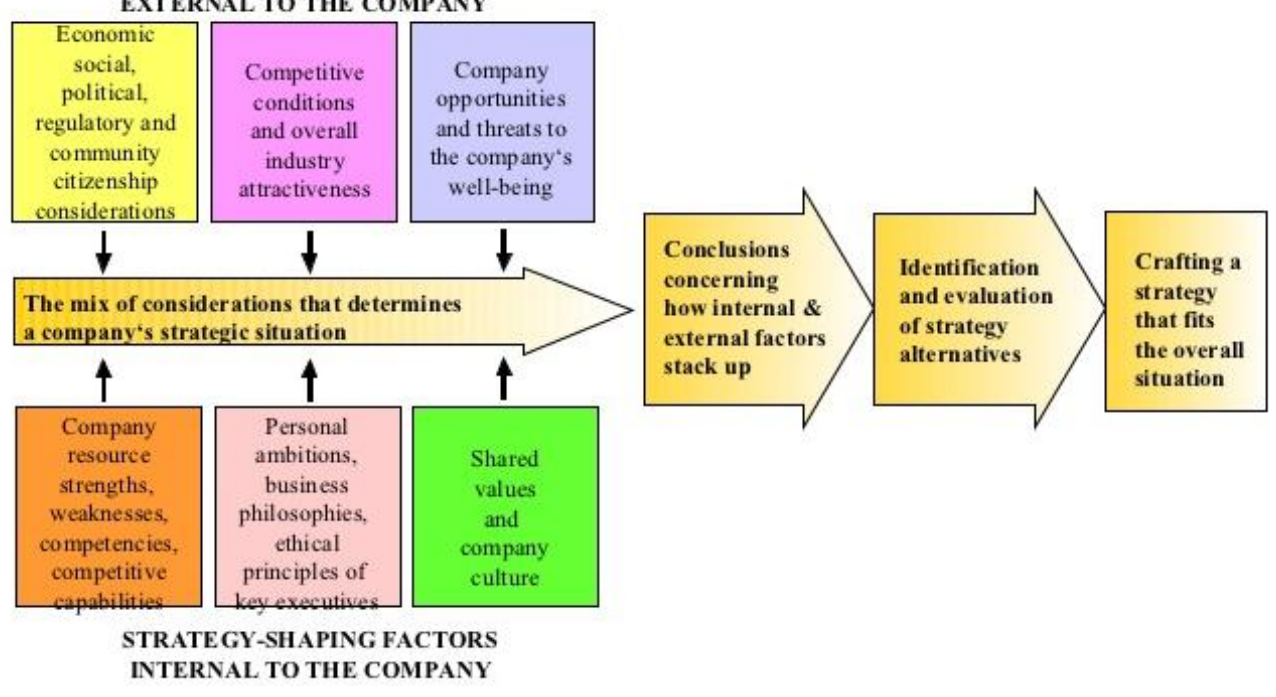

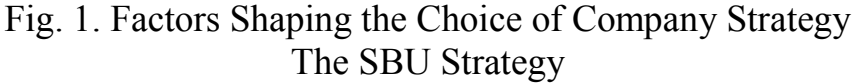

The SBU is also equally useful to the individual business. The general idea of the SBU strategy is the long-term competitive state on the market. The difference between a forceful and a mediocre strategy is providing significant competitive advantages which are appropriate to the mark situation and contribute to the company improvements. There are some main strategy elements:

 Actions in changing conditions in the industry and in the external environment ( vertical integration);

 Actions in achieving competitive advantages (prices determination, marketing, differentiation level);

 Operative actions in strengthening the competitive positions and improving operational activity (key functional strategies in production, marketing researches and development, financial management and human resources capital).

The company's diversified strategy components.

For the diversified company, its strategy is about to propose more than the sum of SBU strategies. It consists of the actions by winning positions in various industries and improving the management of every single SBU and the hole complex. The strategy components are shown in the Fig. 2.

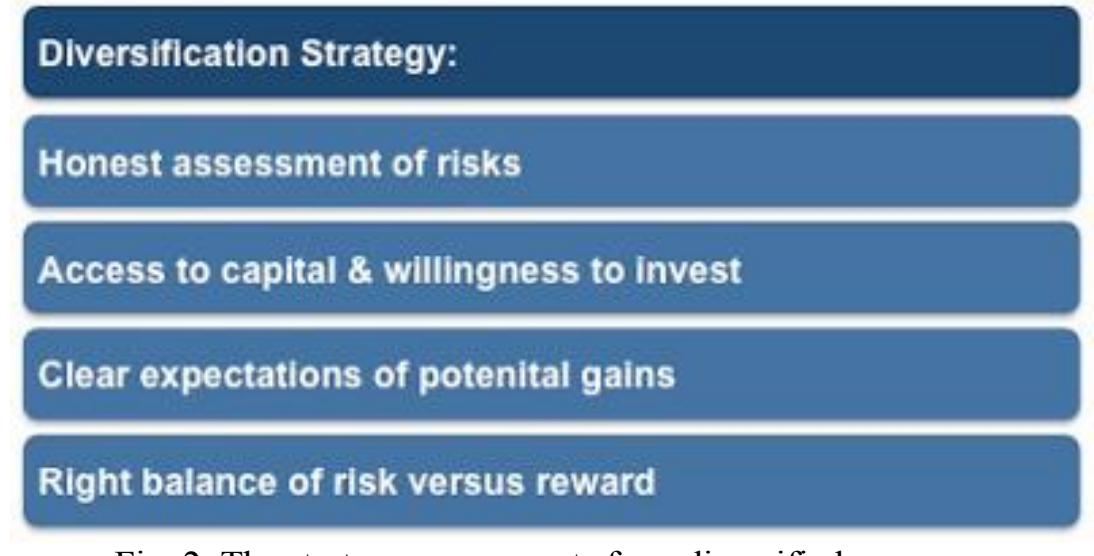

Fig. 2. The strategy components for a diversified company

The determination of the company's strategy choice by the external and internal factors.

Among the primary factors we may allocate:

- 1. External factors:
- a. Social, political, and social conditions and legislation;
- b. Attractiveness of the industry, competitive conditions;
- c. Opportunities and risks for the company;
- d. Etc.
- 2. Internal factors:
	- a. Strengths and weaknesses of the company's competitive market position;
	- b. Personal ambitions, business philosophy, ethical principles;
	- c. The value of shares and the company's culture;
	- d. Etc.

The external and internal factors are about to be used in conjunction to determine the strategy. That would allow the company to analyze the importance of the separate factors and their influence on the chosen strategy. That would also help the company to evaluate strategy initiative and to choose the right strategy according to the current market situation. Generally, the strategy does not ensure the company on success, on gaining the competitive advantages, etc., if the board between external and internal situation is not carried out.

## **ДОСЛІДЖЕННЯ ЗАСТОСУВАННЯ ОРГАНІЗАЦІЙНО-ЕКОНОМІЧНОГО МЕХАНІЗМУ ТРАНСПОРТНИХ ПЕРЕВЕЗЕНЬ В АГРАРНИХ ПІДПРИЄМСТВАХ**

*Наталія Бараненко, студентка групи ФК-2-14*

*Керівник: Ольга Колісник, викладач*

Дніпропетровський державний аграрно-економічний університет

Математичне програмування або «планування» – це розділ математики, який розробляє методи для визначення екстремальних значень відповідної функції, коли на її аргументи накладені певні обмеження.

Цей метод використовується для вирішення розподільних задач в організаційних, економічних, агротехнологічних та інших системах.

Лінійне програмування є більш простим і найбільш повно вивченим розділом математичного програмування.

Моделі лінійного програмування використовуються:

 в харчовій промисловості при розробці раціонів та параметрів виробничих процесів для оптимізації складових частин сумішей;

в банківській сфері при управлінні фінансовими балансами;

 в підприємстві для економічно ефективного планування виробничих потужностей;

 при інвестуванні для найекономічнішого плану портфельних замовлень фірм;

для оптимального співвідношення транспортних потоків.

Історія пошуку методів розв'язку транспортної задачі була вперше формалізована французьким математиком Гаспаром Монжем у 1781 році. Прогрес у вирішенні проблеми було досягнуто під час Великої Вітчизняної війни математиком і економістом Леонідом Канторовичем. Тому іноді ця проблема називається транспортною задачею Монжа–Канторовича.

У 1941 р. Ф. Хітчкок у США здійснив постановку і побудував модель однієї з центральних задач лінійного програмування – транспортної задачі*.*

Транспортні задачі включають в себе широке коло задач не лише транспортного характеру. Спільним завданням для них є найекономічніший план розподілу ресурсів від *т* виробників (постачальників) до *n* споживачів цих ресурсів.

Розв'язок транспортної задачі проходить у два етапи.

Перший етап – знаходять опорний план.

Методи, які використовують: діагональний (або метод північно-західного кута); мінімальної вартості; подвійних відміток; диференціальних рент та інші.

На другому етапі – знаходять оптимальний план.

Методи: потенціалів або розподільчий.

Метод потенціалів дозволяє за декілька кроків (ітерацій) знайти повністю оптимальне рішення транспортної задачі.

Сутність розподільчого методу полягає в тому, що для кожної вільної клітини опорного плану знаходиться цикл, в який входять, крім неї, тільки заповнені клітини. За допомогою цього циклу визначається, на скільки зміняться транспортні витрати, якщо ввести в вільну клітинку одиниці вантажу. Ця величина називається індексом вільної клітини. Оптимальний план слід шукати серед планів, в яких заповнені клітини не утворюють циклів. Зазвичай в транспортній задачі число заповнених клітинок *m* + *n* – *1*, і цикл можна побудувати єдиним чином.

Кожна організація прагне з найменшими фінансовими витратами вчасно доставити вантаж до місця призначення. Тому підприємства в своїй практиці часто застосовують розрахунки транспортних задач, як правило, це знижує транспортні витрати на 10-30 %.

Наприклад, ТОВ «Зерноторг», що займається закупкою зернових і олійних культур з різних віддалених один від одного пунктів, повинно розробляти схеми переміщень від однієї точки до іншої у відповідній послідовності, яка принесе економічну вигоду компанія «Садове кільце», яка займається створенням і розвитком плодово-ягідного господарства, а також поставкою своєї продукції до різних торгових точок: мережі магазинів «АТБ», «Копейка», «Обжора» та ін. Ця компанія має досить розгалужену систему транспортних перевезень, тобто необхідна оптимальна розробка плану перевезень, яка б мала мінімальні затрати та якнайменше збільшувало за рахунок доставки ціну готової продукції.

Розв'язок задач такого типу може бути полегшено за допомогою інструменту MS Excel «Пошук рішень». За допомогою цього методу розв'язку задач отримуємо практичні навички, які можна використати для вирішення на комп'ютері важливих і актуальних економічних завдань [1].

«Пошук рішення» – це надбудова для MS Excel, яку можна використовувати для аналізу «що якщо». З її допомогою можна знайти оптимальне значення (максимум або мінімум) функції, що міститься в одній цільовій комірці, з урахуванням обмежень на значення в інших комірках з формулами на аркуші книги MS Excel. Надбудова «Пошук рішення» працює з групою комірок, які використовуються при розрахунку формул в цільових комірках і комірках обмежень. Надбудова «Пошук рішення» змінює значення в комірках змінних рішення згідно меж обмеження і виводить потрібний результат в цільовій комірці.

У загальному випадку транспортну модель можна застосовувати для опису ситуацій, пов'язаних з управлінням запасами та рухом капіталів, складанням розкладів, призначенням персоналу тощо.

1. Васильєва Н.К. Методи й моделі оптимізації в економіці: навчальний посібник. – Дніпропетровськ: РВВ ДДАУ, 2008. – 148 с.

# **ЕФЕКТИВНІСТЬ ВИКОРИСТАННЯ ІНФОРМАЦІЙНИХ ТЕХНОЛОГІЙ В УПРАВЛІННІ АГРАРНИМИ ПІДПРИЄМСТВАМИ**

*Дар'я Веремеєнко, Анастасія Гюнтер, студентки групи МТ-2-14 Керівник: Олександр Карамушка, к.е.н., старший викладач*  Дніпропетровський державний аграрно-економічний університет

Головною запорукою стабільності аграрних підприємств в сучасних економічних реаліях розвитку України є ефективність інформаційних технології. Тому найважливішою складовою процесу застосування інформаційних ресурсів підприємств є інформаційні технології.

Інформаційні технології в управлінні аграрним підприємством являють собою комплексну систему методів обробки вихідних даних, а також інформатизацію механізму прийняття управлінських рішень на основі апаратного та програмного забезпечення з метою отримання якомога кращих параметрів роботи об'єкта управління.

Процес підготовки інформаційного забезпечення для прийняття управлінських рішень у спільній обробці має вигляд декількох масивів даних, переробка вторинних даних, зв'язування інформації в різний період.

Відображення уявлення про інформаційні потоки в системі управління дають інформаційні моделі документообігу. Їх можливо представляти в описаних, табличних, символічних та графічних видах.

Інформаційна система – упорядкований комплекс цілісності документування інформаційних потоків та інформаційних технологій [1].

Усі різновиди інформаційних систем та мереж, технологій та засобів їх забезпечення являють собою галузь, як спеціальний вид економічної діяльності, розвиток якої формулюється державною науково-технічною політикою інформатизації.

При сучасному економічному стані аграрних підприємств виділяються чотири основні способи розрахунку ефективності будь-якого проекту і терміни окупності, повернення і інвестицій, рентабельності та прибуток від проекту.

Сучасні інформаційні технології заполонили не тільки управлінські, але й виробничі процеси, гарантуючи перспективи створення інтегрованих комп'ютерних систем, що пов'язуються у вигляді єдиного інформаційного процесу, розробки, виробництва, маркетингу, фінансів та інших сфер господарської діяльності.

Інформаційні системи базуються на сучасному програмному продукті та сучасних засобах обчислювальної техніки. Вона створюється завдяки програмуванню четвертого покоління, операційних систем, таких як UNIX і Windows.

Вигляд побудови управлінських інформаційних систем забезпечує максимальну еластичність при розширених функціональних можливостях, інваріантність по відношенню до інтерфейсів і баз даних.

До найбільш поширених автоматизованих інформаційних систем аграрних підприємств слід віднести:

- бухгалтерські програми: «1С: Бугалтерія 8», «Фінанси без проблем», «Парус Підприємство», «Супербухгалтерія», «Турбобухгалтер», «Галактика»;

- системи законодавчої підтримки: «Гарант», «ІНЕК», «Ліга Закон»;

- системи підтримки роботи керівника підприємства: «Директор», «Керівник архіву», «Проектувальник», «Суперменеджер»;

- системи забезпечення документообігу підприємства: «АТЛАНТ», «Діловодство» [2].

Незважаючи на досить високий рівень пропозиції і потенційно високий рівень попиту на ринку інформаційних продуктів, лише деякі керівники аграрних підприємств вирішуються на їх впровадження:

- менеджери, у яких вже працюють будь-які інформаційні системи, стоять перед дилемою: або витратити чималу суму на «інтегроване рішення», ефект від якого далеко не очевидний, і при цьому викинути на смітник «старі добрі» програми, які, не відповідають сучасному рівню реалізації, але перевірені часом і «працюють»; або залишити все як є, і забути про сучасні концепції ERP, електронний бізнес та інші досягнення в області менеджменту і, відповідно, втратити певні конкурентні переваги;

- менеджери компаній, в яких до цих пір, в кращому випадку, автоматизована лише робота бухгалтерії – взагалі погано уявляють технологію впровадження IT-рішень і обсяги необхідних ресурсів;

- менеджери, які вже набули досвіду невдалого впровадження однієї з відомих систем, мають особливу думку з цього приводу, і представляється досить складним завданням знайти доводи і аргументи, які змусили б їх повірити в можливість успішного проведення змін і повторити спробу.

Ефективність використання інформаційних технологій в управлінні аграрними підприємствами зводиться до: скорочення виробничого циклу; збільшення виручки; зменшення оборотних коштів в запасах; зростання ефективності використання ресурсів; підвищення рівня обслуговування клієнтів; пришвидшення виходу нового товару на ринок; зниження витрат; зниження виробничого браку; зростає інвестиційна привабливість підприємства; підвищується організаційна дисципліна; формується однорідне інформаційне середовище.

Найважливіша умова і головна запорука успішного функціонування підприємства на сьогоднішній день виступає інформація. В системі комунікаційного впливу важливе місце займає інформаційні технології. За допомогою мережі Інтернет відбувається налагодження нових каналів зв'язку, пошук нових клієнтів та вирішення проблем.

1. Балдин К.В. Информационные системы в экономике: учебник. – М.: Издательско-торговая корпорация «Дашков и Ко», 2008. – 395 с.

2. Гринберг А.С. Информационный менеджмент: пособие для вузов. – М.: ЮНИТИ-ДАНА, 2003. – 416 с.

# **ІНФОРМАЦІЙНО-ТЕХНОЛОГІЧНІ ОСОБЛИВОСТІ ДІЯЛЬНОСТІ ПРОВІДНИХ ПЕРЕРОБНИХ ПІДПРИЄМСТВ РИБНИЦТВА**

*Анна Галіцина, Юлія Манза, студентки групи МТ-2-14 Керівник: Наталя Васильєва, д.е.н., професор* Дніпропетровський державний аграрно-економічний університет

В умовах загострення проблеми у виробництві м'ясної продукції та зниження купівельної спроможності населення України, розвиток рибництва стає важливим завданням забезпечення продовольчої безпеки країни. В умовах глобалізації та комп'ютеризації постає питання підвищення ефективності функціонування рибогосподарських підприємств з використанням інформаційних технологій і систем.

Вітчизняні підприємства потребують підвищення власної конкурентоспроможності з застосуванням інформаційних систем і технологій, але поки це не знайшло достатнього відображення у наукових працях. Багатоваріантність технологічних процесів галузі, необхідність промислового прогнозу, функціонування підприємств в умовах невизначеності та ризику, різноманітність і складність задач управління вимагають обробки значних обсягів інформації та прийняття компетентних управлінських рішень. Тому проведення наукових досліджень в області комп'ютеризації процесів виробництва товарної риби, розробки моделей, методів, алгоритмів, програмних інформаційних технологій для вдосконалення процесів управління рибогосподарськими підприємствами є актуальною науково-технічною задачею.

У практичній діяльності використання системних технологій та комп'ютеризації рибогосподарського підприємства показує, що оперативність прийняття рішень підвищується в 1,5-2 рази в порівнянні з рішеннями, прийнятими на підставі досвіду та інтуїції керівника, показник охоплення процесу прийняття рішень наразі складає понад 70 %. Процес прийняття рішень характеризується повнотою й оперативністю прийнятих рішень, що свідчить про ефективність використання розробленої системи.

У цьому контексті корисно проаналізувати та адаптувати до умов українських ринкових реалій досвід провідних країн світу, наприклад, Польщі. Особливо успішно промислове рибництво функціонує на півночі цієї країни. Одним із найвідоміших та найпотужніших польських підприємств є «Rybhand» – рибопереробний завод, заснований у 1991 році в місті Яроцин. Підприємство одержує заморожену сировину з міста Гданськ на Балтійському

53

морі. Кожного року здійснюється сертифікація, яку проводять фахівці з Норвегії, Британії та Франції. Від результатів якості продукції та стану робочого процесу залежить, чи буде постачатися продукції до супермаркетів та експортуватись по Європі. «Rybhand» в основному переробляє скумбрію і оселедець за технологіями соління, копчення, обробка делікатесних продуктів. Загальний оборот фінансів на 2015 рік склав 50-100 млн. PLN (12,8-25,6 млн \$).

На балансі підприємства знаходиться багато сучасного обладнання, завдяки залученим та позиченим фінансовим ресурсам. Їх джерелами є кредити від ЄС – 38 %, лізинг – 41 %, довгострокові та короткострокові кредити – 21 %. Багато інвестицій були направлені на придбання сучасних холодильників, ліній для чищення риби та камер для зберігання продукції.

Штат працівників заводу «Rybhand» складає понад 500 осіб, у цеху зайнято близько 50 чоловік у зміні, з них 30 % – з України. На основних механізованих процесах, а саме копчення, смаження, заморожування, розморожування і фасування зайнято 36 % персоналу. До найменш механізованих процесів можна віднести обробку рибної продукції, соління, приготування страв на рибній основі, де працює 49 % робітників. Ще 15 % персоналу відповідає за контроль якості виконання роботи, безпеку та порядок на підприємстві. Підприємство працює у 3 зміни кожного дня (окрім неділі) по 10 годин.

За гендерним розподілом на заводі «Rybhand» найнято 75 % жінок та 25 % чоловіків. Робота потребує уважності та швидкості. Умови роботи ускладнені тим, що температура в цеху не перевищує  $10^{\circ}$ С. При розробці скумбрії норма виробітку на людину складає 100 кг/год., при чищенні оселедця – 60-80 кг/год.

На території підприємства розташований фірмовий магазин «Rybhand», де завжди можна придбати свіжу продукцію. Експорт здійснюється до багатьох країн Євросоюзу та до мереж супермаркетів: «Biedronka», «Intermarch», «PIP», «TESCO» тощо. В Польщі практично всі магазини щотижня або щомісяця проводять різноманітні розпродажі та акції на рибну групу товарів, про що можна дізнатися з рекламних буклетів та сайтів Інтернету. Інформація стосовно асортименту товарів та цінової політики заводу «Rybhand» висвітлюється на офіційному сайті www/rybhand/pl.com.

Отже, адаптація досвіду провідних переробних підприємств рибництва дозволить підвищити ефективність діяльності вітчизняних профільних підприємств та сприятиме покращенню забезпечення населення України корисними і якісними продуктами харчування.

54

# **ДИСТАНЦІЙНЕ ЗОНДУВАННЯ ЗЕМЛІ**

*Вікторія Герман, студентка групи МгА-2-16, Анна Головко, студентка групи МгА-3-16 Керівник: Світлана Горбонос, к.ф.-м.н., старший викладач* Дніпропетровський державний аграрно-економічний університет

В умовах стрімкої інформатизації агропромислового комплексу організація сільськогосподарського виробництва та його управління передбачають перехід до нових методів інформаційного забезпечення, застосування автоматизованих систем та інформаційних технологій. Оскільки використання здобутків науково-технічного прогресу, перш за все, забезпечує мінімізацію витрат та оптимізацію процесів виробництва сільськогосподарської продукції.

Одним із таких надбань, яке знайшло широке застосування в сільському господарстві, є дистанційне зондування Землі. За допомогою дистанційного зондування можна отримати інформацію про поверхню Землі та об'єкти на ній, атмосферу, океани, верхні шари земної кори безконтактними методами, при використанні яких реєструючий прилад може бути віддалений від об'єкту досліджень на значну відстань. Загальною фізичною основою дистанційного зондування є функціональна залежність між зареєстрованими параметрами власного або відбитого випромінювання об'єкта і його біогеофізічними характеристиками та розташуванням в просторі. Система такого типу складається з трьох компонент: пристрій для формування зображення, середовище для реєстрації даних і база для проведення зондування.

Дистанційне зондування Землі знайшло своє застосування в аграрному господарстві ТОВ «Олійний Дім». Використовуючи дистанційне зондування, господарство отримало інформацію, яка стосується оцінки ландшафтноекологічних умов. Отримана інформація відіграє важливу роль у процесі створення господарства та обробки ґрунту. Оскільки за допомогою постійного моніторингу геосистеми агроном отримує оцінку ландшафту, яка попереджує його про стан ґрунту та про наявність схилів, які, в свою чергу, можуть привести до водної ерозії ґрунту.

Застосовуючи програму GeoDa та знімок, отриманий під час дистанційного зондування, як показано на рис. 1, можна стежити за опадами, які пройшли у той чи інший місяць на території господарства. Тобто, використавши карту Дніпропетровської області та ввівши необхідні данні про опади району, в якому знаходиться господарство (у нашому випадку це Криворізький район), маємо можливість слідкувати за роковим перебігом опадів. Таким чином, можна встановити ділянки господарства, де необхідне зрошення, а де вологи цілком достатньо. В результаті, зменшується кількість витрат та збільшується можливість отримання високих врожаїв.

Також, під час обробки отриманих даних за допомогою програми GeoDa, можна оцінити родючість ґрунтів. Це один із основних факторів успішної діяльності господарства, так як у господарстві переважно вирощується

соняшник. Як відомо, ця культура вимагає високої родючості ґрунту та відповідного вмісту добрив в ньому.

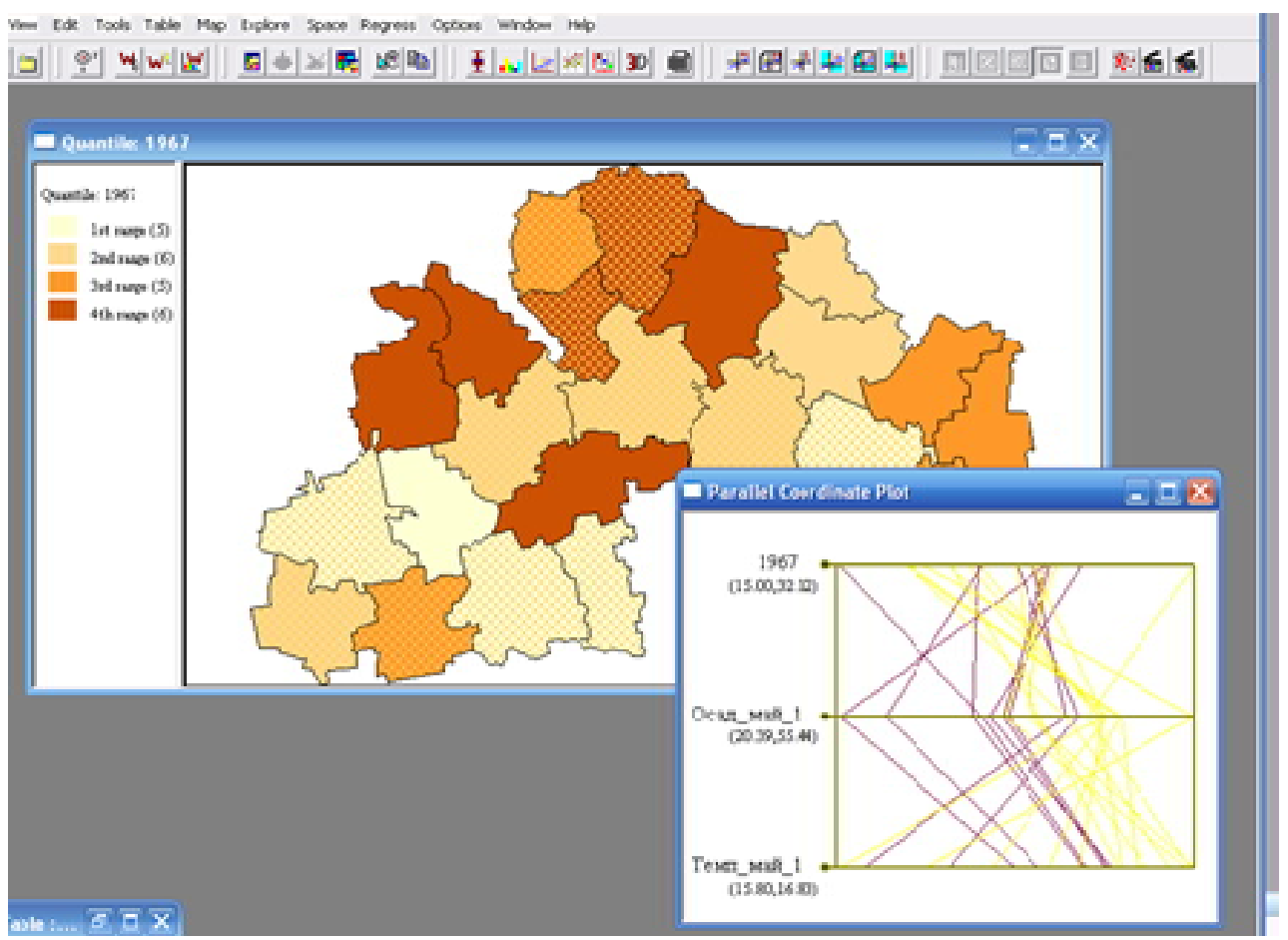

Рис. 1. Матриця діаграм розсіювання та паралельна координатна діаграма

Дистанційне зондування Землі дає можливість проводити структурногеоморфологічне картографування та створювати об'ємні моделі місцевості (технологія 3D). Тобто, за допомогою комп'ютерної програми GeoDa, можна занести отримані дані в таблиці, закріпити їх за моделлю карти місцевості та слідкувати за урожайністю, обновлюючи необхідні данні кожен рік.

Щодо GeoDa, то це пакет програм, який використовується для прикладної картографії та просторового аналізу. GeoDa належить до вільно поширюваного програмного забезпечення, але працює тільки на Windows XP. Для роботи в Linux, Mac OS та різних версіях ОС Windows використовують OpenGeoDa (відкрита версія GeoDa).

Отже дані отримані при дистанційному зондуванні надають можливість господарству спостерігати за вмістом корисних речовин в ґрунті, контролювати внесення органічних та мінеральних добрив (особливо на тих ділянках поля, де ґрунт потребує внесення того чи іншого елементу). Таким чином, можна зменшити витрати та втручання механізованої техніки на ґрунт, оптимізувати норми внесення добрив. Що, в свою чергу, позитивно впливає на кінцеву суму окупності витрат, підвищення урожайності вирощуваної культури та екологічний стан полів в господарстві.

## **НОВІТНІ ТЕЛЕКОМУНІКАЦІЙНІ ТЕХНОЛОГІЇ У СФЕРІ МЕНЕДЖМЕНТУ ТА МАРКЕТИНГУ**

*Валерія Гусак, студентка групи МТ-1-15, Інна Рибак, студентка групи МР-1-13*

*Керівник: Микола Кравець, викладач*

Дніпропетровський державний аграрно-економічний університет

У теперішніх умовах питання про вплив менеджменту і маркетингу на розвиток телекомунікаційної сфери, а також про необхідність управління новітніми технологіями не викликає запитань. Метою розвитку цих технологій є спрощення управління процесами інноваційної діяльності у фірмах і підприємствах. Запровадження методів і підходів нових інформаційних технологій у менеджмент і маркетинг гарантує успішний результат для організації.

Сучасні компанії перебудовують власні системи керування з ринкової і виробничої на технологічну орієнтацію. Передові технології є запорукою успіху на ринках телекомунікацій. Найголовнішим фактором успішності будьякої компанії являється стратегічний менеджмент технологічного розвитку.

Управління технологіями розроблено з урахуванням розвитку глобального бізнесу та останніх тенденцій, головним показником яких є впровадження інноваційних технологій. Воно дає можливість оволодіти:

- інструментами управління високотехнологічними компаніями, а також використовувати особливості управління проектами щодо впровадження нових технологій;

- потрібними знаннями по оцінюванню вартості об'єктів інтелектуальної власності та їх комерційного потенціалу;

- способами оцінки економічної ефективності від впровадження нових технологій на фірмі;

- інноваціями розвитку компанії в умовах світового бізнесу;

- інструментами маркетингу високих технологій;

- інформаційними технологіями в інноваційному менеджменті (SAP, CALS, BSC, ProjectManagement);

- навичками професійної презентації для інноваційних проектів.

До питань нових технологій у менеджменту і маркетингу відносяться:

- управління процесами заміни застарілого устаткування і технологій;

- формування інноваційної культури персоналу;
- підвищення якості продукції, що випускається;

- розробка і впровадження рекламних компаній і заходів просування товарів;

- специфіка управління інтелектуальної власності.

Таке управління повинно поєднувати перспективи створення нових технологій і перспективи формування попиту на них. Технологія розглядається як головний спосіб утворення і підтримки конкуренції, що піднімає її до рівня стратегічного капіталу, яким потрібно розумно управляти на всіх поверхах компанії. Будь-яка діяльність підприємства, а також стратегічне планування, кадри, збут, маркетинг, виробництво, фінансування може розглядатися, як

застосування технологій, що здатні збільшити конкурентні переваги підприємства.

Стратегічний менеджмент технологій не обмежується рамками галузей із швидким розвитком. Якщо широко поглянути на технології виробництва і збуту, то використання застарілих технологій виводить компанії з ринку.

Тому, такі важливі елементи, як прогнозування розвитку технологій, включення їх у бізнес-план фірми актуальні для стратегії управління компанії різного масштабу. Такі підходи є важливими як для малих технологічних організацій, наукових установ, великих науково-виробничих підприємств, що зорієнтовані на прямі інвестиції в економіку.

Саме стратегічне управління технологічним середовищем, яке змінюється, має стати запорукою тривалого успіху виробничих підприємств, які пов'язані з наукомісткими продуктами та економікою взагалі.

Переробка потенціалу знань у комерційний успіх – це міжнародна проблема, яка пов'язана з глобалізацією світової економіки. У цьому відіграв головну роль розвиток комунікацій, які дозволили компаніям керувати діяльністю своїх віддалених підрозділів, зв'язувати їх з покупцями і постачальниками.

Пошук нових розробок і результатів досліджень, застосування яких може дати товарам і послугам, що виробляються та надаються, поліпшені характеристики, намагання до скорочення циклу їх створення і просування на ринок, зумовлюють необхідність у міжнародних групах фахівців.

Світ стає єдиним супермаркетом знань і технологій. Їхня цінність визначається на основі науково-технічних і кон'юнктурних прогнозів комерціалізації,щоб мати результати для порівняння і розуміння один одного. Розуміння наслідків від залучення додаткових засобів у інновації, а також використання фахівців з комерціалізації технологій матиме глобальне значення.

Нові розробки в області біо- і нанотехнологій, а також в області інформаційних і комунікаційних технологій сформували інноваційне середовище останніх десятиліть. Все частіше, високоосвічені фахівці у відділах досліджень та розвитку співпрацюють з вченими та дослідниками в університетах і науково-дослідних інститутах з розробки нових технологій. Транснаціональні компанії, які придбали різноманітні підприємства, у різних країнах повинні управляти з урахуванням різних стратегій і культур. Нова економіка заснована на знаннях проникає через компанії, університети, науково-дослідні інститути і країни, створюючи міждисциплінарне, глобальне навколишнє середовище. Стає зрозумілим те, що управління технологіями в цьому новому кліматі представляє значні труднощі.

Інноваційні маркетингові технології відкривають нові можливості і роблять світ меншим та більш доступним місцем. Тепер дослідникам ці технології створили можливість отримати доступ до респондентів по всьому світу, збирати і обробляти ідеї миттєво, і зазирнути всередину життя респондентів в реальному часі, коли і де вони б не знаходилися. Це дає маркетологам вибір і варіанти, коли, де і як я досліджувати різні аудиторії для різних клієнтів з різними вимогами.

# **IT-ПРОГРАМИ, ЩО ВИКОРИСТОВУЮТЬСЯ В СУЧАСНИХ СИСТЕМАХ АВТОМАТИЗАЦІЇ АПК УКРАЇНИ**

*Олена Дубовик, Вікторія Паращук, Наталя Мирошниченко, Світлана Мороз, студентки групи ЕМ-1-15 Керівник: Олексій Келюх, старший викладач* 

Дніпропетровський державний аграрно-економічний університет

У наш час на середніх і великих підприємствах різних форм власності використовується цілий галерея взаємопов'язаних електронних програмних продуктів, що відповідають внутрішнім та зовнішнім потребам та вирішують цілу низку стандартних на сьогодні питань агрогосподарювання.

До їх складу відносяться наступні:

1. Програмний продукт «ІН-АГРО: Управління агрохолдингом. Корпоративне рішення» призначений для ведення обліку господарської діяльності та управління великими сільськогосподарськими підприємствами, агрохолдингами як в управляючих компаніях, так в виробничих підрозділах (філіях) підприємств;

2. Продукт призначений для автоматизації бухгалтерського, податкового, кількісно-якісного і управлінського обліку та організації контролів на хлібоприймальних, заготівельних і зернопереробних підприємствах України;

3. Модуль «ІН-АГРО: Оперативний склад» призначений для автоматизації оперативного обліку залишків і відображення руху ТМЦ на складі і дозволяє автоматизувати роботу комірника. Підсистема доступна для використання на мобільних пристроях і на ПК;

4. Програмний модуль «ІН-АГРО: Мобільний Обліковець» дозволяє оперативно відображати факт виконання робіт техніки в інформаційній базі, прикріплювати додаткові файли фотографій з місця проведення робіт. Підсистема доступна для використання на мобільних пристроях і на ПК;

5. Програмний продукт «1С: Підприємство 8. Управління сільськогосподарським підприємством для України» призначений для аналізу, планування і гнучкого управління сільськогосподарським підприємством;

6. Рішення призначене для здійснення ГЛОНАСС / GPS-моніторингу, обліку і контролю транспортних засобів, оснащених мобільними терміналами ГЛОНАСС / GPS;

7. 1С: Бухгалтерія сільськогосподарського підприємства для України – оптимальне рішення для автоматизації бухгалтерського і податкового обліку, отримання інформації для аналізу діяльності підприємств з виробництва та переробки сільськогосподарської продукції (тваринництва, рослинництва та птахівництва);

8. Програма «1С: Бухгалтерія сільськогосподарського підприємств для України» отримала сертифікат «Кращий продукт» «1С-Підприємство 2016 р.»;

9. ІН-АГРО: Управлінський облік на сільськогосподарському підприємстві. КОМПЛЕКСНИЙ ОБЛІК – Підсистема для оперативного ведення управлінського обліку з інтеграцією в бухгалтерський;

10. ІН-АГРО: Управлінський облік на сільськогосподарському підприємстві. БЮДЖЕТУВАННЯ – підсистема дасть можливість зробити процес бюджетного планування прозорим, оперативно порівнювати план-факт а також дасть можливість прогнозувати економічні показники діяльності компанії;

11. ІН-АГРО: Управлінський облік на сільськогосподарському підприємстві. ТОК – Підсистема дозволяє повністю автоматизувати оперативну роботу струму від збору врожаю, його очищення і сушіння зерна і до вивезення зерна з току;

12. ІН-АГРО: Помічник агронома + картографія – програмний продукт призначений для автоматизації процесів роботи агронома в поле, оперативного відображення інформації в системі. Візуалізація земельних ділянок, полів;

13. ІН-АГРО: Управлінський облік на сільськогосподарському підприємстві. оперативний склад – підсистема призначена для автоматизації роботи комірника на віддаленому складі;

14. ІН-АГРО: Управлінський облік на сільськогосподарському підприємстві. Техніко-економічне планування в рослинництві – Конфігурація «ІН-АГРО: Управлінський облік на сільськогосподарському підприємстві. Технікоекономічне планування в рослинництві» призначена для автоматизації процесу планування (складання бізнес-плану) на сільськогосподарських підприємствах України;

15. ІН-АГРО: Виноробство – підсистема дозволяє автоматизувати різні ділянки первинного виноробного підприємства: від обліку винограду до виробництва і продажу готового виноматеріалу;

16. 1С: Селекція в тваринництві. Свинарство для України – програмний продукт «1С: Підприємство 8. Селекція в тваринництві. Свинарство для України» призначений для автоматизації оперативного обліку на підприємствах, що займаються племінним і товарним свинарством;

17. 1С: Супутниковий моніторинг – рішення призначене для здійснення ГЛОНАСС / GPS-моніторингу, обліку і контролю транспортних засобів, оснащених мобільними терміналами ГЛОНАСС / GPS;

18. 1С: Доповнення до комплекту для навчання у вищих і середніх навчальних закладах України. Сільське господарство – Комплект містить галузеві рішення, що розширюють область застосування програм системи «1С: Підприємство 8». Включені в комплект рішення можна використовувати в розрахованому на багато користувачів режимі під час проведення навчальних занять.

19. Автоматизація обліку на ДП «Дослідне господарство Артемівської дослідної станції розсадництва Інституту садівництва НААН України»

20. Автоматизація бухгалтерського і податкового обліку на СТОВ «Світанок»

21. Автоматизація бухгалтерського і податкового обліку на сільськогосподарському ПП «Агрофірма «Митрофанівська»»

22. Автоматизація бухгалтерського і податкового обліку в ТОВ «ВАЙСБЕРІ»

Подібні програмні модулі включаються в роботу об'єднано – в системі автоматизації підприємства, підвищення його ефективності в цілому – як у виробничий діяльності так і в питаннях підвищення кваліфікації кадрів.

## **ОРГАНІЗАЦІЯ БЕЗПЕКИ ПРИ ПРОВЕДЕННІ ФІНАНСОВИХ ОПЕРАЦІЙ В КОМП'ЮТЕРНИХ МЕРЕЖАХ**

*Анна Ільків, студентка групи ОА 1-15* Дніпропетровський державний аграрно-економічний університет *Сергій Григор'єв, студент групи 1АТЗтв(М)* Миколаївська філія Дніпропетровського національного університету залізничного транспорту ім. академіка В. Лазаряна *Керівник: Вадим Щека, к.т.н, старший викладач* Дніпропетровський державний аграрно-економічний університет

В сучасних умовах інноваційні електронні форми «супроводу» грошових потоків в національній та глобальній економіці прийшли на заміну вже застарілим формам паперових розрахунків і завдяки своїй зручності стають дедалі звичними для користувачів.

Застосування мережевих систем має сприяти більш ефективному розподілу банківського електронного потенціалу.

Одним із найпрогресивніших досягнень сучасних інформаційних технологій став розвиток Інтернет-банкінгу, який має ряд серйозних переваг, а саме: економія часу, цілодобовий контроль рахунками, миттєве проведення онлайн-платежів без особистої участі власника рахунку. Але разом із появою такої системи з`явились і проблеми, пов`язані із безпекою особистих збережень користувачів. Для вирішення цих труднощів потрібна модернізація наявних і створення нових технологій захисту в комп'ютерних мережах.

Головне правило безпеки при проведенні фінансових операцій в мережі Інтернет полягає у використанні програм тільки відомих і перевірених банків, які постійно удосконалюють засоби захисту для своїх клієнтів.

В сучасних умовах найпоширенішим способом захисту банків є використання SSL-шифрування інформації, яке дозволяє запобігти перехопленню і зміні даних на шляху від ПК клієнта до банку. SSL являє собою криптографічний протокол, який забезпечує захищену передачу інформації в Інтернеті. Найчастіше протокол SSL використовується з найпоширенішим протоколом передачі гіпертексту http. Про наявність захищеного з'єднання свідчить суфікс «s».

Протокол Secure Sockets Layer використовується в тих випадках, коли потрібно забезпечити належний рівень захисту інформації, яку користувач передає серверу. Коли сайт працює з електронними грошима (банки, інтернетмагазини, біржі контенту), то після завершення встановленого з ним з'єднання передаються секретні дані. Крім пароля, це може бути номер і серія паспорта, номер кредитної картки, пін-код та ін. Така інформація становить великий інтерес для зловмисників, тому при використанні для передачі незахищеного протоколу дані цілком можна перехопити і використовувати в корисливих цілях. Протокол SSL дозволяє передавати зашифровану інформацію по незасекреченим каналах, забезпечуючи надійний обмін між двома додатками, що працюють віддалено і як наслідок зберегти від зазіхань шахраїв фінансові потоки.

Ще одним інструментом безпеки при проведенні фінансових операцій є використання безпечного браузеру під час здійснення транзакцій. Безпечний браузер – це спеціальний режим, призначений для запуску веб-сайтів з конфіденційною інформацією, зокрема, для здійснення операцій інтернетбанкінгу. При роботі в безпечному браузері всі зміни (збережені файли cookies, журнал відвіданих веб-сайтів і т. п.) залишаються в безпечному середовищі і не потрапляють в операційну систему, а значить, не можуть бути використані зловмисниками. При необхідності є можливість очистити всі зміни безпечного браузера і повернутися до початкових параметрів. Функціонал безпечного браузеру на сьогоднішній день досить зручно отримувати в складі комплексного пакету антивірусного захисту.

Однією з найпрогресивніших інновацій в галузі безпеки при проведенні фінансових операцій в комп`ютерних мережах стала розробка глобальною міжбанківською мережею SWIFT (Society for Worldwide Interbank Financial Telecommunications) інструменту щоденної перевірки Daily Validation, щоб допомогти банкам контролювати і виявляти випадки шахрайства, масштаби якого невпинно зростають в останній час. Суть інструменту полягає в системі оповіщень, яка буде відображати снеп-фото діяльності одного дня і будь-які незвичайні схеми обміну SWIFT-повідомленнями, виявленими системою. Попередження будуть відправлятися через канал, який буде окремим від каналу платежів клієнта, щоб гарантувати надійність інформації, що передається. Нещодавно SWIFT розпочав кампанію, сфокусовану на її додатку з управління взаємовідносин – Relationship Management Application (RMA), щоб підвищити обізнаність про використання інструменту. RMA є фільтром, який дозволяє користувачам управляти своїми кореспондентськими відносинами і є першою лінією захисту від потоків небажаних або несподіваних SWIFT-повідомлень.

Узагальнюючи сучасні тенденції в організації безпеки при проведенні фінансових операцій в комп`ютерних мережах, можна виокремити наступні завдання на шляху їх розвитку:

1) обновити операційні моделі в частині інформаційних технологій для підготовки до інновацій, що стануть нормою в майбутньому;

2) підготувати архітектуру систем Інтернет-банкінгу до підключення будь-де і за допомогою будь-чого;

3) приділяти максимум уваги кібербезпеці;

4) примножувати технологічні можливості для збору максимальної

кількості даних про користувачів;

5) скоротити витрати за рахунок спрощення старих систем, виведення SaaS (Software as a Service – «ПЗ як послуга») за межі хмарних структур і впровадження робототехніки і систем штучного інтелекту.

Таким чином, розвиток комплексу засобів організації безпеки при проведенні фінансових операцій в комп'ютерних мережах має стати пріоритетом на шляху вдосконалення інформаційного простору, що стане запорукою комфортного середовища в життєдіяльності суспільства.

## **ОСОБЛИВОСТІ РОЗВ'ЯЗКУ ОПТИМІЗАЦІЙНИХ ЗАДАЧ ЗАСОБАМИ LIBREOFFICE CALC ТА GNUMERIC**

*Юлія Кравченко, Анастасія Локотькова, студентки групи ФК-2-14 Керівник: Ольга Колісник, викладач* Дніпропетровський державний аграрно-економічний університет

Оптимізаційні задачі широко використовуються в економіці і техніці. Серед них завдання підбору збалансованого раціону харчування, оптимізації асортименту продукції, транспортна задача тощо.

Щоб результати розв'язаної задачі лінійного програмування можна було використати практично, треба враховувати особливості виробництва та використання даного виду продукції, а також всі умови, які можуть чинити вплив на хід виробництва.

Розглянемо застосування LibreOffice Calc та Gnumeric на прикладі транспортної задачі.

Задача. Сільськогосподарське підприємство спеціалізується на вирощуванні озимої пшениці і має три ділянки землі площею 40, 90, 55 га відповідно. Враховуючи наявну кількість посівного матеріалу, є можливість засіяти всю площу озимою пшеницею трьох сортів. Кількість пшениці сорту «Миронівська» забезпечить посів на 80 га, «Безоста» – 60 га та «Одеська» – 45 га. Врожайність сортів пшениці на ділянках подана у таблиці.

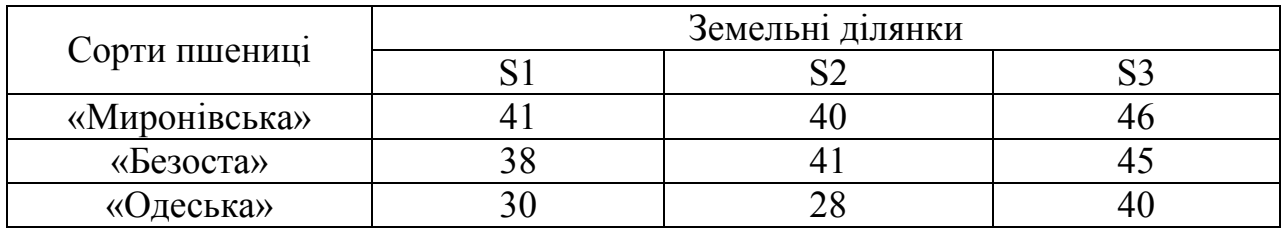

Необхідно розподілити посівний матеріал за земельними ділянками так, щоб отримати максимальний врожай (валовий збір) озимої пшениці.

Розв'язок:

- 1. Вносимо данні.
- 2. Використовуємо функцію SUM для клітинок E3:E5, B6:D6.

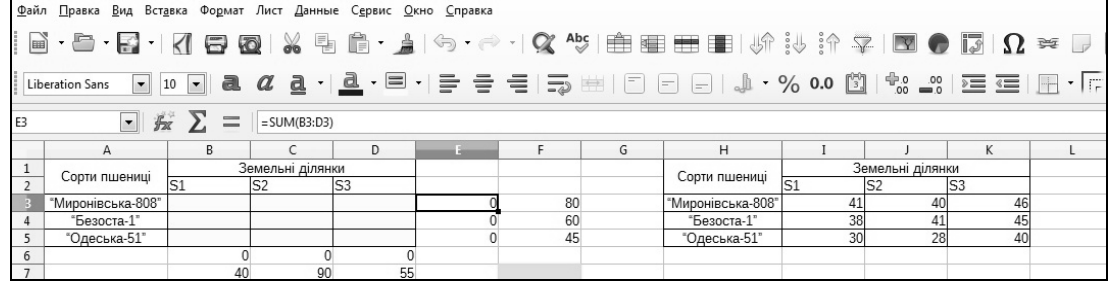

3. У клітинці F7 застосовуємо функцію SUMPRODUCT.

4. За допомогою «Решатель», який знаходиться у «Сервис» вносимо обмеження і отримуємо результат [1].

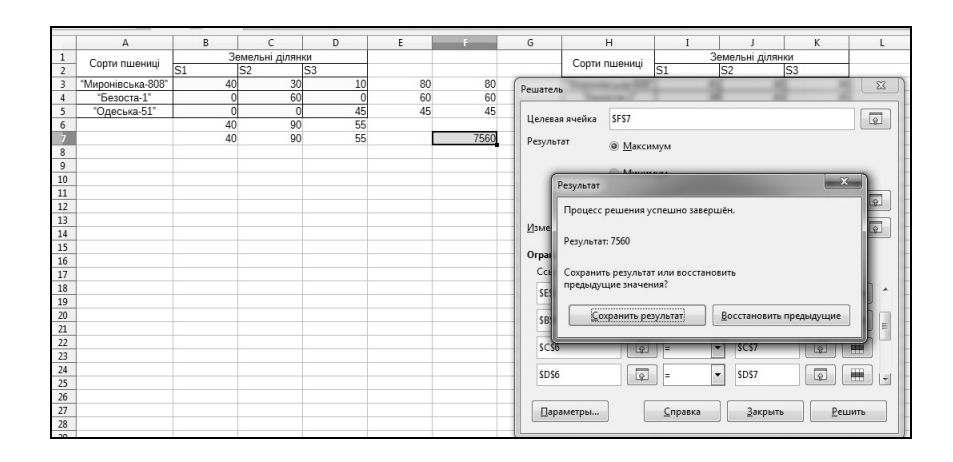

Відповідь: максимальний врожай озимої пшениці складає 7560 ц, план розподілу площ під посівний матеріал по ділянкам: І сорт – на 1-ій ділянці 40 га, на 2-ій ділянці 30 га, на 3-ій ділянці 10 га; ІІ сорт – на 2-ій ділянці 60 га; ІІІ сорт – на 3-ій ділянці 45 га.

Досить зручними та зрозумілими є програми електронних таблиць LibreOffice Calc та Gnumeric, їх використання дуже допомагає у розв'язанні транспортних задач. Досить привабливими є ці програма через те що вона безкоштовні, і не відстають від своїх платних версій, це розширює коло їх користувачів та завойовує довіру більшості.

LibreOffice Calc – табличний процесор і візуальний редактор HTML, який входить до складу офісного пакету LibreOffice. Є відгалуженням табличного процесора OpenOffice.org Calc. LibreOffice Calc дозволяє створювати електронні таблиці та виконувати в них обчислення, проводити сортування та створювати діаграми, оформляти та друкувати таблиці, проглядати підсумки роботи за допомогою зведених таблиць. Calc може відкривати і зберігати файли в форматі Excel. Наприклад, Calc має систему, яка автоматично визначає послідовності графіків, побудованих на основі даних користувача, підтримує створення таблиць у форматі [PDF.](http://uk.wikipedia.org/wiki/PDF) LibreOffice – потужний офісний пакет, повністю сумісний з 32/64-бітних системами. Переведений більш ніж на 30 мов світу. Підтримує більшість популярних операційних систем, включаючи GNU / Linux, Microsoft Windows і Mac OS X.

Gnumeric – це [табличний процесор](http://uk.wikipedia.org/wiki/%D0%A2%D0%B0%D0%B1%D0%BB%D0%B8%D1%87%D0%BD%D0%B8%D0%B9_%D0%BF%D1%80%D0%BE%D1%86%D0%B5%D1%81%D0%BE%D1%80), який випускається під ліцензією [GNU](http://uk.wikipedia.org/wiki/GNU_General_Public_License)  [General Public License](http://uk.wikipedia.org/wiki/GNU_General_Public_License). Gnumeric входить у базову поставку Lubuntu – одного із офіційних відгалужень ОС Ubuntu. Програма має ряд особливостей: не перевантажений [інтерфейс,](http://uk.wikipedia.org/wiki/%D0%93%D1%80%D0%B0%D1%84%D1%96%D1%87%D0%BD%D0%B8%D0%B9_%D1%96%D0%BD%D1%82%D0%B5%D1%80%D1%84%D0%B5%D0%B9%D1%81) розширені функції для фінансів, велика кількість вбудованих статистичних функцій, висока якість діаграм і широкі можливості їх експорту в різні графічні редактори, відсутність обмежень стосовно кількості аркушів у файлі, можливість форматування окремих елементів тексту в комірках електронних таблиць тощо. Gnumeric забезпечує сумісність з MS Excel та LibreOffice Calc по функціях і форматах таблиць.

1. Інформатика в LINUX-середовищі: навчальний посібник / за ред. Н.К. Васильєвої. – Дніпропетровськ: Біла К.О., 2016. – 268 с.

# **ЗАСТОСУВАННЯ СУЧАСНИХ ІНФОРМАЦІЙНИХ ТЕХНОЛОГІЙ У ТОЧНОМУ ЗЕМЛЕРОБСТВІ**

*Інна Кучугурна, студентка групи МТ-2-13 Керівник: Наталя Васильєва, д.е.н., професор* Дніпропетровський державний аграрно-економічний університет

Інформація є одним зі стратегічних управлінських ресурсів, її створення та використання складають необхідну ланку ефективного функціонування і розвитку різних сфер суспільного життя, і, перш за все, економіки. Інформаційний чинник для отримання високого врожаю сполучає дані щодо особливостей вирощування певної культури, стану ґрунту, погодних умов тощо. Інформація стосовно розвитку та росту рослин відіграє неабияку роль під час їх захисту від хвороб і шкідників, планування поливу і внесення добрив та інших агротехнологічних заходів.

На початку ХХІ століття стало неможливо контролювати обсяг існуючої інформації та інформаційні потоки. Тому інформаційні технології зайняли провідне місце майже в усіх сферах життя людини. За допомогою інформаційних технологій підвищується ефективність і продуктивність управлінської праці, даючи можливість по-іншому вирішувати багато суспільних завдань.

Останнім часом сільському господарству все більше необхідна оптимізація виробництва з метою одержання найбільшого прибутку, ефективного та раціонального використання природних ресурсів і захисту навколишнього середовища. Традиційне рослинництво набуває нових особливостей, перетворюється на «точне землеробство», яке визначає ефективне, продуктивне і раціональне керування процесами росту рослин відповідно до їх потреб у поживних речовинах і оптимальних умов росту.

Під час порівняння характеристик полів з картами врожайності, аграрії можуть виявляти різноманітні причини нерівномірної врожайності сільськогосподарської культури на полі, а потім вживати необхідних заходів мінімізації негативних наслідків. У такому процесі провідну роль відіграють сучасні інформаційні технології і пристрої, зокрема:

• приймачі-антени глобальних позиційних систем, котрі встановлюються в будь-якому об'єкті (агрегаті, апараті чи машині). Вони запеленговують сигнали із супутників, що знаходяться в зоні прийому даних. Для відповідного точного визначення місцезнаходження об'єкта в просторі або в часі слід одержати сигнали з 3-4 супутників, що обертаються навколо земної кулі;

• географічна інформаційна система – це програмне забезпечення, котре дає можливість візуалізувати просторову інформацію у вигляді деталізованих електронних карт;

• бортові датчики для приведення в дію різних частин машинного агрегату та датчики для дистанційних вимірів.

За допомогою дистанційних датчиків вимірюють температуру й вологість ґрунту, ними ж можна визначити стан рослин, урожайність посівів тощо. Дія дистанційних датчиків заснована на використанні лазерно-радарних чи ультразвукових резонаторів, інфрачервоних хвиль, електромагнітних установок, спектрофотометрів, візуальних телекамер тощо.

Бортові датчики застосовуються для моніторингу врожаю, внесення отрутохімікатів, поживних добрив, вапна та води, визначення місцезнаходження і швидкості руху техніки, оцінки норми посіву.

Провідні країни світи вже давно зрозуміли, що інформаційні технології можуть приносити чималу користь сільському господарству. У 80-х роках ХХ сторіччя «точним землеробством» почали займатися у Китаї, США, Японії, не відстали й європейські країни, такі як Данія, Німеччина, Нідерланди. У середині 90-х років минулого сторіччя на застосування інформаційних технологій в агросекторі звернули увагу країни Східної Європи.

Фірма «Масей-Фергюсон» однією з перших почала виготовляти комбайни з пристроєм для використання та створення карт урожаю. Пізніше подібне устаткування почали виготовляти й інші компанії, а саме: «Клас», «Нью Холанд» та «Джон Дір».

Інформаційні технології допомагають не лише щороку збирати гарний врожай, але і здійснювати його прибуткову та вчасну реалізацію. Завдяки доступності мережі Internet і розвитку комп'ютерних та інформаційнокомунікаційних технологій зазначені підходи до ведення сільського господарства приваблюють все більшу кількість американських фермерів. Так, за останні 10 років забезпеченість комп'ютерами на фермах у США зросла на 30 %, а рівень активного залучення інформаційних технологій – на 42 %. На 49 % ферм стали використовувати Internet як інструмент менеджменту в своїй повсякденній діяльності. Швидко зростають темпи розвитку ринку електронної комерції, що також дають надію на те, що у найближчому майбутньому продукцію сільського господарства можна буде придбати, не виходячи навіть з дому чи офісу.

В якості прикінцевого висновку варто зазначити, що завдяки використанню широких можливостей сучасних інформаційних технологій вдається досягти все кращих результатів в аграрному секторі. У виробників виникає можливість вигідно представити свій товар та продати його за гарною ціною. Врожаї більшають, якість продукції зростає. Тому фінансування впровадження комп'ютерної техніки в агропромисловий комплекс України та підготовки кваліфікованих кадрів, здатних створювати й застосовувати інформаційні технології у сільському господарстві, є очевидною необхідністю.

66

# **ІНФОРМАЦІЙНІ ТЕХНОЛОГІЇ В ЕКОНОМІКО-МАТЕМАТИЧНОМУ МОДЕЛЮВАННІ ТА ПРОГНОЗУВАННІ ЕКОНОМІЧНИХ ПРОЦЕСІВ**

*Анастасія Локотькова, студентка групи ФК-2-14*

*Керівник: Ольга Колісник, викладач*

Дніпропетровський державний аграрно-економічний університет

Тіснота зв'язку загального впливу незалежної змінної на залежну визначається коефіцієнтами детермінації і кореляції.

На прикладі розглянемо зв'язок кількості наукових організацій у Дніпропетровській області та витрат на наукові та науково-технічні роботи.

Дані до регресійного аналізу залежності кількості наукових організацій (одиниць) від витрат на наукові та науково-технічні роботи (млн. грн.)

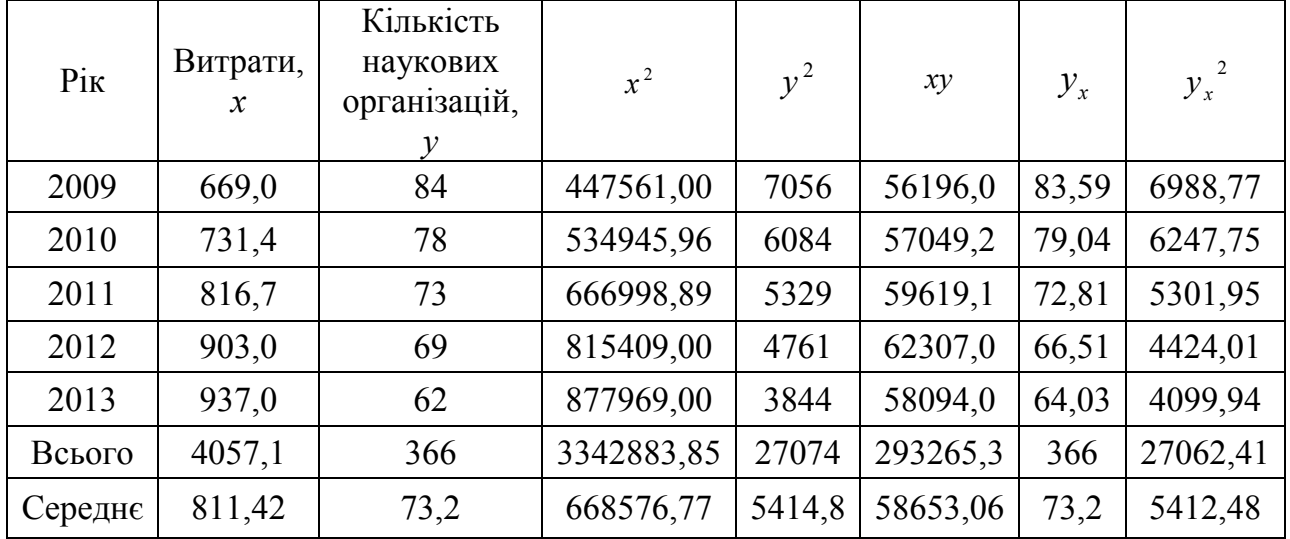

Теоретична залежність кількості наукових організацій від витрат на наукові та науково-технічні роботи може бути отримана засобами електронних таблиць які спрощують і автоматизують обчислення за допомогою побудови діаграми розсіювання і виведення рівняння лінії тренду, або вбудованими функціями SLOPE, INTERCEPT (LINEST) і матиме вигляд:  $y_x = 132,45 - 0,073 x$ 

Це означає, що при збільшенні витрат на один млн. грн., кількість наукових організацій зменшується на 0,073 одиниці.

Для оцінки щільності прямолінійного зв'язку результативної і факторної ознак використаємо коефіцієнт парної кореляції, який обчислюють за формулою:  $\boldsymbol{x} \cdot \boldsymbol{\omega}_y$  $r = \frac{\overline{xy} - \overline{x} \cdot \overline{y}}{x}$  $\sigma_x \cdot \sigma$  $=\frac{\overline{xy}-\overline{x}\cdot\overline{y}}{x\cdot\overline{y}}$ .

Коефіцієнт кореляції може набувати значень у діапазоні від –1 до 1. Знак коефіцієнта кореляції показує напрям кореляційної залежності – прямий або обернений. Абсолютна величина вказує на силу кореляційного зв'язку – тісний, середній, помірний чи слабкий.

Розраховане значення коефіцієнта кореляції (r = -0,98) свідчить, що між ознаками існує тісний обернений зв'язок.

Тіснота зв'язку в кореляційно-регресійному аналізі вимірюється за допомогою коефіцієнта детермінації  $R^2$ . Він дорівнює квадрату коефіцієнта кореляції:  $R^2 = \frac{\sigma_{\text{obuucn}}^2}{\sigma_{\text{vac}}^2}$  $R^2 = \frac{\sigma_{\text{o}6\text{uuc},n}}{2}$ σ  $=\frac{\sigma_{\text{optucl.}}}{2}$ .

*заг*

Цей показник пояснює, яка частка варіації досліджуваного показника обумовлюється впливом фактору, включеного до рівняння регресії. Він може мати значення від 0 до 1. Чим ближче коефіцієнт детермінації до одиниці, тим більша варіація результативного показника характеризується впливом досліджуваного фактора. Отже,  $R^2 = \frac{3412,48 - 73,2}{3} = 0.96$  $5414,8 - 73,2$  $5412,48 - 73,2$ 2  $R^2 = \frac{5412,48 - 73,2^2}{5414,8 - 73,2^2} = 0,96$ .

В даному випадку коефіцієнт детермінації показує, що кількість наукових організацій на 96 % залежить від витрат і на 4 % – від інших факторів.

Оскільки коефіцієнти детермінації і кореляції є вибірковими характеристиками, то їх числові значення також перевіряються на значущість згідно зі статистичними гіпотезами. При цьому *t*-критерій для перевірки значущості коефіцієнта кореляції обчислюється так:  $t = \frac{R\sqrt{n-m}}{\sqrt{1-\epsilon^2}}$ *R*  $= \frac{R\sqrt{n-m}}{\sqrt{1-R^2}}.$ 

Якщо значення цього критерію не менше за критичне, то при рівні довіри і ступені свободи *n*-*m* відповідний коефіцієнт кореляції (детермінації) є достовірним.

Кореляцію і прогнозування можна застосувати у таких програмах, як MS [Excel](https://excel.uservoice.com/) та LibreOffice Calc [1]. Для обчислення коефіцієнта кореляції використовують функції CORREL або PEARSON.

У даний час користувачу доступна певна кількість програмних продуктів, які відповідають основним загальним вимогам до програмного забезпечення для вирішення задач виявлення загального впливу незалежної змінної на залежну:

– наявність зручних засобів для роботи з вихідними даними;

– розрахунок статистичних характеристик;

– підтримка методів побудови моделей взаємозв'язків та оцінки адекватності моделей;

– вбудовані методи прогнозування та статистичні критерії;

– забезпечення можливості створення сценарію обчислень;

– візуалізація проміжних і кінцевих результатів дослідження.

Програмне забезпечення, що застосовується при економікоматематичному моделюванні і прогнозуванні економічних процесів реалізують технологією електронних таблиць, наприклад, LibreOffice Calc та Gnumeric.

1. Інформатика в LINUX-середовищі: навчальний посібник / за ред. Н.К. Васильєвої. – Дніпропетровськ: Біла К.О., 2016. – 268 с.

# **ПІДВИЩЕННЯ ЕФЕКТИВНОСТІ ОРГАНІЗАЦІЇ РОБОТИ ЗА РАХУНОК КОМП'ЮТЕРНИХ ПРОГРАМ ТА МОБІЛЬНИХ ДОДАТКІВ**

*Михайло Макогон, студент групи ОПС-1-16* Дніпропетровський державний аграрно-економічний університет *Дарина Гончарова, студентка групи 31* Кіровоградський державний педагогічний університет ім. В. Винниченка *Керівник: Наталія Самарець, к.т.н., доцент*

Дніпропетровський державний аграрно-економічний університет

Уміння продуктивно використовувати робочий час і ефективно планувати виробничу діяльність – найважливіші складові успішної роботи працівника любого рівня. Римський філософ Луцій Сенека стверджував: «Коли я не знаю, на яку гавань мені потрібно тримати курс, тоді жоден вітер не буде для мене попутним».

Тайм-менеджмент – це «сукупність методик оптимальної організації часу для виконання поточних задач, [проектів](https://uk.wikipedia.org/wiki/%D0%9F%D1%80%D0%BE%D0%B5%D0%BA%D1%82_(%D1%83%D0%BF%D1%80%D0%B0%D0%B2%D0%BB%D1%96%D0%BD%D0%BD%D1%8F_%D0%BF%D1%80%D0%BE%D0%B5%D0%BA%D1%82%D0%B0%D0%BC%D0%B8)) та календарних подій. Типовими підходами в управлінні часом є постановка [пріоритетів,](https://uk.wikipedia.org/wiki/%D0%9F%D1%80%D1%96%D0%BE%D1%80%D0%B8%D1%82%D0%B5%D1%82) розбиття великих завдань та проектів на окремі дії та делегуваннях іншим людям. До управління часом належать також методи впливу на [мотивацію](https://uk.wikipedia.org/wiki/%D0%9C%D0%BE%D1%82%D0%B8%D0%B2%D0%B0%D1%86%D1%96%D1%8F) та контролю результатів. Головними допоміжними інструментами для управління часом є особистий календар, список поточних завдань та список проектів. Механізми для управління часом (календар та список задач з можливістю їх пріоритизації та категоризації) реалізовані в комп'ютерних програмах та сучасних [мобільних](https://uk.wikipedia.org/wiki/%D0%9C%D0%BE%D0%B1%D1%96%D0%BB%D1%8C%D0%BD%D0%B8%D0%B9_%D1%82%D0%B5%D0%BB%D0%B5%D1%84%D0%BE%D0%BD)  [телефонах»](https://uk.wikipedia.org/wiki/%D0%9C%D0%BE%D0%B1%D1%96%D0%BB%D1%8C%D0%BD%D0%B8%D0%B9_%D1%82%D0%B5%D0%BB%D0%B5%D1%84%D0%BE%D0%BD) [1]. Розглянемо деякі сучасні програми для підвищення продуктивності робочого часу.

○ *Manic Time* – програма для контролю та статистики витраченого часу, а також періодів користування комп'ютерними програмами, наприклад, Windows Media Player чи Adobe Photoshop. Вона фіксує тривалість переговорів, укладання договорів, ділове листування, а також час, витрачений на відвідування соціальних мереж.

○ *Rescue Time* – програма подібна до попередньої та допомагає визначити фактори, які впливають на продуктивність праці. Вона може працювати у фоновому режимі на ПК і мобільних пристроях, наприклад, Apple чи Android.

○ *Achieve Planner* – он-лайн щоденник зі зручним інтерфейсом. Користувач програми має змогу розподілити свої справи за категоріями, виділити в них найважливіші та першочергові. Розподіл завдань можна міняти місцями, переставляти дати виконання чи міняти пріоритети.

○ *SelfControl* – версія програми обмежена використанням Mac OS X та дозволяє блокувати на визначений час «небажані» сторінки Інтернету, наприклад, соціальні мережі.

○ *Readability* – програма для фільтрування інформації та позбавлення нав'язливої реклами, дрібних картинок та посилань на сторінках сайтів, що поліпшує сприйняття матеріалу.

○ *Mind42* – сервіс для візуалізації планів, систематизації необхідної інформації та ефективної організації роботи. Використовуючи Mind Map (Інтелект-карту), можна створювати схеми з картинками та написами.

○ *Focus booster* – програма для управління робочим часом, яка базується на методиці *Pomodoro* та допомагає розподіляти день на проміжки для справ і відпочинку. Безкоштовна версія доступна 30 днів, після чого програма коштує \$ 2.99 на місяць.

○ *Google Mail Checker* – програма перевіряє електронну пошту та виводить кількість отриманих повідомлень у верхній панелі браузера.

*○ Google Calendar* – популярний та надійний інструмент для довгострокового планування справ, який заздалегідь надсилає sms-повідомлення про відповідні події. Календар зручно застосовувати також при спільному командному плануванні.

*○ Pocket –* зручний додаток для збереження в закладках цікавих статей, які можна прочитати у вільний час.

Для поліпшення організації робочого часу існує ряд корисних мобільних додатків.

• *Any.do* – сервіс вважається одним із найпопулярніших за рахунок володіння практично всіма потрібними функціями: створення категорій із списками справ, заміток, нагадування, синхронізації з поштою та ін.

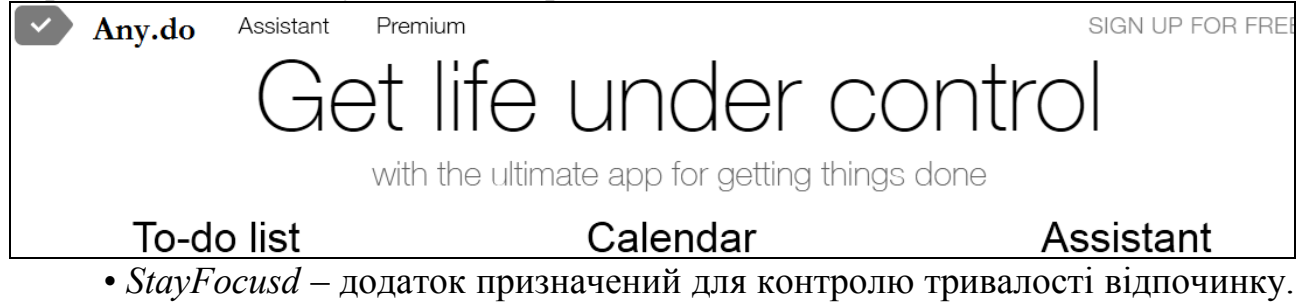

Так, якщо тривалість гри запрограмована на 30 хвилин у добу, то по завершенні цього часу вона буде заблокована.

• *Todoist* – пристосований для Apple та Android додаток має синхронізацію з Gmail, зручний інтерфейс для планування часу, розстановки пріоритетів завдань, складання списку книг, фільмів, покупок та створення інших потрібних категорій.

• *Timesheet* – додаток для Android надає змогу створювати нотатки та голосові вказівки, контролювати робочий час і планувати справи, розраховувати звіти щодо оплати праці (у відповідності з витраченим на неї часом) в Excel, PDF та QuickBooks.

• *Toggl* – надає змогу контролювати час, витрачений командою співробітників на виконання певного завдання. Додаток встановлюється на ПК, мобільному пристрої чи використовується прямо в браузері.

• *Evernote* має великий набір корисних можливостей: можна писати нотатки, додавати фото, відео та музику, прив'язувати замітки до місця знаходження.

1. [https://uk.wikipedia.org/wiki/Управління\\_часом](https://uk.wikipedia.org/wiki/%d0%a3%d0%bf%d1%80%d0%b0%d0%b2%d0%bb%d1%96%d0%bd%d0%bd%d1%8f_%d1%87%d0%b0%d1%81%d0%be%d0%bc)

# **ІНФОРМАЦІЙНЕ ЗАБЕЗПЕЧЕННЯ АВТОМАТИЗОВАНИХ СИСТЕМ ОБЛІКУ**

*Юлія Мирошниченко, студентка групи ОПС-1-16* Дніпропетровський державний аграрно-економічний університет *Олена Тіщенко, студентка групи ОА-16-2ск* Криворізький економічний інститут Київського національного економічного університету ім. В. Гетьмана

*Керівник: Інна Шрамко, старший викладач* Дніпропетровський державний аграрно-економічний університет

На сучасному етапі розвитку економіки України до аграрного виробництва висуваються чіткі вимоги по підвищенню прибутковості підприємств, ефективної роботи персоналу, створенню оптимальної структури управління. Рішення цих задач неможливе без використання автоматизованих інформаційних систем обліку. Їх впровадження дозволяє автоматизувати не тільки бухгалтерський облік, а і удосконалити облік продукції та товарів на складах, її реалізацію, покращити роботу з клієнтською базою та формувати звітну документацію.

Організація інформаційного забезпечення автоматизованих систем обліку повинна забезпечувати:

- своєчасне та об'єктивне відображення господарських операцій відносно кожного об'єкту управління;

- можливість використання облікової інформації на всіх рівнях управлінської діяльності;

- забезпечення використання інформаційної бази автоматизованої системи обліку з іншими інформаційними системами для прийняття оптимального управлінського рішення.

Значну роль в технології автоматизованої обробки облікової інформації займають забезпечувальні компоненти інформаційної системи. До них належать:

1. Організаційні – включають технологічні прийоми для рішення конкретних управлінських задач.

2. Інформаційні – містять сукупність засобів і методів ведення єдиної інформаційної бази, котрі включають системи кодування, організації нормативно-довідкової інформації тощо.

3. Технічні – набір технічних засобів, котрі використовуються для функціонування інформаційної системи в цілому.

4. Математичні – комплекс економіко-математичних методів та моделей для обробки облікової інформації.

5. Програмні – перелік програм що реалізують виконання основних завдань автоматизованої системи обліку.

Створення інформаційного забезпечення автоматизованої системи обліку базується за наступними принципами: дотримання цілісності введених та оброблених даних; контроль за правильністю введення облікових даних; захист інформації від несанкціонованих дій; приведення інформації, котра надходить з

різних джерел, до стандартної та уніфікованої форми; зведення до мінімуму кількості введеної та виведеної облікової інформації тощо.

В залежності від розмірів аграрного підприємства, його особливостей та виду програмного продукту автоматизовані системи обліку можна класифікувати на «міні-бухгалтерії», комплексні системи бухгалтерського обліку, інструментальні, корпоративні системи, автоматизовані робочі місця.

Значну частку на сучасному ринку інформаційних систем бухгалтерського обліку займають саме «міні-бухгалтерії». Вони дозволяють виконувати основні функції синтетичного та аналітичного обліку, формувати єдиний Журнал господарських операцій, Головну книгу, баланс та створювати стандартні звітні форми. Основою роботи такою системи є правильне відображення всіх господарських операцій без виділення окремих ділянок обліку. Інтерфейс даних програм простий і логічно зрозумілий, вони легко адаптуються до потреб аграрного виробництва та мають порівняно невелику вартість. На ринку України даний сегмент представлений наступними програмами: «Турбо-бухгалтер», «Інфо-бухгалтер», «Фінанси без проблем» та інші. Всі вони дозволяють вести бухгалтерський облік на одному персональному комп'ютері з організацією локального робочого місця, але також можливо створити міні-локальну мережу, котра може складатися з декількох комп'ютерів і пов'язувати робочі місця бухгалтера, менеджера та керівника господарства. Саме за такою схемою організоване використання автоматизованої системи бухгалтерського обліку «SOLO» котра використовується на дочірньому підприємстві «Сілко-Агро» Верхньодніпровського району Дніпропетровської області. Дане господарство спеціалізується на вирощуванні зернових,технічних та інших культур не віднесених до інших класів рослинництва. Автоматизована система бухгалтерського обліку «SOLO» являється вдосконаленою версією першої української розробки програми обліку «Соло для бухгалтера с компьютером». Ця програма була розроблена в 1991 році видавничо-консалтинговою компанією «Баланс-Клуб». Вдосконалена версія «SOLO» не потребує потужного апаратного комплексу та дозволяє автоматизувати облік основних ділянок господарської діяльності підприємства. Але на наш погляд це програма не дозволяє дотримуватися повноцінного захисту облікової інформації, так як не має навіть елементарної системи контролю доступу. Доцільно б було використовувати інформаційну систему хоча б з елементарним захистом в вигляді пароля доступу. Така система контролю використовується в програмних продуктах корпорації «Парус». Інформаційна система «Парус-Предприятие» розрахована для малих та середніх підприємств та включає в себе повнофункціональну систему бухгалтерського обліку, складський та кадровий облік, автоматизацію обліку торгових процесів. Також ці програмні продукти адаптовані під використання на базі вільного програмного забезпечення UNIX-подібних операційних систем. Саме тому ми пропонуємо впровадження інформаційної корпоративної системи «Парус» на ДП «Сілко-Агро».
#### **ОПТИМІЗАЦІЙНІ МОДЕЛІ МАРКЕТИНГУ В АГРАРНОМУ БІЗНЕСІ**

*Юля Олійник, студентка групи МР-1-14* Дніпропетровський державний аграрно-економічний університет *Софія Тонконог, студентка групи АВ-131* Одеський національний політехнічний університет *Керівник: Світлана Нужна, к.е.н., доцент*

Дніпропетровський державний аграрно-економічний університет

В аграрному бізнесі значну цікавість займають задачі маркетингу, в яких треба знайти найкращий з точки зору деякого критерію (критеріїв) варіант використання ресурсів (матеріальних, часових). Такі задачі називаються оптимізаційними задачами і вирішуються вони за допомогою оптимізаційних моделей економіко-математичними методами. Основою будь-якої з оптимізаційних моделей є цільова функція, що приймає значення в межах області припустимих значень. Цільова функція в загальному вигляді складається з трьох частин: керовані (залежні) змінні, некеровані параметрами (що залежать, наприклад, від зовнішнього середовища) і формою залежності між ними (виглядом функції). Такі задачі вирішуються методами математичного програмування. Вибір методів математичного програмування для рішення оптимізаційних задач визначається виглядом цільової функції, виглядом обмежень. Рішення задачі звичайно називається оптимальним рішенням або оптимальним планом.

В економіко-математичних моделях параметри надаються у вигляді таблиць чисел, які пов'язані в єдину систему функціональних рівнянь різного типу. Найбільш поширеними в практиці досліджень є економіко-математичні моделі, які представлені оптимізаційними моделями. Мета побудови оптимізаційних моделей є не стільки опис структури економічної системи, а й математичний опис умов її функціонування. Оптимізаційні моделі розробляють структурні і розширені. В структурній моделі зв'язки і закономірності

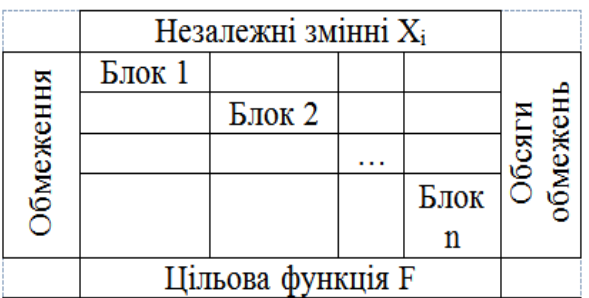

#### Рис. 1. Елементи моделі у вигляді блочно-діагональної структури

економічної системи інтерпретують в математичній формі. Розширена економіко-математична модель містить звітний і планово-нормативний матеріал, який описує умови функціонування економічної системи. Така модель оформляється у вигляді матриці. Залежно від об'єкту дослідження, можуть використовуватись матриці прямокутної чи блочно-діагональної структури (рис. 1). А саме, кожний блок, як окремий

підрозділ чи господарство відноситься до економічної системи (в сільському господарстві – регіон). Частіше такі моделі використовують при оптимізації розміщення виробництва певної продукції в підприємствах регіону, чи при формуванні сировинної зони підприємства, що переробляє сільськогосподарську продукцію. Наступним прикладом є модель оптимізації прикріплення споживачів до постачальників. Основною математичною моделлю цієї задачі є так звана транспортна задача лінійного програмування.

В маркетингових дослідженнях використовують три типи задач: задача про комівояжера, задача про розміщення складів та задача про ранець (або про рюкзак).

В задачі про комівояжера розглядається *n* міст і матриця попарних відстаней між ними. Потрібно знайти такий порядок відвідування міст, щоб сумарна пройдена відстань була мінімальною, кожне місто відвідують рівно один раз і щоб комівояжер повернувся в те місто, з якого почав свій маршрут з найменшими витратами на проїзд. Завдання комівояжера займає особливе місце в комбінаторній оптимізації. Простота формулювання, множина допустимих рішень, наочність і, в той же час, колосальні витрати на повний перебір рішень і сьогодні надихають математиків до розробки все нових і нових чисельних методів. Важливість рішення є для транспорту і логістики, коли кілька транспортних засобів обмеженої вантажомісткістю повинні обслуговувати клієнтів, відвідуючи їх в задані періоди часу. В маркетингу це можуть бути задачі на дослідження ринку інформаційних продуктів та послуг, задачі на дослідження інформаційних ресурсів та послуг, задачі на дослідження маркетингових та консалтингових послуг, задачі на дослідження ринку праці та інші.

Цільова функція задачі про розміщення складів - мінімізація загальної суми транспортних і складських витрат при певних обмеженнях. У якості елементів обмежень можу бути наступні: відвантаження всієї продукції кожного підприємства; максимальне використання запасів складів; повинно бути виконані заявки всіх споживачів. Такі задачі розв'язуються методами нелінійного програмування. При деяких умовах рішення задач про розміщення складів може зводитися до рішення транспортної задачі лінійного програмування.

Суть задачі про ранець – підібрати набір предметів із загальної кількості N (кожен предмет має вагу w<sub>i</sub> і корисність p<sub>i</sub>) таким чином, щоб сумарна вага або габарити відібраних предметів не перевищувала заданої величини W, а їх сумарна корисність (кількість калорій, загальна вартість або інша загальна оцінка) була максимальною. Задачі про завантаження ранцю розв'язуються як задача цілочисельного лінійного програмування, методами динамічного програмування та іншими методами. В області маркетингу, зокрема, ця задача застосовується для знаходження оптимального завантаження різних транспортних засобів, при плануванні оптимального завантаження складів, зерносховищ та інше.

Більшість економічних задач за змістом, в тому числі і в області маркетингу, вимагає цілочисельного рішення, коли змінні означають цілу кількість одиниць продукції, обладнання тощо. В окремих випадках такі задачі вирішуються класичними методами, наприклад, симплексним, з подальшим округленням до цілих чисел, або методом Гоморі для лінійних задач цілочисельного програмування.

#### **РОЛЬ ІНФОРМАЦІЙНИХ ТЕХНОЛОГІЙ У ФОРМУВАННІ СИСТЕМИ УПРАВЛІННЯ КОНКУРЕНТОСПРОМОЖНІСТЮ АГРАРНИХ ПІДПРИЄМСТВ**

*Анатолій Осадчий, аспірант Альбіна Давидко, магістрант зі спеціальності Економіка підприємства, 5 курс, 2 гр.* ДВНЗ «Херсонський державний аграрний університет»

Підвищення конкуренції на ринках агропродовольчої продукції спричинене їх лібералізацію та інтернаціоналізацією, стрімким інноваційнотехнологічним розвитком аграрного виробництва, активною діяльністю вертикально та горизонтально інтегрованих структур. Маючи значний потенціал для розвитку галузей сільського господарства, зумовлений природногеографічними чинниками, традиціями ведення сільськогосподарського виробництва, ресурсним забезпеченням, суб'єкти вітчизняного аграрного сектора не можуть забезпечити споживання окремих видів продовольчих товарів на рівні рекомендованих норм.

Проблема підвищення конкурентоспроможності аграрних підприємства багатопланова та вимагає комплексного підходу до її вирішення. При цьому інформаційне забезпечення та підтримка є одним з основних елементів, який покращує конкурентні переваги продукції аграрного підприємства на ринку; дозволяє підвищити контроль за якістю продукції; забезпечує підтримку заходів направлених на ефективне використання виробничих і фінансових ресурсів, технічне і технологічне переозброєння та модернізація підприємства.

Головними складовими організаційно-економічного механізму управління конкурентоспроможністю аграрного підприємства:

– Обрання конкурентної стратегії успішної діяльності;

– Покращення системи керування кадрами на основі мотиваційного впливу на персонал;

– Підвищення якості й конкурентоспроможності власної продукції на ринку;

– Системний підхід до планування виробничого-господарської діяльності;

– Приведення усіх елементів управління зовнішньою і внутрішньою політикою підприємства до єдиної сукупності.

Головними напрямками забезпечення конкурентних переваг аграрних підприємств України засобами автоматизації є:

– автоматизація обігу документів підприємства;

– використання ГІС технологій в рослинництві;

– автоматизація бухгалтерського та складського обліку;

– використання системи підтримки прийняття рішень керівниками різних рівнів;

– створення автоматизованих робочих місць, як спеціалістів економічної так і виробничої спрямованості.

Використання інформаційних технологій дозволяє управляти даними і відстежувати інформацію про клієнтів, керувати і оптимізувати данні, які надходять від відділ виробництва, продажів, маркетингу і бухгалтерського обліку. Одна з переваг використання інформаційних технологій дозволяє більш ефективну взаємодію з клієнтами – краще зрозуміти їх та аналізувати їхні потреби, що допомагає залучати та утримувати клієнтів.

Застосування комп'ютерних технологій може створити потенційні можливості для збільшення продажів власної продукції. Автоматизовані інформаційні системи зберігають дані про історію покупок для кожного клієнта, і покращують систему рекомендацій підвищення рівня продажів. В результаті цього, з'являються нові можливості і аграрні підприємства можуть легко просувати рекомендовані продукти серед своїх клієнтів. Відділ продажів також буде мати можливість відстежувати весь процес купівлі продукції клієнтом за допомогою електронної пошти та системи відстеження дій на WEBсторінці.

Сучасні інформаційні системи направлені на ефективну комунікація між усіма підрозділами організації – це усуває розбіжності між різними відділами, що сприяє побудові надійних комунікацій усередині підприємства, і призводить до підвищення ефективності його роботи в цілому.

Встановлення будь-якої автоматизованої інформаційної системи може бути складним завданням, яку можна полегшити за допомогою простого плану. В якому необхідно врахувати: з якою цілю обрана система впроваджується на підприємстві; з метою отримання максимальної користі від установлення АІС в першу чергу необхідно вирішити, як програмне забезпечення буде використовуватися в роботі. Це допомагає підвищити ефективність і ступінь задоволеності потреб як внутрішніх та і зовнішніх користувачів. Потім необхідно визначити, які проблеми має вирішити система та з'ясувати який процес система контролюватиме, і виявити недоліки, які потребують вирішення.

Впровадження інформаційної системи робить підприємство більш гнучким до змін у зовнішньому середовищі, що дозволяє швидко реагувати на нові запити споживачів, що у свою чергу, дає можливість підприємству збільшити обсяги реалізації продукції. Також досить вагому роль дані технології відіграють у процесі прийняття рішень як керівництвом, яке оперативно отримуватиме достовірну та об'єктивну інформацію про роботу всього підприємства, так і менеджерами середньої та нижчої ланки, які можуть слідкувати за виконанням планових завдань та коригувати роботу в своїх підрозділах задля уникнення помилок при виконанні різних операцій з допомогою використання структурної моделі управління інформаційною системою на підприємстві.

1. Гриценко А.П. Особливості формування системи управління агропромисловим виробництвом в регіоні на інноваційній основі // Економіка  $ATIK. - 2007. - N<sub>2</sub>9. - C. 3-7.$ 

2. Микитюк П.П. Інноваційний менеджмент: навчальний посібник. – Тернопіль: Економічна думка, 2006. – 295 с.

#### **ТЕСТОВІ СИСТЕМИ КОНТРОЛЮ ЗНАНЬ У СУЧАСНІЙ ВИЩІЙ ОСВІТІ**

*Ольга Пильгун, студентка групи ОА 1-15* Дніпропетровський державний аграрно-економічний університет *Мар'ян Скоропад, студент групи 1АТЗтв*  Львівська філія Дніпропетровського національного університету залізничного транспорту ім. академіка В. Лазаряна *Керівник: Вадим Щека, к.т.н, старший викладач* Дніпропетровський державний аграрно-економічний університет

У розвинутих країнах світу використання тестових технологій невід'ємна частина програми розвитку освіти, а проблема якості педагогічних вимірювань актуальна тема наукових досліджень і дискусій.

Надважливою частиною системи забезпечення якості освітньої діяльності є педагогічний контроль, який дозволяє встановити відповідність досягнутих результатів навчання запланованим, оцінити рівень опанування студентом навчальної дисципліни, виявити прогалини в підготовці та розробити заходи з їх усунення. Якісно підготовлений комплекс завдань разом із використанням певних діагностичних методів дозволяє правильно та надійно оцінити рівень підготовки. Серед засобів об'єктивного контролю найбільш науково обґрунтованим є тестовий метод, який передбачає, що інструментом вимірювання є тест, складений із тестових завдань, та процедурою вимірювання є тестування.

Система тестування значною мірою відповідає новим соціально-правовим умовам, які мають переваги проти традиційних форм перевірки знань:

- рiвнi вимоги до знань та умінь шляхом використання в тесті завдань однакової складності, обсягу та змісту;
- висока технологічність, операція тестового контролю знань набором нескладних дій зі схеми «питання-відповідь-аналіз відповіді»;
- скорочення часових витрат, можливість не лише швидкої і одночасної перевірки знань у великих груп студентів, охоплення великого об'єму навчального матеріалу;
- доступність результатів тестування відразу після закінчення тесту;
- рівні умови тестування студентів знижують їх емоційну напруженість. об'єктивність унеможливлює суб'єктивну складову в оцінці знань;
- усебічність забезпечує повну перевірку теоретичних знань та практичних умінь;
- можливість використання майже в усіх видах контролю, включаючи самоконтроль студентів;
- можливість оцінювання ефективності функціонування освітнього середовища в цілому.

Однак система тестового контролю має свої і негативні сторони:

 деякі тести припускають можливість угадування методом виключення невірних відповідей;

- при тестуванні не задіються мовні здатності студента, що не дає змоги дослідити логіку його суджень;
- повний перехід виключно на тестову систему контролю знань більше спонукає студента на успішне проходження тесту, а не на засвоєння учбового матеріалу;
- далеко не всі дисципліни дозволяють оцінити тестовою перевіркою здібності студента (філософія, культурологія, вокал, малювання);
- знижується рівень педагогічної майстерності викладача (перевірка тестових завдань та здійснюється в автоматичному режимі, а викладач концентрує увагу на складанні тестових завдань);
- розроблення якісного тесту тривалий і трудомісткий процес;
- ускладнення аналізу творчих здібностей студента.

Напрям розвитку сучасного тестування повинене бути спрямований на вирішення зазначених вище проблем та, як наслідок, підвищення об'єктивності оцінки здібностей студента. Необхідним є постійне розширення банку питань з використанням різноманітних типів завдань, зокрема відповідність коротких випадкових відповідей, опис, есе, які дозволяють більш глибоко проконтролювати процес мислення студента та підвищити об'єктивність оцінювання.

Окремої уваги заслуговує розвиток адаптивного тестування, що базується на спеціальних адаптивних тестах, які дозволяють оптимізувати складність завдань, адаптуючи її до рівня підготовленості кожного студента, і скоротити довжину тесту за рахунок виключення частини надмірно складних чи надто простих завдань. Адаптивне тестування має ряд важливих переваг до яких можна віднести: високу ефективність; високий рівень секретності; індивідуалізацію темпу виконання тесту; високий рівень мотивації до тестування у найбільш слабких студентів за рахунок виключення з процесу тестування надмірно важких завдань. в кінцевому результаті використання адаптивного тестування дозволяє значно зменшити кількість завдань, час тестування, а також суттєво підвищити точності та об'єктивність оцінювання знань та вмінь студентів.

Крім того доцільним є забезпечення можливості проведення тестування в домашніх умовах, що знижує нервове навантаження на студента та дозволяє більш повно розкрити свій творчий потенціал. Однак при організації такого способу тестування слід передбачити ряд технічних засобів контролю індивідуальності проходження тесту, наприклад, фото- та відеофіксацію студента під час проходження тесту за допомогою веб камери з подальшим порівнянням отриманих зображень з базою даних.

Незважаючи на усі недоліки системи тестового контролю надійно зайняли своє місце серед засобів перевірки та оцінювання знань та вмінь студентів. Стимулювання розвитку цього напрямку дозволить сформувати бази тестових завдань різного типу і складності, що забезпечить високий рівень об'єктивності оцінювання студентів.

# **ІНФОРМАЦІЙНІ ТЕХНОЛОГІЇ В ЕЛЕВАТОРНIЙ ПРОМИСЛОВОСТІ**

*Юлія Попова, студентка групи МгХТ-1-16 Керiвник: Євгенія Харченко, к.т.н., доцент*  Дніпропетровський державний аграрно-економічний університет

В наш час інформаційні технології займають важливе місце в роботі всіх передових підприємств всього світу, в тому числі і елеваторна промисловість звертається до сучасних інформаційних технологій і задіює їх у роботу підприємства в цілому.

Належний рівень інформаційних технологій в елеваторній промисловості допоможе автоматизувати всі етапи роботи підприємства, починаючи від збирання врожаю, реалізації його в найкоротші терміни і за вигідною ціною і закінчуючи управлянням всієї роботи підприємства в цілому. Досвід провідних країн світу показує, що використання досягнень сучасних інформаційних технологій та систем інформаційного забезпечення є важливими та невід'ємними умовами успіху будь-якого підприємства.

Останнім часом в сфері сільського господарства починають з'являтися умови і додаються значні зусилля по впровадженню інформаційних технологій. Найбільш відомі технології реалізовані в рамках прикладних комп'ютерних програм. Це, в першу чергу, програми оптимізації розміщення сільськогосподарських культур в зональних системах сівозміни, дозування добрив, проведення землевпорядних робіт, управління земельними ресурсами, ведення державного кадастру історії полів і розробка технологічних карт вирощування сільськогосподарських культур, а також регулювання режиму харчування рослин і мікроклімату в теплицях [1, 3].

При написанні дипломного проекту на прикладі ТОВ «Універсал зернопродукт» ми зробили висновок, що інформаційні технології використовуються на багатьох етапах роботи самого підприємства. Застосування інформаційних технологій підвищує продуктивність й ефективність управлінської праці, дозволяючи по-новому вирішувати багато завдань. Наприклад, інформаційні технології дозволяють зберігати величезну кількість даних (які людина просто не може запам'ятати) на підприємстві ТОВ «Універсал зернопродукт» та на інших підприємством загалом, аналізували їх і на основі результату, пропонують найбільш ефективні рішення певних задач, які б мінімізували витрати і максимізували прибутки підприємства.

Проводячи досліди, розраховуючи економічну частину роботи підприємства, шукаючи інформацію та статті на різноманітних сайтах, де з легкістю можна знайти необхідні джерела, використовують ресурси Інтернету, такі програми як: Microsoft Office Word, Microsoft Office Excel, КОМПАС 3D-LT, Adobe Reader XI, Paint, Autodesk AutoCAD LT та багато інших [2]. За допомогою сучасних інформаційних технологій, наші пошуки і наша робота стає більш продуктивною .

Нами був побудований графік і проведений статистичний аналіз елеваторних потужностей областей України в 2017 році на основі рейтингу [4]. За допомогою надбудови *Анализ данных* електронних таблиць MS Excel були

розраховані основні статистичні показники для даних з потужностей елеваторів по областях України.

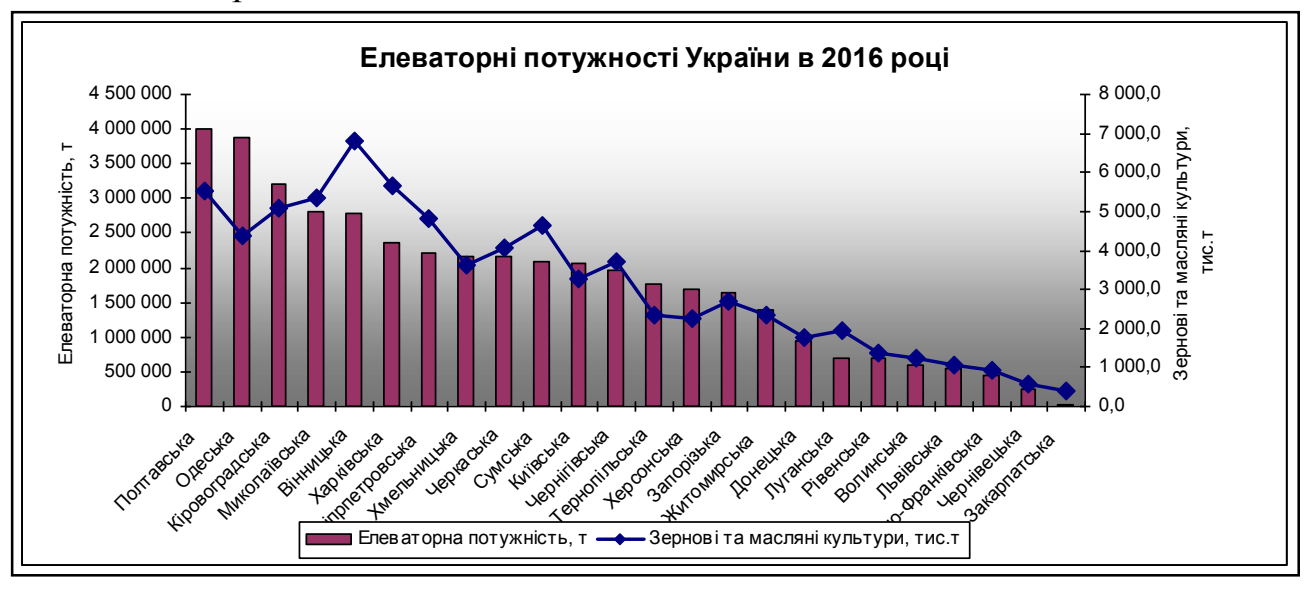

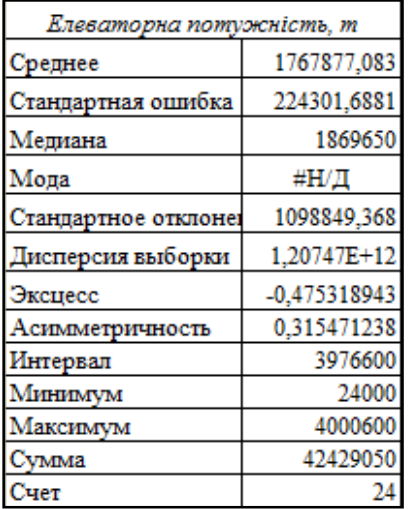

 Елеваторна потужність в Україні в 2016 році склала 42 млн. 429 тис. 50 тон. Найбільша потужність в 4млн. 600 тон належить Полтавській області, а найменша – 24000 тон – Закарпатській області.

 В Дніпропетровській області елеваторна потужність склала 2 200 300 тон, додаткові склади – 1 700 000тон. У 2016 році в області було вирощено 4835,7 тис. тон зернових і олійних культур.

 У 2017 році державна продовольчо-зернова корпорація планує інвестувати в модернізацію елеваторів і переробних підприємств більше 138 млн. грн. Для порівняння в 2015 році обсяг капіталовкладень склав

15 млн. грн., а в 2016 році – 116 млн. грн. відповідно.

Використання інформаційних технологій дозволить значно покращити систему інформаційного забезпечення елеваторної промисловості, що супроводжуватиметься підвищенням конкурентоспроможності вітчизняного виробництва, зокрема за рахунок більш раціонального і цілеспрямованого використання хімікотехногенних, біологічних, агрокліматичних ресурсів та покращенням екологічного стану навколишнього середовища.

1. Ананьєв М.А., Ухтинський Ю.В. Застосування інформаційних технологій в АПК [Електронний ресурс]. – Режим доступу: [www.sisupr.mrsu.ru.](http://www.sisupr.mrsu.ru/)

2. Гужва В.М. Інформаційні системи і технології на підприємствах: навчальний посібник. – К.: КНЕУ, 2016.

3. Крачок Л.І. Новітні технології у сільському господарстві: проблеми і перспективи впровадження // Сталий розвиток економіки. – 2015. – Вип. 20. – С. 224–231.

4. Рейтинг областей Украины по элеваторным мощностям [Електронний ресурс]. – Режим доступу: [http://elevatorist.com.](http://elevatorist.com/)

#### **АВТОМАТИЗАЦІЯ ОБЛІКУ РУХУ ГРОШОВИХ КОШТІВ ЗА ДОПОМОГОЮ ПРОГРАМИ «1С: ПІДПРИЄМСТВО 8.Х»**

*Інна Приходько, студентка групи МгОП-1-16 Керівник: Світлана Мороз, к.е.н., доцент* Дніпропетровський державний аграрно-економічний університет

В умовах теперішнього стану економіки країни все більше власників аграрних підприємств стикається з проблемою нестачі грошових коштів для фінансування поточних платежів. Тому постає питання про виживання підприємства, яке прямо залежить від здатності та уміння їх власників управляти грошовими потоками, адже від цього суттєво залежить бізнесрепутація підприємства та фінансовий результат від господарської діяльності. Тому планування, облік і контроль руху грошових коштів потребують посиленої уваги з боку керівництва, особливо аграрних підприємств для яких властива сезонність виробництва і довгі виробничі цикли, що вимагають тривалого вкладення коштів до отримання виручки.

Оскільки переважна більшість підприємств для автоматизації ведення обліку використовують програмний продукт «1С : Підприємство 8.Х» розглянемо його можливості щодо обліку руху грошових коштів. Зазначена програма дозволяє відображати та спостерігати за рухом грошових коштів та їх наявністю на певну дату в розрізі декількох кас, що важливо при використанні моделі розподіленої інформаційної системи у віддалених структурних підрозділах аграрних підприємств. В програмі реалізується можливість формування та друку прибуткових та видаткових касових ордерів, платіжних доручень та вимог, банківських виписок щодо руху готівкових та безготівкових коштів й валюти. За допомогою програми можна здійснювати автоматизовані операції розрахунків з контрагентами, операції внесення готівки на рахунки підприємства та отримання готівки за грошовими чеками, придбання та продажу іноземної валюти, виплати заробітної плати, перерахування податків і внесків із заробітної плати. На підставі проведених операцій можна сформувати синтетичні регістри обліку за грошовими рахунками [1, с. 119-126].

Слід зазначити, що якщо постійно та вчасно відображати операції з руху готівкових та безготівкових коштів на підприємстві, то програма «1С : Підприємство 8.Х» надає можливість швидко та без допоміжних підрахунків формувати відповідні звіти як в розрізі аналітики рахунків 30 «Готівка», 31 «Рахунки в банках» так і підтягувати дані в зведені звіти. Система дозволяє не тільки формувати звіти на основі стандартних шаблонів, а й вносити корективи у вигляд звіту, певні графи, періоди відбору даних та інше. Важливою функцією є також здатність експортувати вихідні машинограми у споріднені та перехідні пакети як-то текстові чи табличні редактори й аналітичні програми. Також, в рамках розширення функціональності, у програмі втілено можливість використання зовнішніх звітів, не вбудованих в конфігурацію програми. Даний вид звітів можуть за потреби розробитися програмістами підприємства чи спеціалізованої компанії, що обслуговує програму.

Однією із можливостей 1С є ведення обліку грошових коштів разом з плануванням їх надходження. Вказана функція реалізується через процедуру платіжний календар. Його формування відбувається автоматично на основі даних про планові надходження коштів від клієнтів, оплати постачальникам та відповідно інші надходження й витрати готівкових і безготівкових грошових коштів. Платіжний календар надає можливість передбачити суми грошових коштів підприємства на певну дату [2].

Програма «1С : Підприємство 8.Х» значно спрощує процедури введення операцій з коштами на банківських рахунках. В останні роки набули поширення операції віддаленого банкінгу. Надходження та списання коштів по таким операціям можуть відображатися автоматично за допомогою завантаження даних зі спеціалізованої програми «Клієнт банк». Імпорт-експорт даних між «1С : Підприємство 8.Х» та «Клієнт банку» здійснюється через використання посередницького файлу спеціального формату.

Новації в сфері банківського обслуговування оперативно застосовує Приватбанк, котрий впроваджує технології інтернет-банкінгу та сервіси для підтримки бізнесу. В рамках даного дослідження слід відзначити сервіс «Приват 24 для бізнесу», котрий надає можливість обміну платіжними документами без створення проміжних файлів, але із залученням додатку «Модуль обміну Приват-1С». Даний модуль надає можливість імпортувати створенні документи в 1С для подальшої обробки, зокрема після завантаження в програму є можливість додання електронних підписів до документів для подальшої відправки банку для обробки та відповідному контрагенту. Варто відмітити також функцію загрузки вхідних документів в свою систему 1С.

Таким чином, використання програми «1С : Підприємство 8.Х» керівниками підприємств для планування, обліку та контролю руху грошових коштів безумовно забезпечить ефективне та своєчасне відображення їх стану у будь-який момент часу, а також значно підвищить продуктивність праці бухгалтерів. Проте, аналізуючи спектр можливостей програми, вважаю за доцільне запропонувати впровадити в системі процедуру оперативного контролю ліміту витрат грошових коштів, тобто встановити сповіщення програми про перебільшення витрат грошових коштів встановленої суми. Дане сповіщення доречно налаштувати на видачу попередження при наближенні залишку коштів до граничної межі. Причому, актуальним є встановлення різних розмірів вказаних лімітів для окремих кас відповідно до їх щоденних оборотів та затверджених лімітів каси.

1. Комп'ютерні технології обробки облікової інформації: навчальний посібник / В.Є. Ходаков, Т.Г. Кірюшатова, Р.М. Захарченко, М.В. Карамушка; під ред. В.Є. Ходакова. – Херсон: Олді-Плюс, К.: Ліра-К, 2012. – 534 с.

2. 1С:Управління виробничим підприємством для України [Електронний ресурс]. – Режим доступу: [http://1c.ua/ua/v8/RegionalSolutions\\_UA\\_UPP.php](http://1c.ua/ua/v8/RegionalSolutions_UA_UPP.php)

#### **ІНФОРМАЦІЙНІ ТЕХНОЛОГІЇ РІШЕННЯ ТРАНСПОРТНИХ ЗАДАЧ**

*Аліна Россовська, студентка групи МР-1-14* Дніпропетровський державний аграрно-економічний університет *Катерина Сметська, студентка групи МЕО-16-1дм* Дніпровський державний технічний університет *Керівник: Світлана Нужна, к.е.н., доцент*

Дніпропетровський державний аграрно-економічний університет

Методи лінійної оптимізації – основний робочий інструмент в світі економіко-математичних оптимізаційних моделей. Широта діапазону моделей лінійного програмування – від простих моделей з багатьма змінними до складних моделей, які містять десятки тисяч змінних рішення і обмежень і вимагають величезної кількості ітерацій для знаходження рішення – роблячи їх найважливішим засобом аналізу різноманітних бізнес-ситуацій. Особливо актуальними є такі моделі в аграрному секторі економіки. До них відносять моделі транспортної оптимізації, або іншими словами транспортні задачі.

До таких задач відносять задачу про перевезення вантажів з мережі оптових баз до мережі пунктів реалізації; задачу про розподіл замовлень на виготовлення продукції різного виду між виробничими підрозділами підприємства; задачу про розподіл виконавців між видами робіт; задачу про розподіл інвестицій між об'єктами та інші.

Існує декілька методик рішення таких задач, але найбільшу цікавість викликає розв'зок з використанням інформаційних технологій. Розглянемо рішення задачі про розподіл замовлень на виготовлення продукції різного виду між виробничими підрозділами аграрного підприємства, яка частіше зустрічається в практиці роботи маркетолога та економіста. В задачі задані множини *ai, i=1,m* виробничих потужностей кожного з *m* підрозділів підприємства та *bj, j=1,n* обсягів замовлень на *n* видів продукції. Задана також матриця  $c_{ij}$  розмірністю  $m \times n$ , елементами якої є собівартості виготовлення на *і*-му підрозділі *j-*го виду продукції; *xij, i=1,m, j=1,n* – обсяги замовлень на *i*-му підрозділі по випуску *j*-го виду продукції; зрозуміло  $x_{ij} \ge 0$ . Необхідно так розподілити замовлення між підрозділами, щоб сумарна собівартість випуску продукції була мінімальною. Щоб використати виробничі потужності повністю, повинні виконуватись рівності (рядкові рівняння):  $\sum_{j=1}^{n} x_{ij} = a_i$  *i* =  $\overline{1,m}$ . Щоб виконати замовлення на кожен вид замовлень, повинні *j* 1 виконуватись рівності (стовпцеві рівняння):  $\sum_{i=1}^{m} x_{ij} = b_j$ ,  $j = \overline{1, n}$ . Сумарна *n*

собівартість (цільова функція) записується у вигляді:  $F = \sum_{i=1}^{m} \sum_{j=1}^{n}$ *i*  $F = \sum_{i=1} \sum_{j=1} x_{ij} c_{ij}$ .

Отже, отримали типову основну задачу лінійного програмування: відшукати  $x_{ij} \ge 0$ , що задовольняють системі рівнянь і обертають на мінімум цільову функцію *F* . Задача має *m n* невідомих, кількість рівнянь *m n* . Рішення таких задач є дуже трудомісткою процедурою через великої кількості змінних, але на сьогоднішній час розроблені більш економічні і наочні методи розв'язання задач такого типу. Наприклад, з використанням електронних таблиць. А саме, з використанням засобу *Поиск решения*.

Спочатку на робочому листі формуються дані про потужності окремих підрозділів (значення складових вектора *А*) та дані про обсяги замовлень на окремі види продукції (складові вектора *В*), а також в масиві наведені *cij* собівартості випуску на *і*-му підрозділі продукції *j*-го виду. Для перевірки, закрита чи відкрита задача, необхідно відшукати сумарні потужності і суму замовлень, що зручно зробити з використанням операції – *автосумма*. Якщо суми однакові – задача закрита, в іншому випадку задача відкрита, що слід враховувати при формуванні обмежень в діалоговому вікні *Параметры поиска решения*.

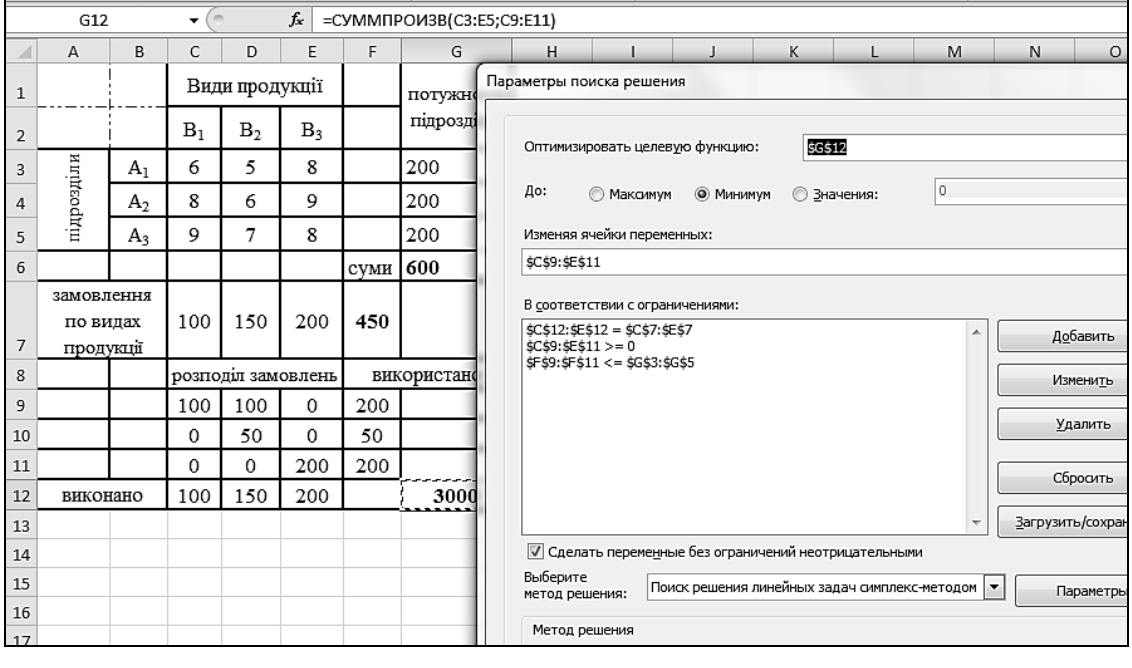

Наведена, в прикладі, форма обмежень стосується відкритої задачі, коли  $\sum \theta_i \leq \sum a_i$  Якщо задача закрита, то обмеження \$*F\$9:\$F\$11*<=\$*G\$3:\$G\$5* має вид «=». Для відкритої задачі з  $\Sigma_{\mathcal{B}_i} > \Sigma_{a_i}$  група обмежень \$*C\$12:\$E\$12 =\$C\$7:\$E\$7* має вид «<=», а група обмежень \$*F\$9:\$F\$11<=\$G\$3:\$G\$5* має вид «=». Група обмежень \$*С\$9:\$Е\$11>=0* завжди має однаковий вигляд. Після підтвердження всіх параметрів в діалоговому вікні «*Поиск решения*» отримуємо відповідь. Отже, мінімальна сумарна собівартість дорівнює 3000. Порівнюючи вектори замовлення і виконання після розв'язку задачі, можна стверджувати, що замовлення на всі види продукції виконано повністю. В той же час з порівняння векторів наявних потужностей і використаних потужностей слідує, що потужності другого підрозділу використані тільки в обсязі 50 одиниць замість 200 одиниць.

1. Акулич И.Л. Математическое программирование в примерах и задачах: учебное пособие. – М.: Высшая школа, 1986. – 319 с.

2. Мазаракі А.А., Толбатов Ю.А. Математичне програмування в Excel. – К: Четверта хвиля, 1998. – 208 с.

# **ІНФОРМАЦІЙНІ ТЕХНОЛОГІЇ В ДОСЛІДЖЕННІ АГРОЕКОНОМІКИ УКРАЇНИ**

*Іван Скрипник, Ярослава Третьякова, Дар'я Шипілова, Юрій Шуліка студенти групи ЕМ-1-15*

*Керівник: Олексій Келюх, старший викладач*  Дніпропетровський державний аграрно-економічний університет

Статистичні дані показують залежність наявності обчислювальних засобів і робочих програмних продуктів до них на розвиток агроекономіки України. Програмні продукти повинні розвиватись відповідно до сучасного рівня апаратних засобів. Підтримувати синхронність цих двох процесів – відповідальна задача, за якою, до речі, ніхто не стежить. Зазвичай, на «нові» на сьогоднішній день комп'ютери встановлюють програмне забезпечення, що є в наявності, чи навпаки. Але, коли проблеми з апаратною частиною узгоджено, можуть виявитись проблеми невідповідності програмного забезпечення новітніх програм заявленим параметрам чи можливостям.

Часто трапляються несуттєві недоробки збоку розробників програмного забезпечення. Деякі ж помилки у програмах викриваються через роки роботи, найчастіше – у рідко використовуваних компонентах програмного продукту. Звертатися через тривалий час до розробника програмного забезпечення буває запізно. Своєчасне виявлення помилок програми ускладнено через недостатню кваліфікацію користувачів, брак часу для тестування апаратної та програмної частин комп'ютера або обчислювальної системи в цілому, коли комп'ютери об'єднані в мережу (локальну, глобальну, Internet), скомпоновані по територіальній або відомчий ознаці. Підтримання цих і багатьох інших питань потребує різних програмістів та високої кваліфікації обслуговуючого персоналу. Утримування потрібного персоналу є досить коштовним. Буває так, що виявляти причини неспрацьовування – теж нікому.

Зараз на ринок IT (i-tech, information technology) - HT (hi-tech, high tech, high technology) виходять нові спеціалісти, представники проміжної професії – тестувальники (тестери), що не є програмістами, але вони знаються на виявленні недоліків та дефектів програмного забезпечення. Їх основна роль попередити про вади програмного забезпечення, часткову або приховану непрацездатність окремих модулів програми. Щоб зберегти інформаційний ресурс у всіх його напрямах необхідно мати ідеальний комп'ютерний ресурс у всіх його потрібних проявах.

Більш за все потребує злагодженого оброблення інформації у системі IT-HT – засоби економіки, особливо їх аграрна частина нашої країни. На Україні аграрний сектор економіки відрізняється постійним підвищеним використання інформаційного ресурсу. Будь-то потреба знань зміни погодних умов, стадій зрощення окремих культур, узгодження великої кількості параметрів цих

процесів. Це призводить до необхідності мати розвинену систему інформаційно-обчислювальних мереж. Подібна система повинна бути налаштованою для володіння специфічною для цієї ділянки інформацією, яка подається у формі, що придатна для накопичення, реалізації та відтворення. Інформаційний ресурс практично невичерпний з розвитком підприємств країни і зростанням використаних знань. З часом обсяги інформаційного ресурсу в економіці тільки зростають. Їх накопичувати та відтворювати можна тільки спираючись на сучасні IT-HT.

Поняття дієвості агроекономіки пов'язане з дослідженням технологій, що опрацьовують інформацію. Йдеться про сукупність технологічних елементів: збирання, накопичення, пошуку, передавання даних користувачам на основі сучасних технічних засобів. IT – це переробка отриманих знань системами HT на основі сьогоднішніх обчислювальних систем.

Зараз агроекономічні дослідження переживають під'їм у супроводі науково-технічної революції (НТР). НТР керує розвитком, котрий відбувається так швидко, що іноді вхідна інформація надходить в одній формі, а вихідний результат – у зовсім іншій, або на відмінних носіях, або через хмарні технології, нові технічні засоби (мобільні пристрої, сучасні гаджети) тощо.

Всім численним різновидам конкретних інформаційних технологій притаманні атрибути носіїв інформації, каналів зв'язку, інформаційних контурів, сигналів інформації, баз даних, вибірок і т.д. Усі вони описуються такими характеристиками, як надійність, ефективність, інформаційний шум, надмірність.

Інформаційні технології обумовлюють прийоми, методи і місця реєстрації, збирання, зберігання, передачі, оброблення і видачі (поширення або друкування) повідомлення в інформаційних системах (ІС). Основна відмінність інформаційної технології від виробничої зводиться до того, що вона не піддається повній регламентації та формалізації.

Формування агроекономічних і адміністративних доручень постійно пов'язане з здійсненням вчинків зі збиранням потрібного повідомлення, його розробкою за певними алгоритмами і передаванням у слушному форматі в осередок, який прийматиме завершальне рішення.

Це далеко не повний перелік досліджень задач агроекономіки за допомогою інформаційних технологій на основі сучасних високо ефективних сучасних комп'ютерних технологій, що постійно розвиваються, привносять у розрахунковий процес нові можливості, що дозволяють більш ефективно вирішувати необхідні завдання. В такий спосіб зменшиться кількість витрат для вирішення нагальних проблем агроекономіки, що поліпшить умови життя і праці аграріїв та дозволить скоротити проміжок часу для виконання поставлених задач у будь-якій галузі АПК.

86

# **ІНФОРМАЦІЙНІ ТЕХНОЛОГІЇ АНАЛІЗУ ДАНИХ В КОМП'ЮТЕРНИХ СИСТЕМАХ БУХГАЛТЕРСЬКОГО ОБЛІКУ**

*Юлія Треніна, Анастасія Щербина, студентки групи МгОП-1-16 Наталя Ручий, студентка групи МгОП-2-16 Керівник: Світлана Мороз, к.е.н., доцент*

Дніпропетровський державний аграрно-економічний університет

Економічний аналіз являється важливою складовою менеджменту аграрних підприємств, оскільки дозволяє надати обґрунтування для прийняття управлінських рішень на різних рівнях управління, та оцінити їх результативність. Очевидно, що методична та цілеспрямована аналітична робота дозволить покращити процеси прийняття рішень. Більшість вітчизняних підприємств віддають перевагу процесам автоматизації обліку, тому проблема організації аналізу в умовах функціонування комп'ютерних систем бухгалтерського обліку (КСБО) є достатньо актуальною.

Важливо відмітити, що КСБО при організації аналізу виконує декілька функцій. По-перше, слугує джерелом даних для аналізу. По-друге може надавати інструменти для його проведення. По-третє, знімає проблеми інтеграції даних, котрі виникають при використанні додаткових аналітичних програм. Аналітичні інформаційні технології в комп'ютерних системах бухгалтерського обліку переважно націлені на формування підсумків відповідно до різноманітних аналітичних ознак та параметрів управлінського обліку, котрі задаються при формуванні первинних документів в системі та їх проведені в фінансовому обліку, відображенні у податковому управлінському обліку. Як правило, чим складніше система тим більше функцій управлінського обліку в ній реалізовано і навпаки в нескладних облікових системах, розрахованих на малі й середні підприємства аналітичні можливості практично відсутні. Так, КСБО Акцент розраховано на малі та середні підприємства, тому переважно ґрунтується на затверджених положеннях обліку, котрі дозволяють сформувати всю стандартну звітність, але типові рішення не дозволяють задати додаткові коди аналітичного обліку для подальшого узагальнення сум операцій та детального аналізу.

Розробники КС Парус анонсують в описі програми аналітичні функції, проте вони в основному обмежуються набором стандартних звітів з можливістю задання параметрів відбору, сортування, групування та валюти звіту (рис. 1).

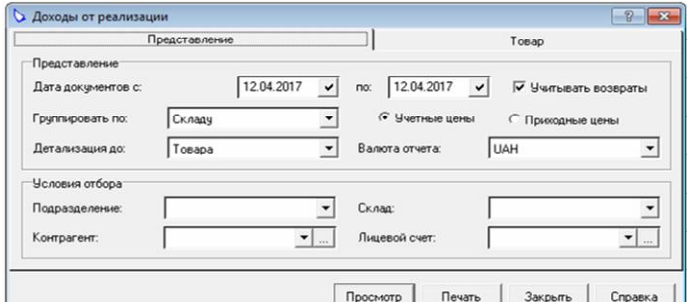

Рис. 1. Параметри звіту про доходи в модулі Парус: Реалізація і склад

Справедливо відмітити, що розробники КСБО, враховуючи специфічні вимоги користувачів до формування звітів надають для цього й відповідні інструменти. Зокрема, Майстер звітів в пакеті Акцент чи Crystal Report в пакеті Парус: Підприємство. Але ці засоби не допомагають, коли в системі відсутня інформація для аналізу. Наприклад, не можна проаналізувати врожайність культур по полям, якщо в жнива в систему при оприбуткуванні готової продукції не вказувалось з якого поля вона надходить.

Аналітичні засоби в корпоративних інформаційних системах є більш різноманітними, адже в них облік являється лише однією з функціональних підсистем. Зокрема, в КІС Галактика коли створюється первинний господарський документ, він автоматично реєструється в журналі господарських операцій. До записів журналу «прив'язуються» бухгалтерські проводки і операції фінансового планування – фінансові проводки [1].

Перші відображають суми господарської операції на рахунках бухгалтерського обліку (дебет / кредит) в розрізі кодів аналітичного обліку. Другі – на статтях бюджету також в розрізі кодів аналітичного обліку. Інструменти модуля «Контролінг» дозволяють розробляти планові кошториси витрат підрозділів, планової собівартості товарних запасів і реалізованої продукції, сформувати звіт з планових витрат підприємства за будь-який період. Причому зазначене розраховується на основі даних про планування виробництва та бюджетування.

На підставі введених операцій в КІС Галактика в кожному функціональному модулі, наприклад Каса, Складський облік тощо, можна сформувати ряд аналітичних звітів. Причому система надає прості засоби налаштування шаблону звіту, так і ряд форматів для виведення результатів, в тому числі в форматі MS Word та MS Excel. До складу корпоративної системи можуть входити й спеціалізовані аналітичні модулі, як-то «Фінансовий аналіз», «Управління якістю продукції» тощо. Причому, в останньому пропонується формування звітів «Аналіз якості продукції від постачальників», «Аналіз якості відвантаженої продукції» та ін. А модуль «Фінансовий аналіз», крім розрахунку стандартних коефіцієнтів та аналітичних таблиць, дозволяє здійснити прорахунки додаткових показників за певний період й оформити результати в спеціальних аналітичних таблицях.

Слід зауважити на можливість автономної експлуатації аналітичних модулів, без інших контурів і модулів системи «Галактика», проте ми вважаємо це економічно неефективним через потребу формування в системі вхідних масивів даних для аналізу.

Лідери ринку корпоративних інформаційних систем SAP та Oracle також пропонують засоби для бюджетування, управління фінансовими, матеріальними, людськими ресурсами, часом тощо.

1. Комп'ютерні технології обробки облікової інформації: навчальний посібник / В.Є. Ходаков, Т.Г. Кірюшатова, Р.М. Захарченко, М.В. Карамушка; під ред. В.Є. Ходакова. – Херсон: Олді-Плюс, К.: Ліра-К, 2012. – 534 с.

# **ІНФОРМАЦІЙНІ ТЕХНОЛОГІЇ В АГРОНОМІЇ**

*Ксенія Чижмак, студентка групи МгА-2-16, Владислав Томчук, студент групи МгА-1-16 Керівник: Світлана Горбонос, к.ф.-м.н., старший викладач* Дніпропетровський державний аграрно-економічний університет

На сьогоднішній день використання інформаційних технологій в АПК забезпечує динаміку розвитку будь-якого виробництва. Оскільки одним з основних призначень інформаційних технологій є аналіз отриманої інформації, на основі якого можна прийняти оптимальне рішення щодо виконання чи реалізації будь-якого процесу. Враховуючи той факт, що у землеробстві під час виконання агротехнічних операцій їх основні параметри зазвичай однакові для всіх частин поля, то застосовуючи інформаційні технології можна передбачити динамічну оптимізацію цих параметрів для кожного однорідного фрагменту поля в залежності від створених факторів. Тобто, під час виконання буд-яких технологічних операцій на полі, їх можна диференціювати, враховуючи кліматичні умови.

В агрономії одним із методів отримання інформації про об'єкт чи простір є дистанційне зондування. В свою чергу, дистанційне зондування потребує використання дистанційних, бортових та інших датчиків. Дистанційні датчики застосовуються для виміру температури й вологості ґрунту, оцінки стану рослин (наявність хвороб чи шкідників), урожайності посівів та ін. Дія цих датчиків заснована на лазерно-радарних, ультразвукових, електромагнітних установках, на використанні інфрачервоних хвиль, спектрофотометрів і т.д. Бортові датчики застосовуються для моніторингу врожаю, оцінки норми висіву, визначення кількості добрив, пестицидів, води, вапна тощо. Також, за допомогою бортових датчиків можна визначити місце розташування та швидкість техніки, показники технічних параметрів руху (наприклад, буксування). Таким чином, знаючи карти врожайності, ґрунтові й інші характеристики полів, використовуючи глобальну позиційну й географічну інформаційну системи, датчики, автоматичні пристрої робочих частин машини, можна задати програму руху машинного агрегату (наприклад, з метою поливу) і по заданих програмах вносити на конкретну ділянку поля відповідну кількість води з певними домішками у необхідних пропорціях. Слід зазначити, що дистанційне зондування також використовується в сільському та лісовому господарстві, під час пошуку корисних копалин, при прогнозуванні екологічних наслідків і погодних умов, при попередженні та усуненні наслідків стихійних явищ, тощо.

Під час дистанційного зондування використовують програму GeoDa, яка, в свою чергу, перетворює отримані данні з датчиків у карти ґрунтів. GeoDa належить до вільно поширюваного програмного забезпечення, яке дозволяє здійснювати аналіз просторових даних, проводити просторову автокореляцію та просторове моделювання. За допомогою GeoDa можна створювати графічні і текстові документи на основі готових шаблонів, що дозволяє максимально автоматизувати процес і легко адаптувати його під будь-які вимоги. Так, наприклад, кожному кольору відповідає певна ознака (квантіль), а, отже, чим більше ознак, тим більший спектр кольорів. Таким чином, під час зондування за допомогою GeoDa можна отримати карти, які містять необхідні дані для подальшого аналізу (рис. 1).

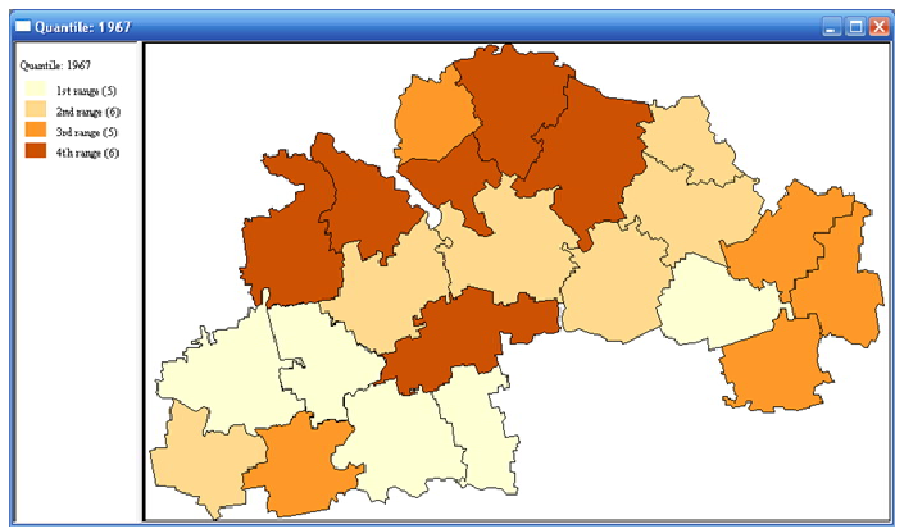

Рис. 1. Урожайність озимої пшениці Дніпропетровської області

Крім того, за допомогою GeoDa можна здійснювати брашинг – це побудова діаграм, які показують відношення певних ознак таких як врожайність, вологозабезпеченість, родючість та інших. В результаті брашингу можна оптимізувати виробничі та матеріальні затрати. Наприклад, локальне внесення певних добрив чи пестицидів. На основі отриманих польових вимірів в Дніпропетровській області було одержано такі результати брашингу (рис. 2), звідки можна зробити висновок, що на урожайність Дніпропетровської області значно впливають такі фактори як волога та температура повітря.

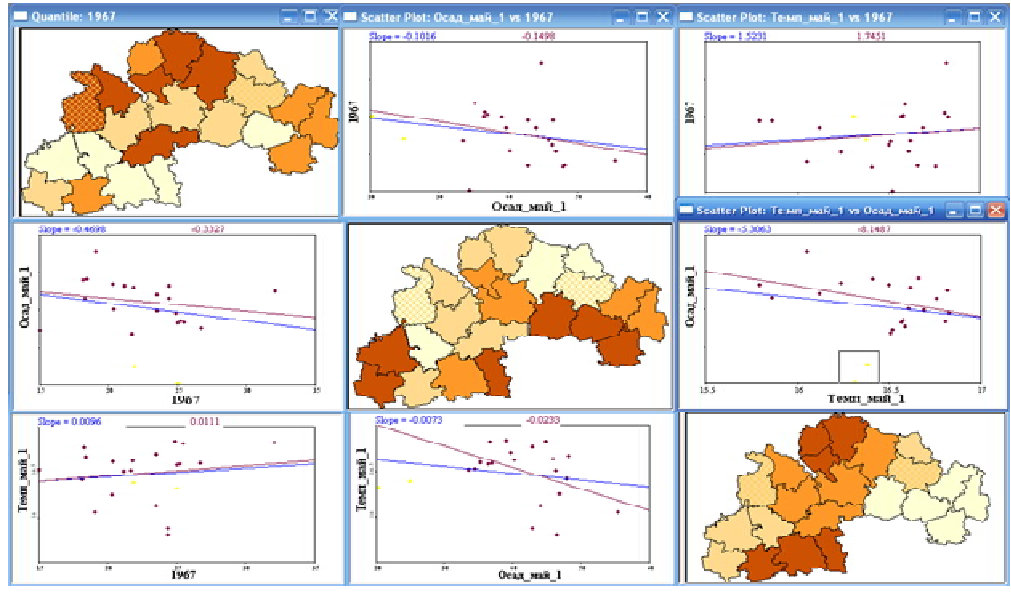

Рис. 2. Результати брашингу Дніпропетровської області

Отже, беручи до уваги вище сказане та враховуючи досвід аграріїв США та Європи варто зазначити, що інформаційні технології сприяють покращенню результатів в аграрному секторі та підвищенню конкурентоспроможності господарств.

# **ЗМІСТ**

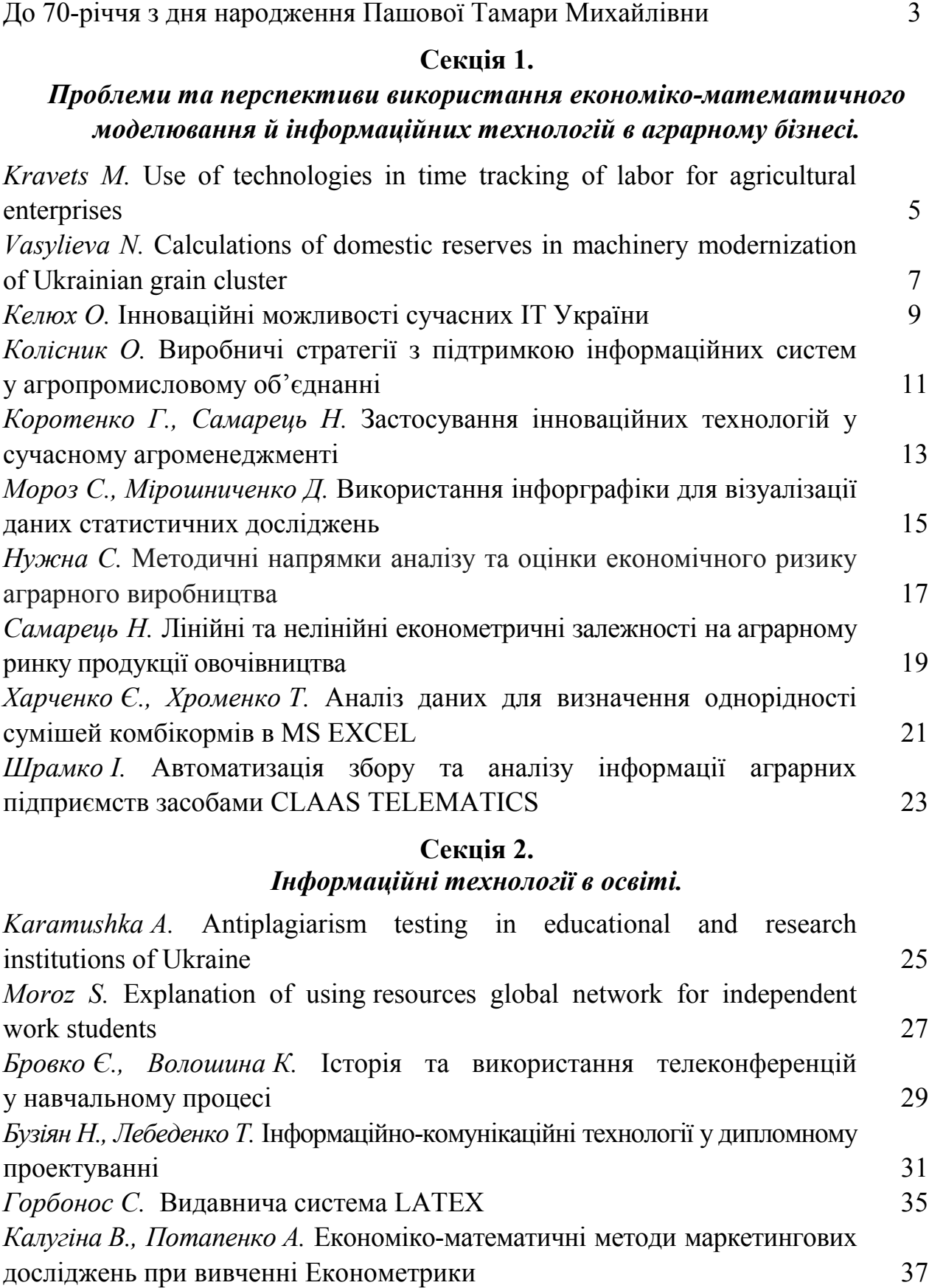

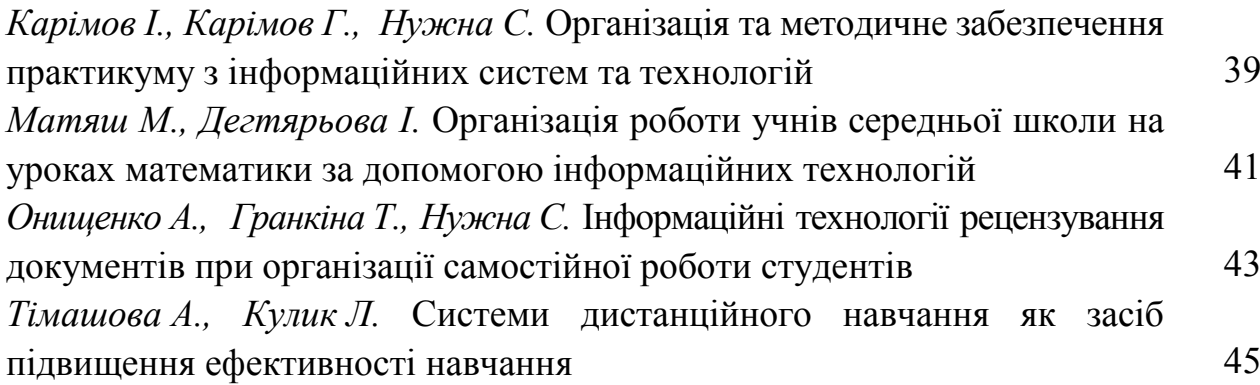

# **Секція 3.**

#### *Застосування інформаційних технологій в економіці України – погляд молодих вчених.*

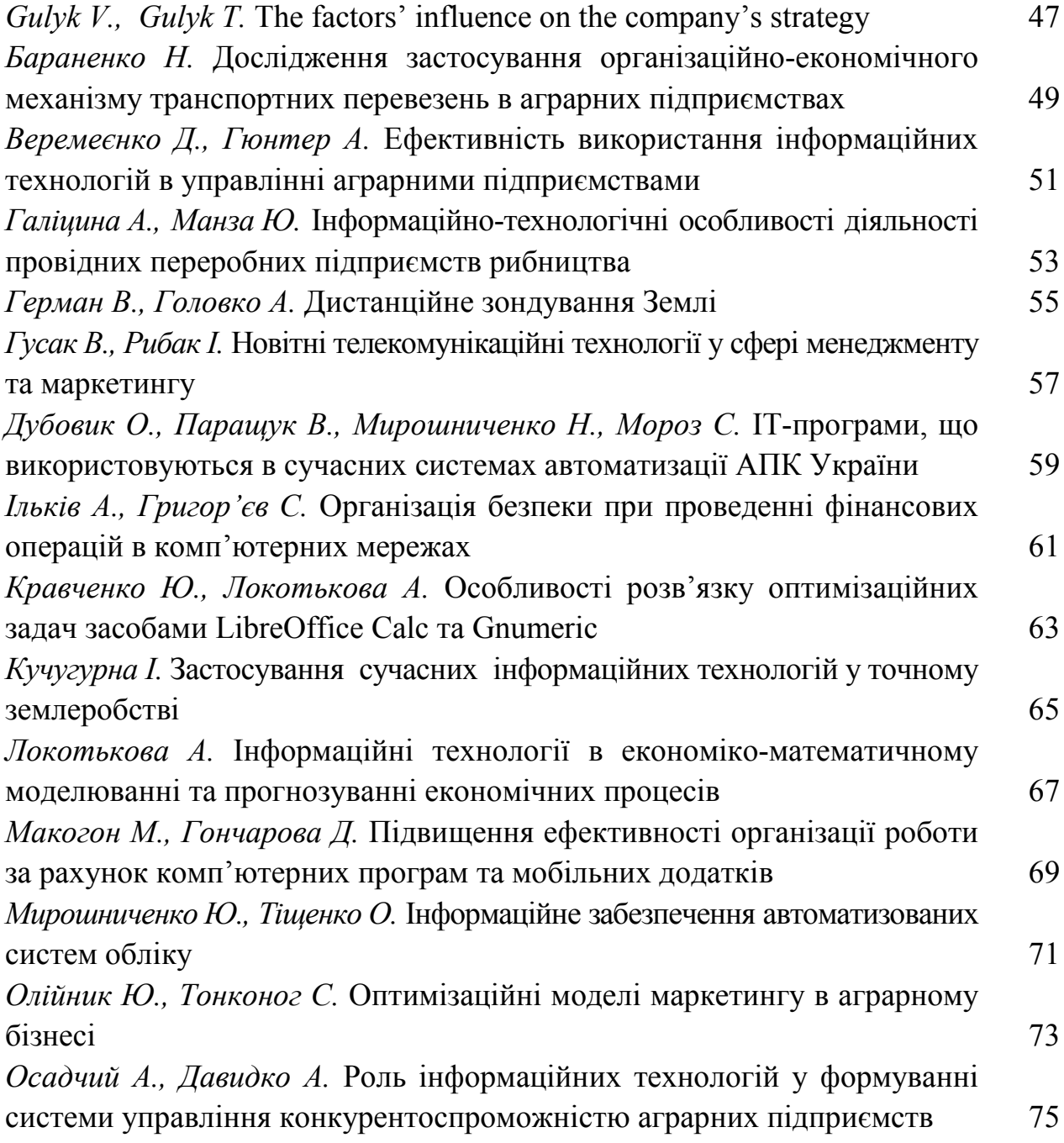

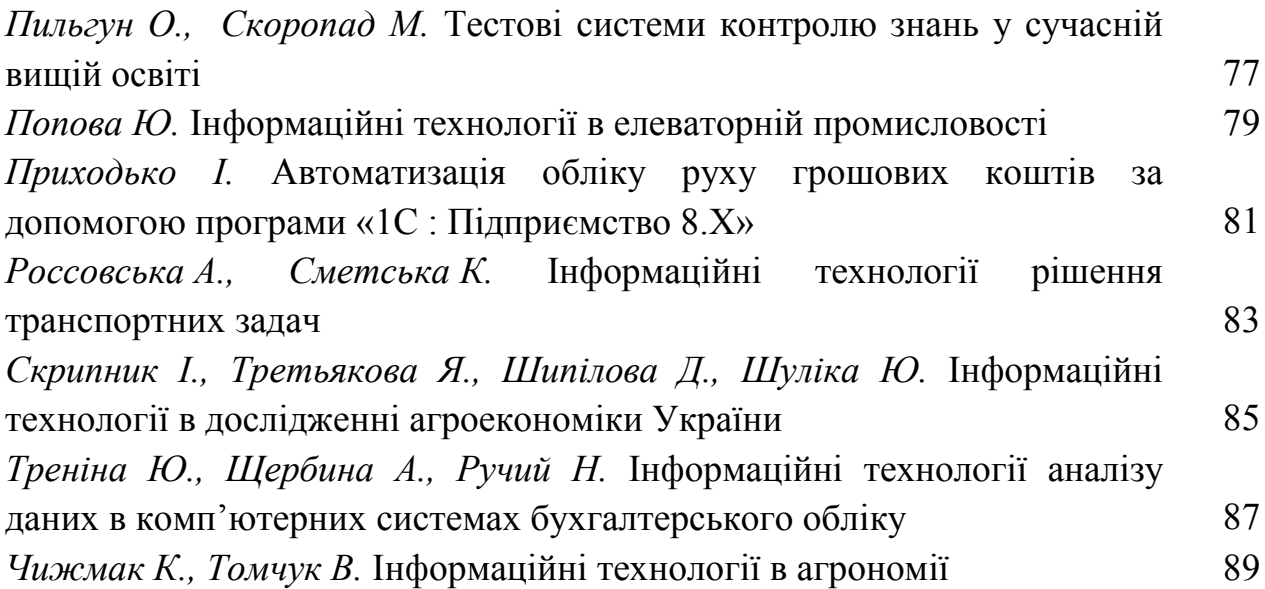

# ДЛЯ НОТАТОК

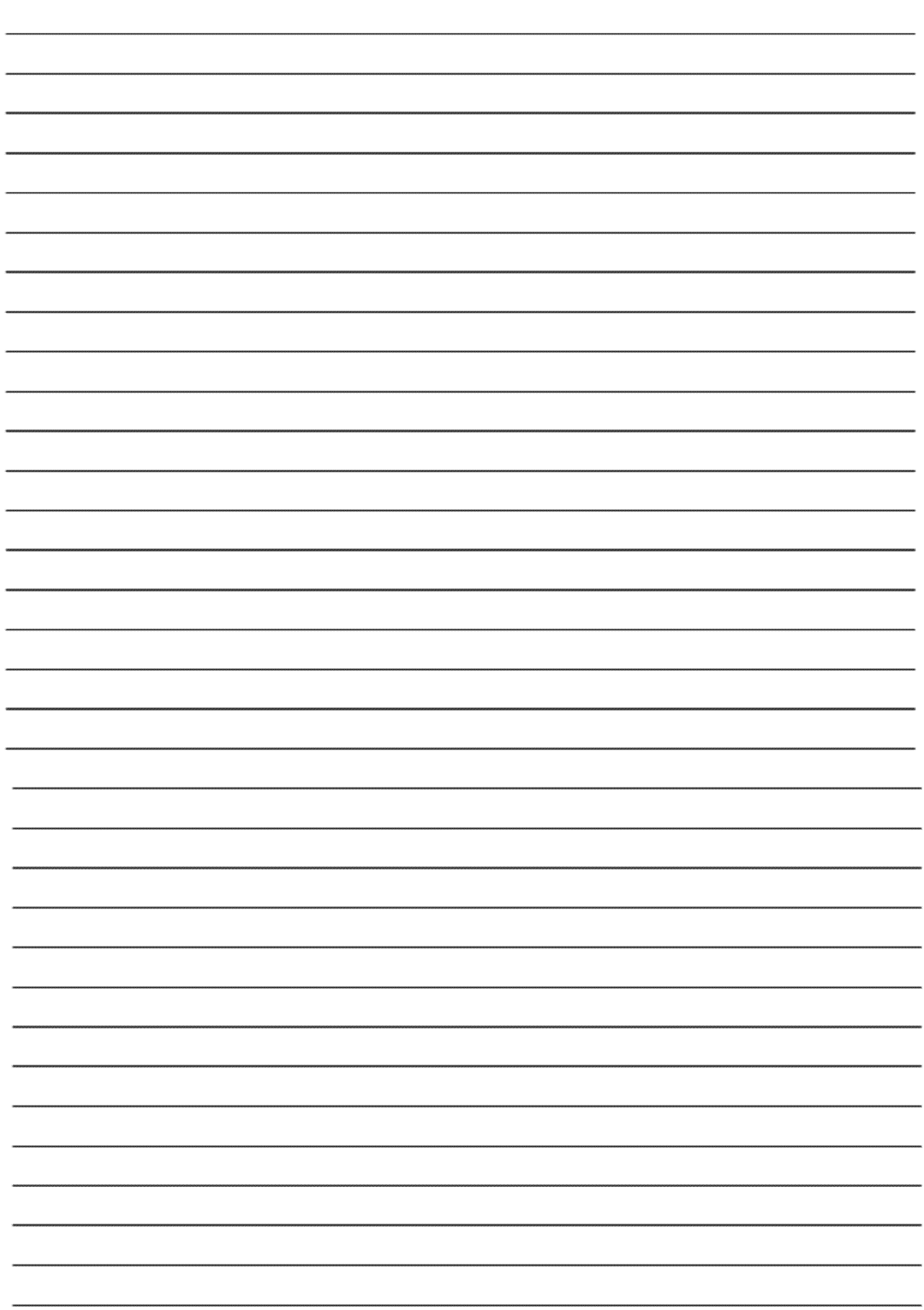

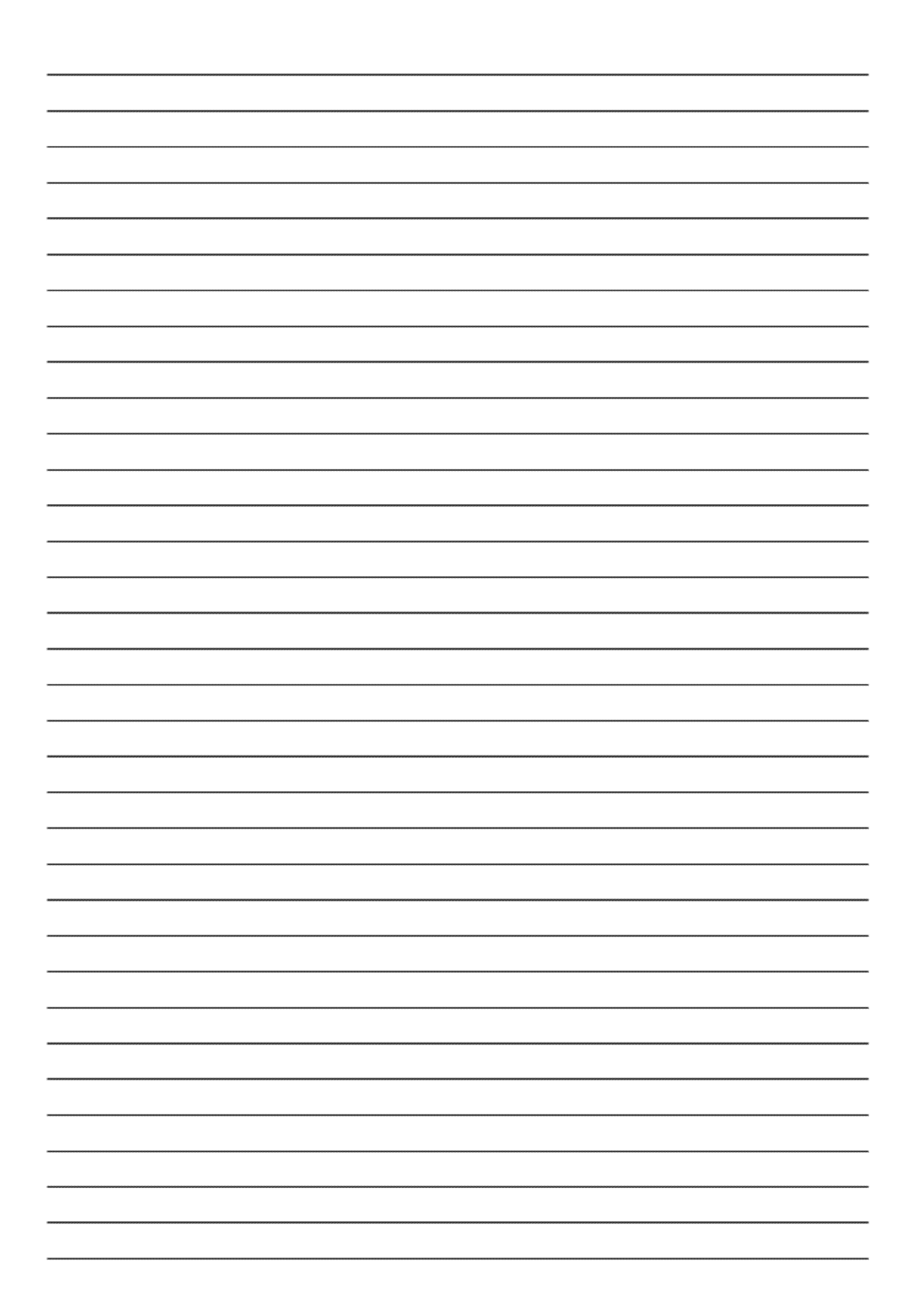

Наукове видання

Мова видання: українська, англійська

# ІНФОРМАЦІЙНІ ТЕХНОЛОГІЇ В АГРОБІЗНЕСІ ТА АГРАРНІЙ ОСВІТІ

Матеріали V Всеукраїнської науково-практичної конференції (25–26 квітня 2017 року)

*Окремі доповіді друкуються в авторській редакції*

*Організаційний комітет не завжди поділяє позицію авторів*

*Автори опублікованих матеріалів несуть особисту відповідальність за точність наведених фактів, цитат, власних імен статистичних матеріалів та інших відомостей.*